# Package 'psichomics'

October 16, 2018

<span id="page-0-0"></span>Title Graphical Interface for Alternative Splicing Quantification, Analysis and Visualisation

Version 1.6.2

Encoding UTF-8

Description Interactive R package with an intuitive Shiny-based graphical interface for alternative splicing quantification and integrative analyses of alternative splicing and gene expression based on The Cancer Genome Atlas (TCGA), the Genotype-Tissue Expression project (GTEx), Sequence Read Archive (SRA) and user-provided data. The tool interactively performs survival, dimensionality reduction and median- and variance-based differential splicing and gene expression analyses that benefit from the incorporation of clinical and molecular sample-associated features (such as tumour stage or survival). Interactive visual access to genomic mapping and functional annotation of selected alternative splicing events is also included.

**Depends** R ( $>= 3.5$ ), shiny ( $>= 1.0.3$ ), shinyBS

License MIT + file LICENSE

#### LazyData true

#### RoxygenNote 6.1.0

- Imports AnnotationHub, cluster, colourpicker, data.table, digest, dplyr,  $DT$  ( $>= 0.2$ ), edgeR, fastICA, fastmatch, ggplot2, ggrepel, gr $\rho$ evices, highcharter ( $\geq 0.5.0$ ), htmltools, httr, jsonlite, limma, miscTools, pairsD3, plyr, Rcpp (>= 0.12.14), recount, R.utils, shinyjs, stringr, stats, SummarizedExperiment, survival, tools, utils, XML, xtable, methods
- Suggests testthat, knitr, parallel, devtools, rmarkdown, gplots, covr, car, rstudioapi

### LinkingTo Rcpp

#### VignetteBuilder knitr

Collate 'RcppExports.R' 'utils.R' 'globalAccess.R' 'app.R' 'analysis.R' 'analysis\_correlation.R' 'analysis\_diffExpression.R' 'analysis\_diffExpression\_event.R' 'analysis\_diffExpression\_table.R' 'analysis\_diffSplicing.R' 'analysis\_diffSplicing\_event.R' 'analysis\_diffSplicing\_table.R' 'analysis\_dimReduction.R' 'analysis\_dimReduction\_ica.R' 'analysis\_dimReduction\_pca.R' 'analysis\_information.R'

'analysis\_survival.R' 'analysis\_template.R' 'data.R' 'formats.R' 'data\_firebrowse.R' 'data\_geNormalisationFiltering.R' 'data\_gtex.R' 'data\_inclusionLevels.R' 'data\_local.R' 'data\_recount.R' 'events\_suppa.R' 'events\_vastTools.R' 'events\_miso.R' 'events\_mats.R' 'events.R' 'formats\_firebrowseGeneExpression.R' 'formats\_firebrowseJunctionReads.R' 'formats\_firebrowseMergeClinical.R' 'formats\_firebrowseNormalizedGeneExpression.R' 'formats\_genericClinical.R' 'formats\_genericGeneExpression.R' 'formats\_genericInclusionLevels.R' 'formats\_genericJunctionReads.R' 'formats\_genericSampleInfo.R' 'formats\_gtexClinical.R' 'formats\_gtexGeneReadsFormat.R' 'formats\_gtexJunctionReads.R' 'formats\_gtexSampleInfo.R' 'formats\_gtexV7Clinical.R' 'formats\_gtexV7JunctionReads.R' 'formats\_psichomicsGeneExpression.R' 'formats\_psichomicsInclusionLevels.R' 'formats\_recountSampleInfo.R' 'groups.R' 'help.R'

biocViews Sequencing, RNASeq, AlternativeSplicing, DifferentialSplicing, Transcription, GUI, PrincipalComponent, Survival, BiomedicalInformatics, Transcriptomics, Visualization, MultipleComparison, GeneExpression, DifferentialExpression

URL <https://github.com/nuno-agostinho/psichomics>

BugReports <https://github.com/nuno-agostinho/psichomics/issues>

git\_url https://git.bioconductor.org/packages/psichomics

git branch RELEASE 3 7

git\_last\_commit 670cb8a

git\_last\_commit\_date 2018-10-02

Date/Publication 2018-10-15

Author Nuno Saraiva-Agostinho [aut, cre], Nuno Luís Barbosa-Morais [aut, led, ths], André Falcão [ths], Lina Gallego Paez [ctb], Marie Bordone [ctb], Teresa Maia [ctb], Mariana Ferreira [ctb], Ana Carolina Leote [ctb], Bernardo de Almeida [ctb]

Maintainer Nuno Saraiva-Agostinho <nunodanielagostinho@gmail.com>

# R topics documented:

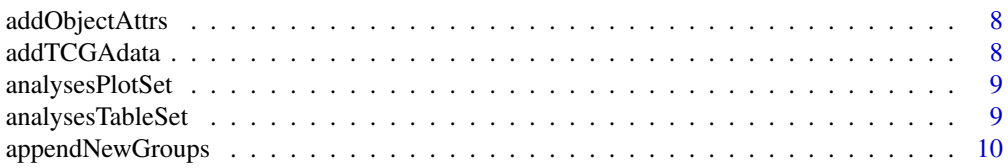

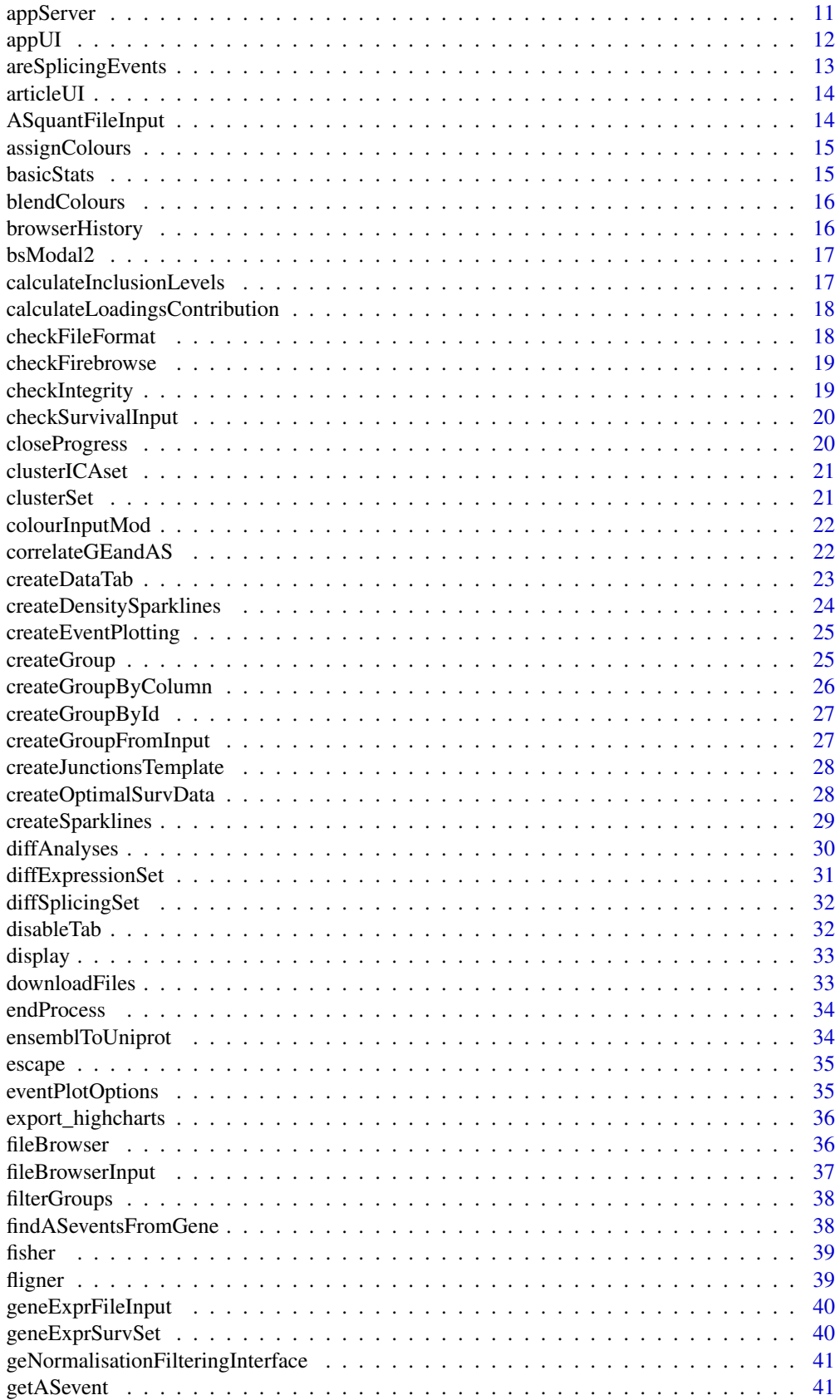

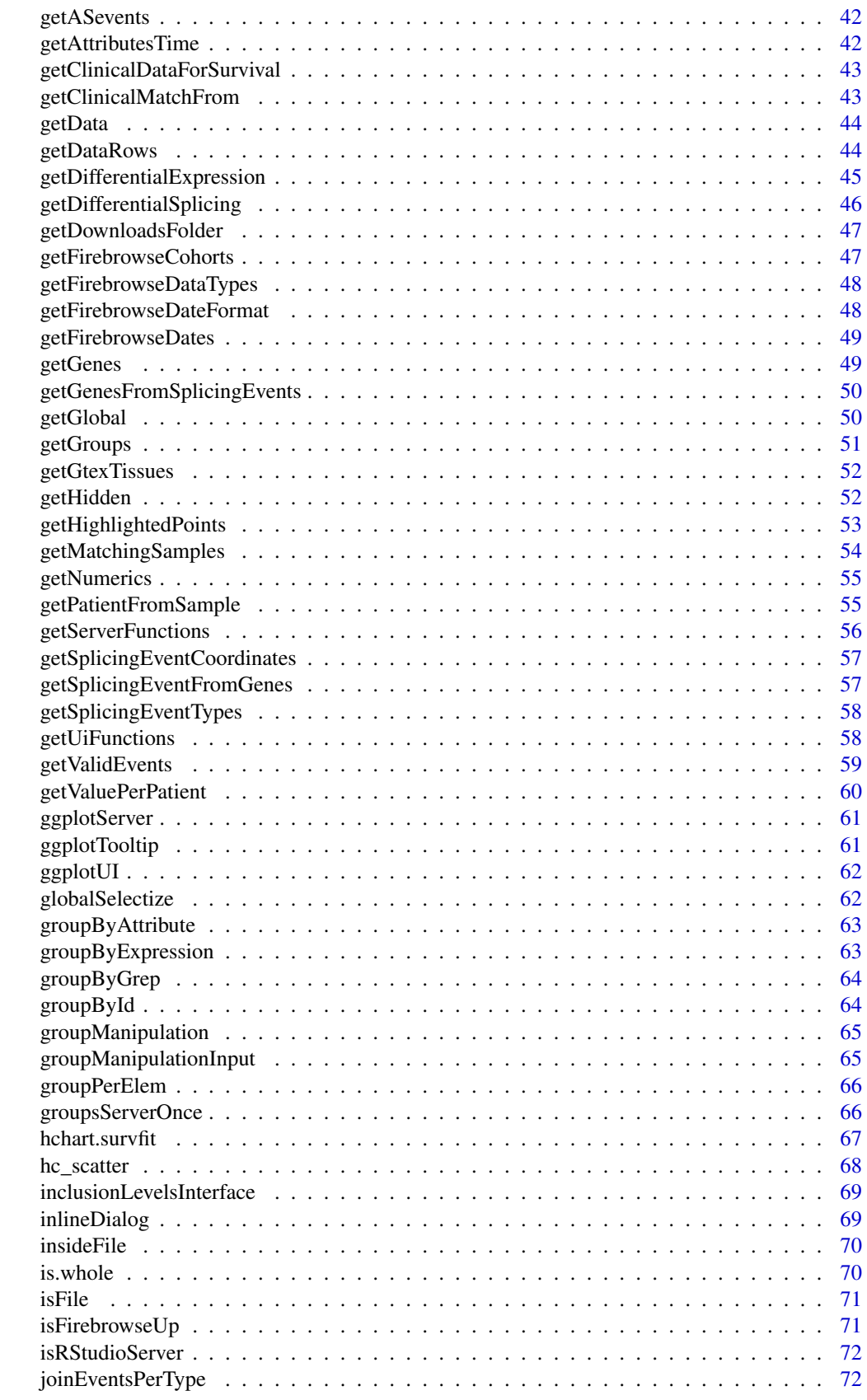

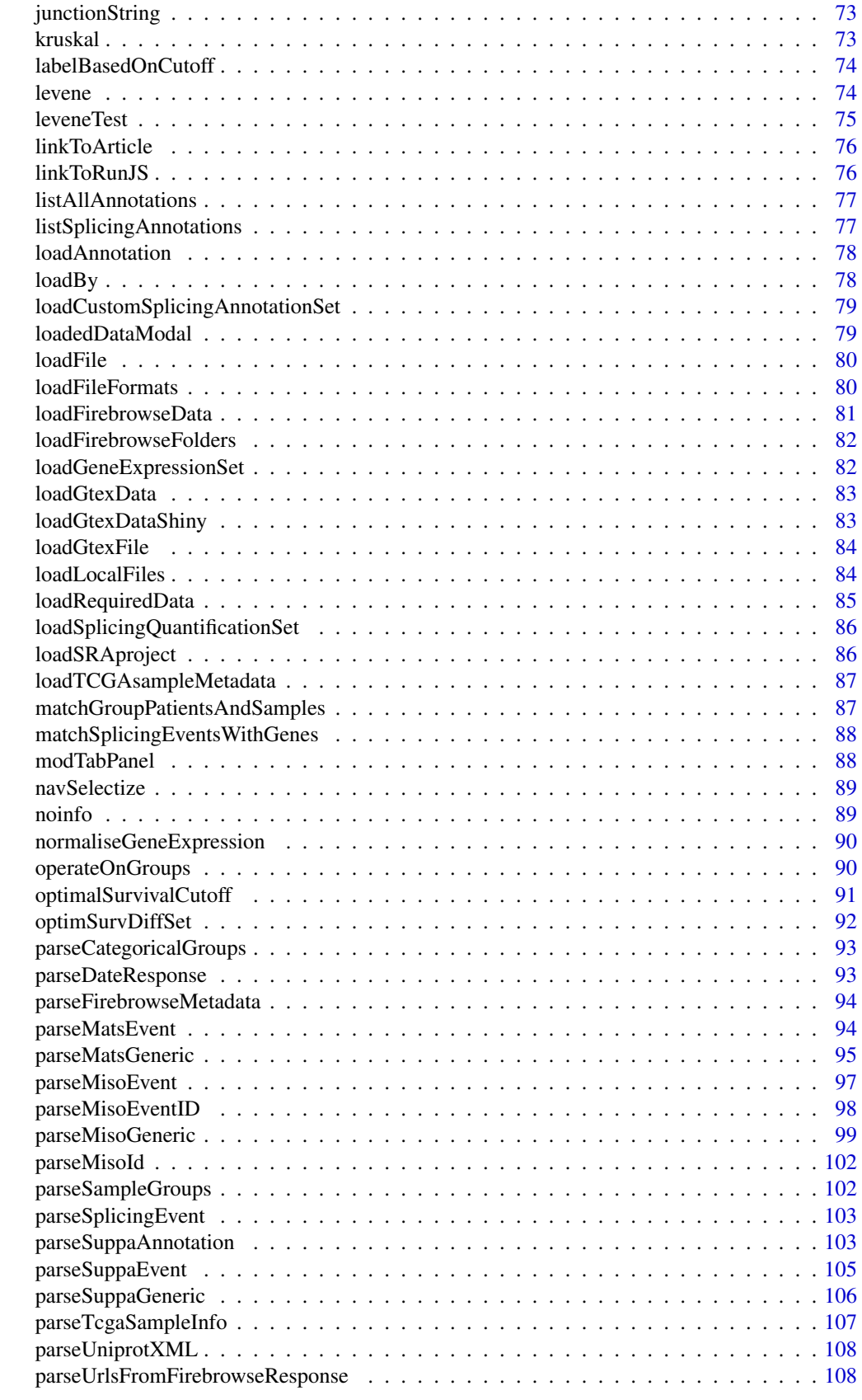

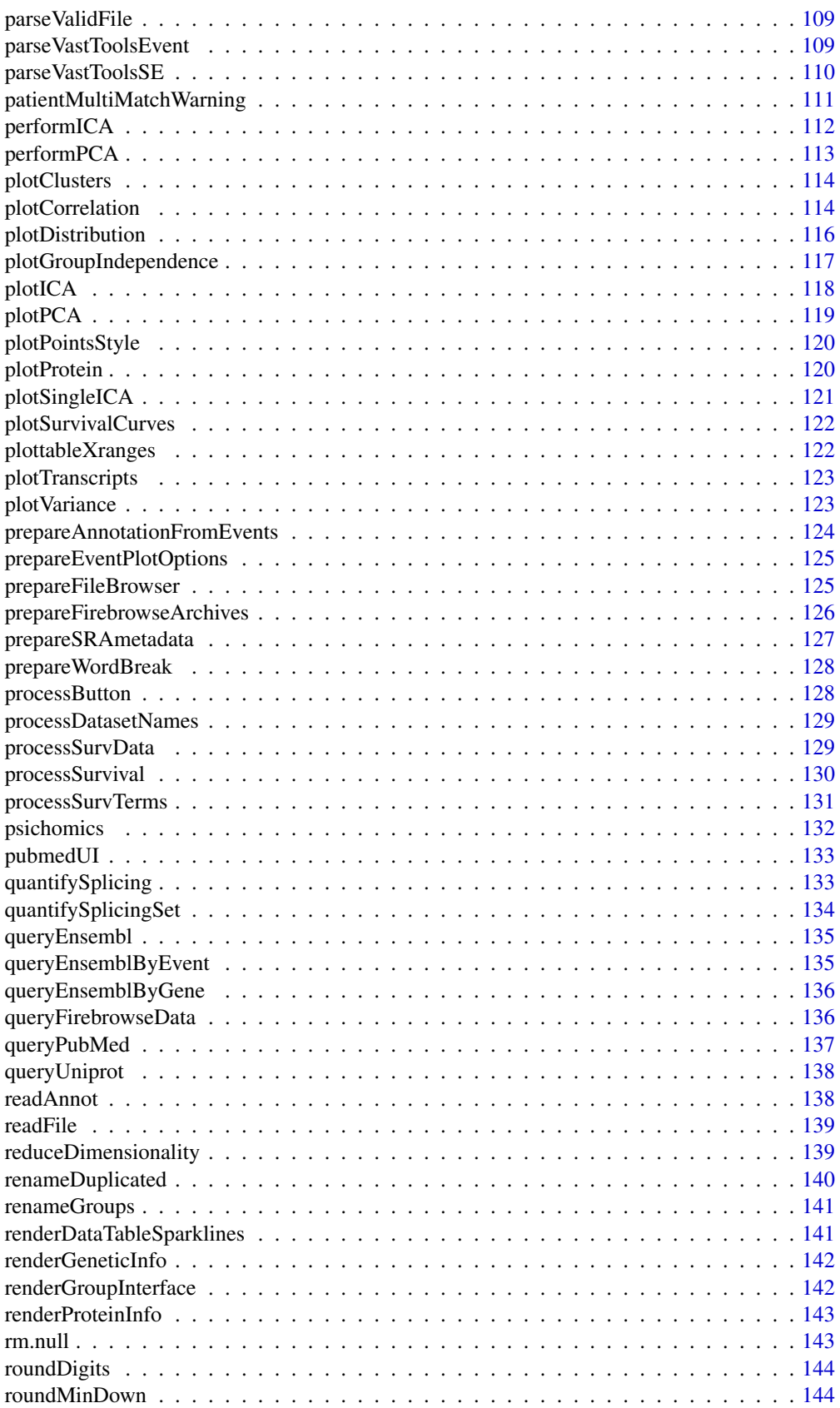

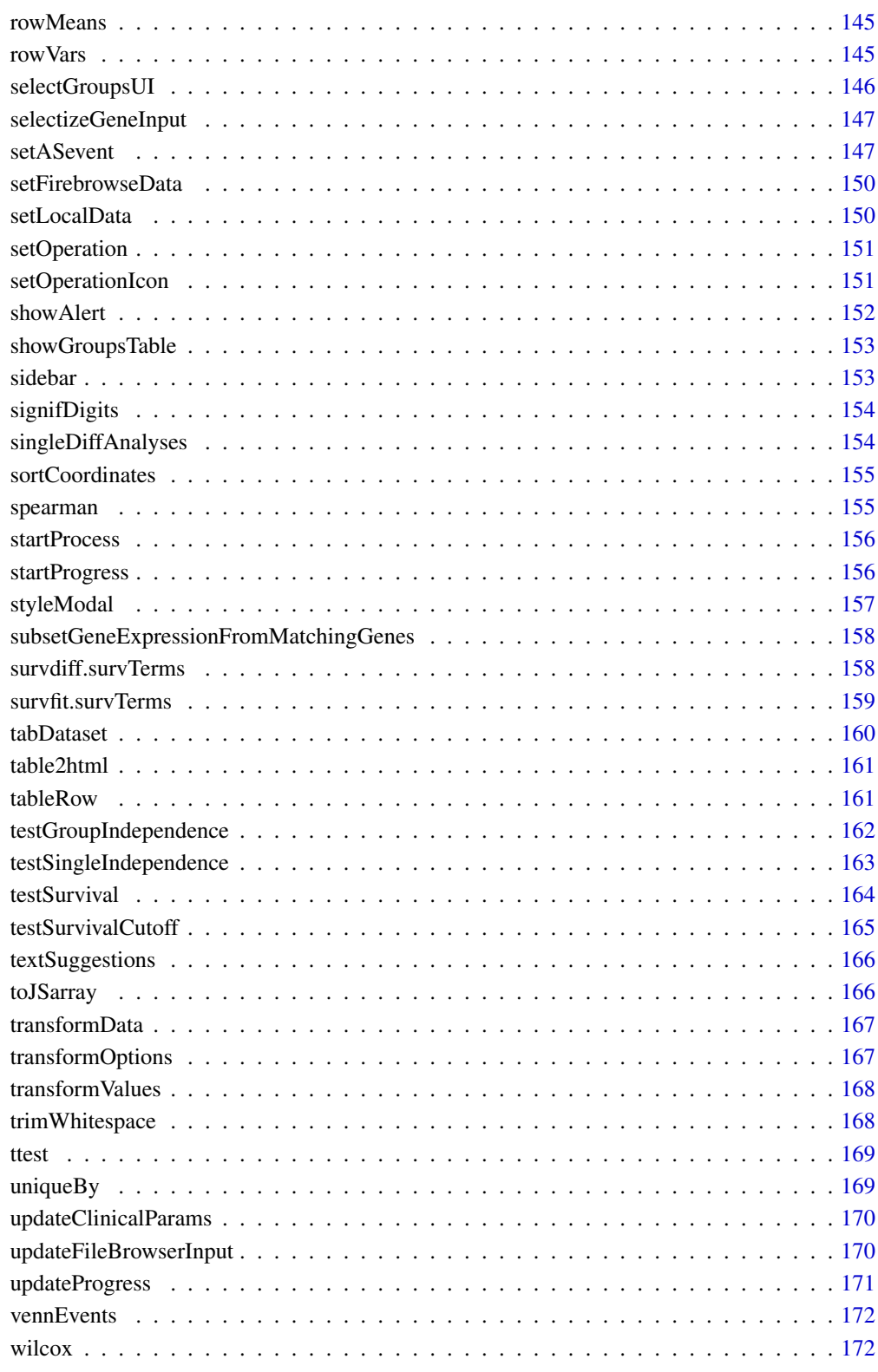

**Index** the contract of the contract of the contract of the contract of the contract of the contract of the contract of the contract of the contract of the contract of the contract of the contract of the contract of the co

<span id="page-7-0"></span>

Set attributes to an object

#### Usage

```
addObjectAttrs(object, ...)
```
# Arguments

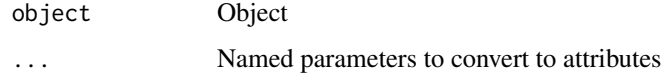

# Value

Object with attributes set

#### Examples

```
ll <- list(a="hey", b="there")
psichomics:::addObjectAttrs(ll, "words"=2, "language"="English")
```
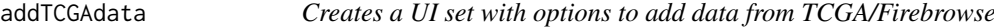

#### Description

Creates a UI set with options to add data from TCGA/Firebrowse

#### Usage

```
addTCGAdata(ns)
```
# Arguments

ns Namespace function

#### Value

A UI set that can be added to a UI definition

<span id="page-8-0"></span>analysesPlotSet *Set of functions to plot differential analyses*

# Description

Instructions to build the Shiny app

#### Usage

```
analysesPlotSet(session, input, output, analysesType, analysesID,
 getAnalysesData, getAnalysesFiltered, getAnalysesSurvival)
```
#### Arguments

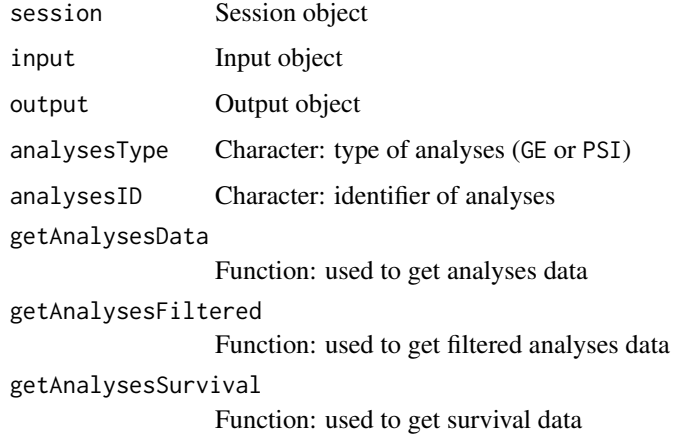

#### Value

NULL (this function is used to modify the Shiny session's state)

analysesTableSet *Set of functions to render data table for differential analyses*

#### Description

Instructions to build the Shiny app

#### Usage

```
analysesTableSet(session, input, output, analysesType, analysesID,
 getAnalysesData, getAnalysesFiltered, setAnalysesFiltered,
 getAnalysesSurvival, getAnalysesColumns, setAnalysesColumns,
 getResetPaging, setResetPaging)
```
<span id="page-9-0"></span>10 appendNewGroups appendNewGroups appendNewGroups appendNewGroups appendNewGroups appendNewGroups append

# Arguments

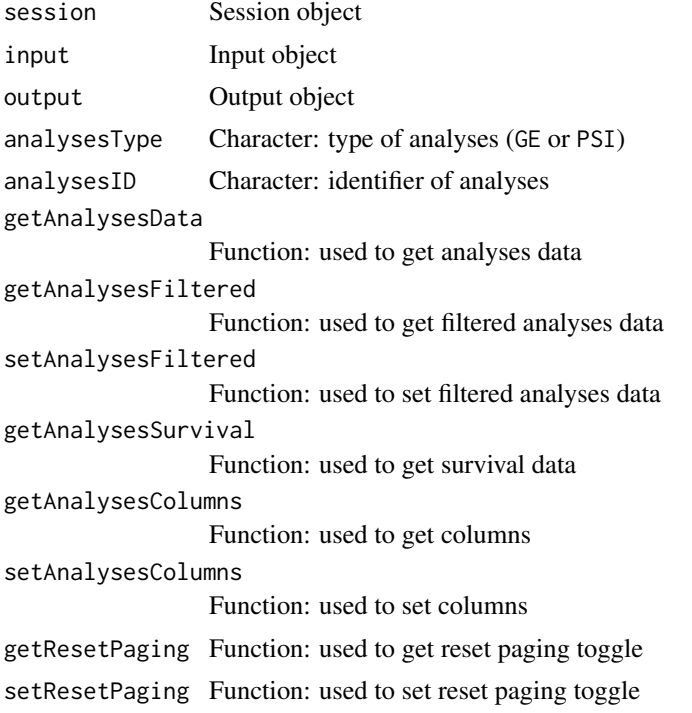

# Value

NULL (this function is used to modify the Shiny session's state)

appendNewGroups *Append new groups to already existing groups*

# Description

Retrieve previous groups, rename duplicated group names in the new groups and append new groups to the previous ones

# Usage

```
appendNewGroups(type, new, clearOld = FALSE)
```
#### Arguments

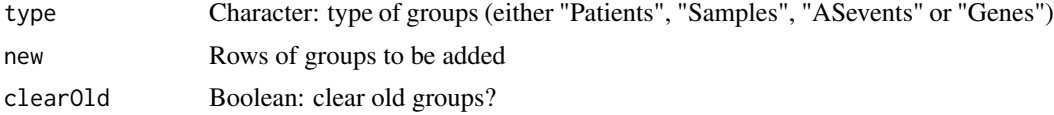

# Value

NULL (this function is used to modify the Shiny session's state)

<span id="page-10-0"></span>

Instructions to build the Shiny app

#### Usage

appServer(input, output, session) analysesServer(input, output, session) correlationServer(input, output, session) diffExpressionServer(input, output, session) diffExpressionEventServer(input, output, session) diffExpressionTableServer(input, output, session) diffSplicingServer(input, output, session) diffSplicingEventServer(input, output, session) diffSplicingTableServer(input, output, session) dimReductionServer(input, output, session) icaServer(input, output, session) pcaServer(input, output, session) infoServer(input, output, session) survivalServer(input, output, session) templateServer(input, output, session) dataServer(input, output, session) firebrowseServer(input, output, session) geNormalisationFilteringServer(input, output, session) gtexDataServer(input, output, session) inclusionLevelsServer(input, output, session) localDataServer(input, output, session)

```
recountDataServer(input, output, session)
groupsServer(input, output, session)
```
helpServer(input, output, session)

# Arguments

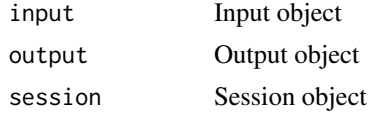

# Value

NULL (this function is used to modify the Shiny session's state)

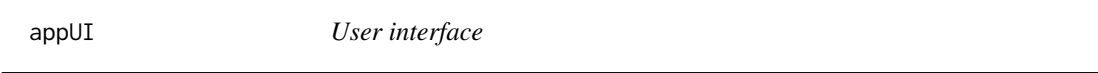

### Description

The user interface (UI) controls the layout and appearance of the app. All CSS modifications are in the file shiny/www/styles.css

#### Usage

appUI()

analysesUI(id, tab)

correlationUI(id)

diffExpressionUI(id, tab)

diffExpressionEventUI(id)

diffExpressionTableUI(id)

diffSplicingUI(id, tab)

diffSplicingEventUI(id)

diffSplicingTableUI(id)

dimReductionUI(id, tab)

icaUI(id)

pcaUI(id)

infoUI(id)

<span id="page-12-0"></span>survivalUI(id) templateUI(id) dataUI(id, tab) firebrowseUI(id, panel) geNormalisationFilteringUI(id, panel) gtexDataUI(id, panel) inclusionLevelsUI(id, panel) localDataUI(id, panel) recountDataUI(id, panel) groupsUI(id, tab)

helpUI(id, tab)

#### Arguments

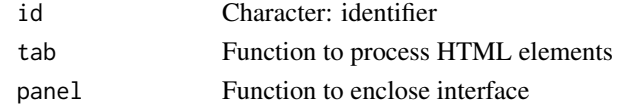

# Value

HTML elements

areSplicingEvents *Check if string identifies splicing events*

#### Description

Check if string identifies splicing events

#### Usage

```
areSplicingEvents(char, num = 6)
```
# Arguments

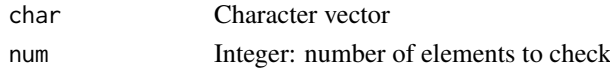

# Value

TRUE if first elements of the vector identify splicing events; FALSE, otherwise

<span id="page-13-0"></span>

Return the interface to display an article

# Usage

articleUI(article)

# Arguments

article PubMed article

# Value

HTML to render an article's interface

ASquantFileInput *File input for alternative splicing quantification*

# Description

File input for alternative splicing quantification

#### Usage

ASquantFileInput(ASquantFileId, speciesId, assemblyId)

# Arguments

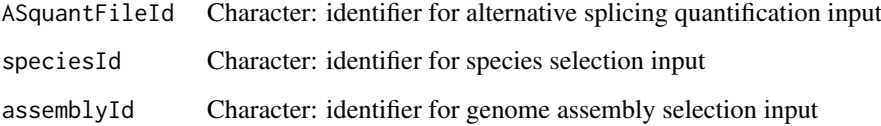

#### Value

HTML elements

<span id="page-14-0"></span>assignColours *Assign colours to groups*

# Description

Assign colours to groups

#### Usage

```
assignColours(new, groups = NULL)
```
# Arguments

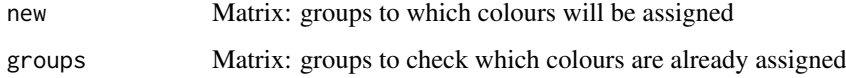

# Value

Groups with an added column to state the colour

basicStats *Basic statistics performed on data*

# Description

Variance and median of each group. If data has 2 groups, also calculates the delta variance and delta median.

# Usage

```
basicStats(data, groups)
```
# Arguments

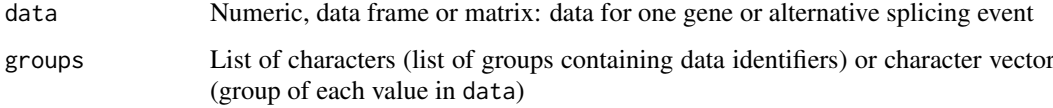

# Value

HTML elements

<span id="page-15-0"></span>blendColours *Blend two HEX colours*

#### Description

Blend two HEX colours

#### Usage

```
blendColours(colour1, colour2, colour1Percentage = 0.5)
```
#### Arguments

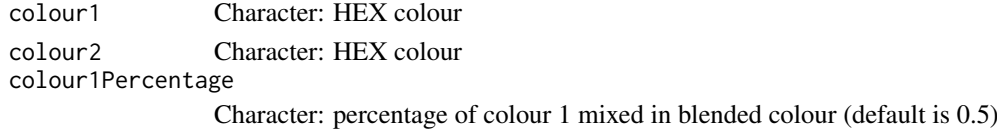

# Value

Character representing an HEX colour

#### Source

Code modified from <https://stackoverflow.com/questions/5560248>

#### Examples

```
psichomics:::blendColours("#3f83a3", "#f48000")
```
browserHistory *Enable history navigation*

# Description

Navigate app according to the location given by the navigation bar. Code and logic adapted from <https://github.com/daattali/advanced-shiny/blob/master/navigate-history>

# Usage

```
browserHistory(navId, input, session)
```
# Arguments

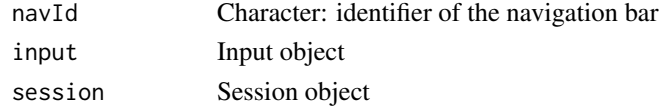

# Value

NULL (this function is used to modify the Shiny session's state)

<span id="page-16-0"></span>

bsModal is used within the UI to create a modal window. This allows to modify the modal footer.

# Usage

```
bsModal2(id, title, trigger, ..., size = NULL, footer = NULL,
 style = NULL)
```
#### Arguments

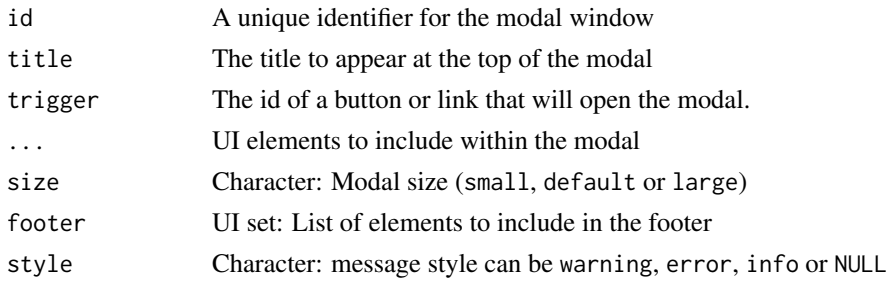

#### Value

HTML elements

```
calculateInclusionLevels
                           Calculate inclusion levels using alternative splicing event annotation
                          and junction quantification for many samples
```
# Description

Calculate inclusion levels using alternative splicing event annotation and junction quantification for many samples

#### Usage

```
calculateInclusionLevels(eventType, junctionQuant, annotation,
 minReads = 10
```
# Arguments

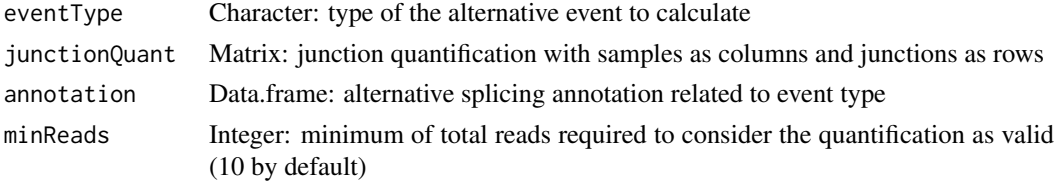

# Value

Matrix with inclusion levels

```
calculateLoadingsContribution
```
*Calculate the contribution of PCA loadings to the selected principal components*

#### Description

Total contribution of a variable is calculated as per:  $((Cx \times Ex) + (Cy \times Ey))/(Ex + Ey)$ , where Cx and Cy are the contributions of a variable to principal components (x and y) and Ex and Ey are the eigenvalues of principal components (x and y)

#### Usage

```
calculateLoadingsContribution(pca, pcX = 1, pcY = 2)
```
#### Arguments

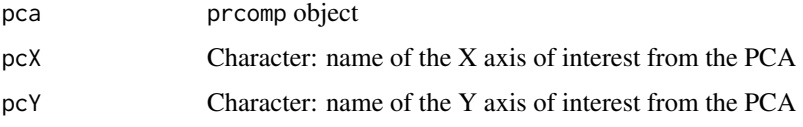

#### Value

Data frame containing the correlation between variables and selected principal components and the contribution of variables to the selected principal components (both individual and total contribution)

#### Source

```
http://www.sthda.com/english/articles/31-principal-component-methods-in-r-practical-guide/
112-pca-principal-component-analysis-essentials/
```
checkFileFormat *Checks the format of a file*

#### Description

Checks the format of a file

# Usage

```
checkFileFormat(format, head, filename = "")
```
<span id="page-17-0"></span>

#### <span id="page-18-0"></span>checkFirebrowse 19

#### Arguments

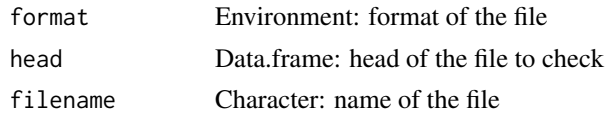

#### Details

The name of the file may also be required to be considered of a certain format.

#### Value

TRUE if the file is of the given format; otherwise, returns FALSE

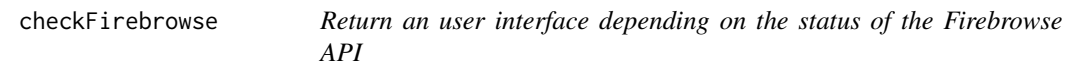

#### Description

If the API is working, it'll be loaded. Else, a message will appear warning the user that the API is down and that will let check again if the API is back online.

#### Usage

```
checkFirebrowse(ns)
```
#### Arguments

ns Namespace function

# Value

HTML elements

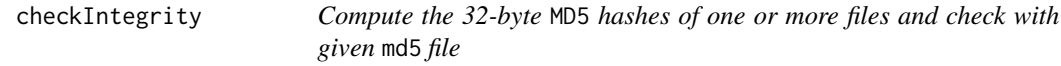

#### Description

Compute the 32-byte MD5 hashes of one or more files and check with given md5 file

# Usage

checkIntegrity(filesToCheck, md5file)

#### Arguments

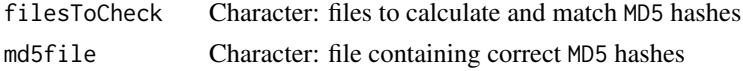

### <span id="page-19-0"></span>Value

Logical vector showing TRUE for files with matching md5sums and FALSE for files with nonmatching md5sums

checkSurvivalInput *Prepare survival terms in case of valid input*

#### Description

Prepare survival terms in case of valid input

# Usage

```
checkSurvivalInput(session, input, coxph = FALSE)
```
# Arguments

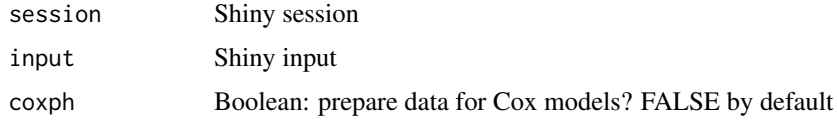

#### Value

NULL (this function is used to modify the Shiny session's state)

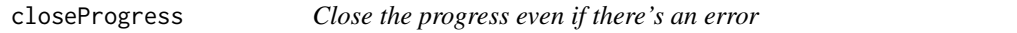

#### Description

Close the progress even if there's an error

# Usage

```
closeProgress(message = NULL, global = if (isRunning()) sharedData else
 getHidden())
```
#### Arguments

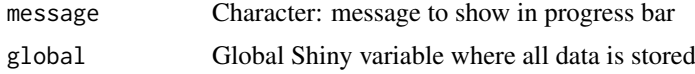

# Value

NULL (this function is used to modify the Shiny session's state)

<span id="page-20-0"></span>

Server logic for clustering ICA data

#### Usage

clusterICAset(session, input, output)

# Arguments

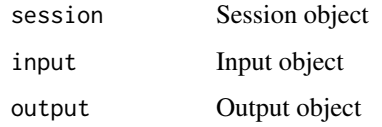

# Value

NULL (this function is used to modify the Shiny session's state)

clusterSet *Server logic for clustering PCA data*

### Description

Server logic for clustering PCA data

# Usage

clusterSet(session, input, output)

# Arguments

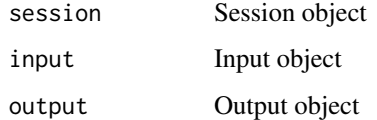

#### Value

NULL (this function is used to modify the Shiny session's state)

<span id="page-21-0"></span>

Modified colour input with 100% width

# Usage

colourInputMod(...)

#### Arguments

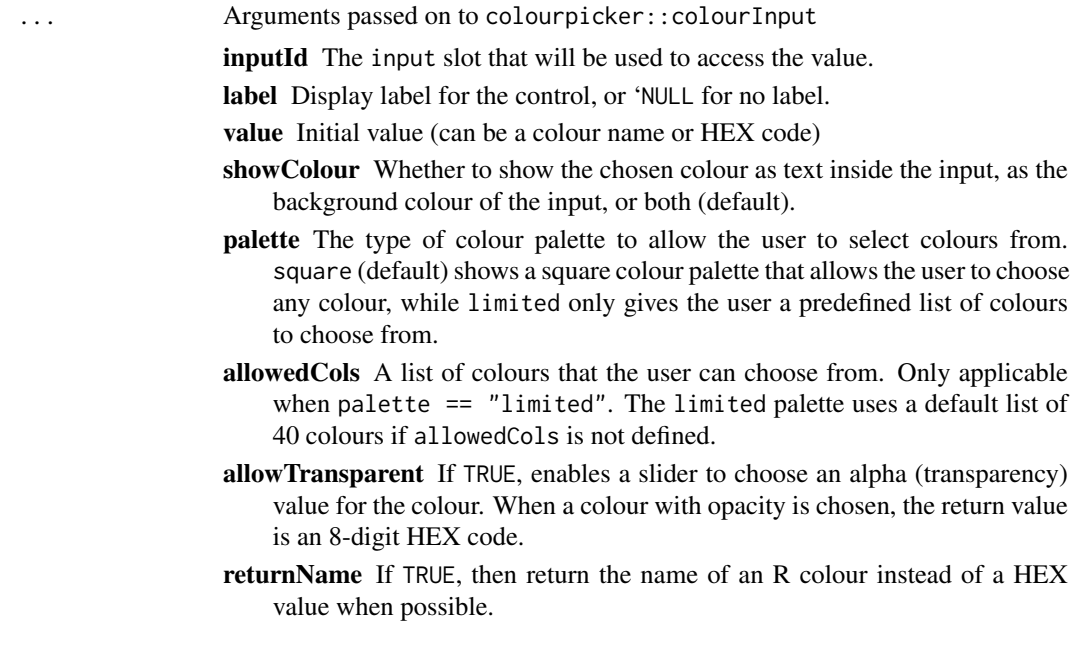

# Value

HTML elements

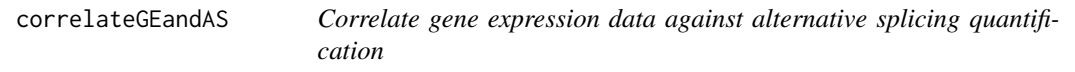

# Description

Test for association between paired samples' gene expression (for any genes of interest) and alternative splicing quantification.

# Usage

```
correlateGEandAS(geneExpr, psi, gene, ASevents = NULL, ...)
```
#### <span id="page-22-0"></span>createDataTab 23

#### Arguments

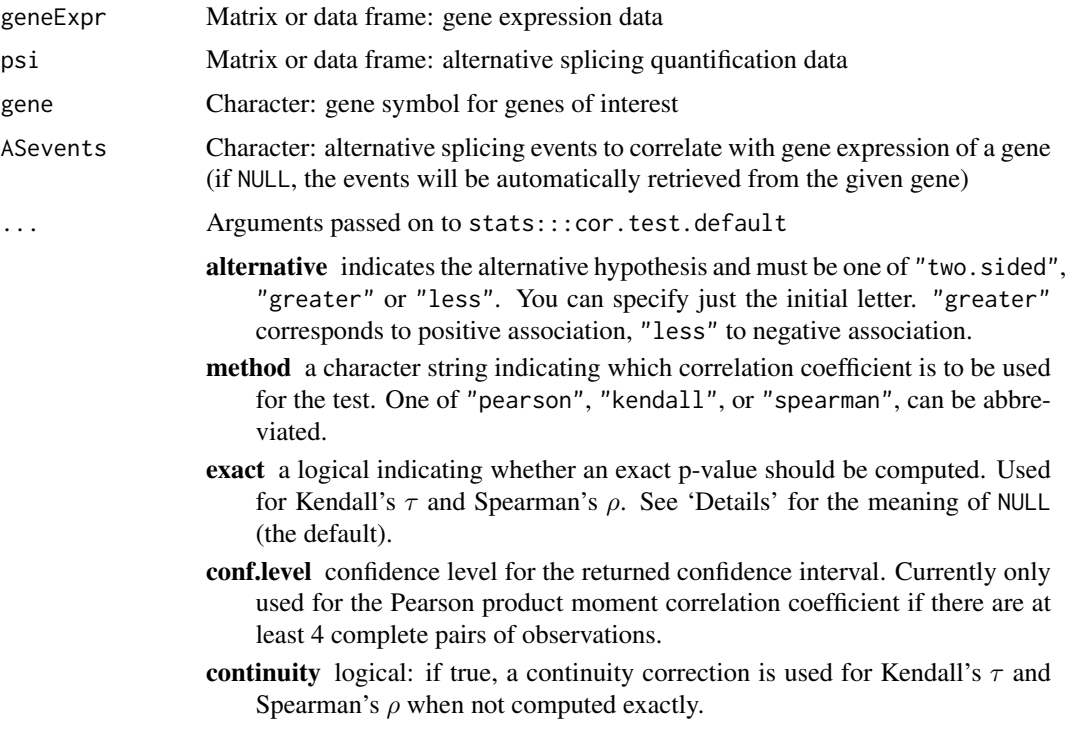

# Value

List of correlations where each element contains:

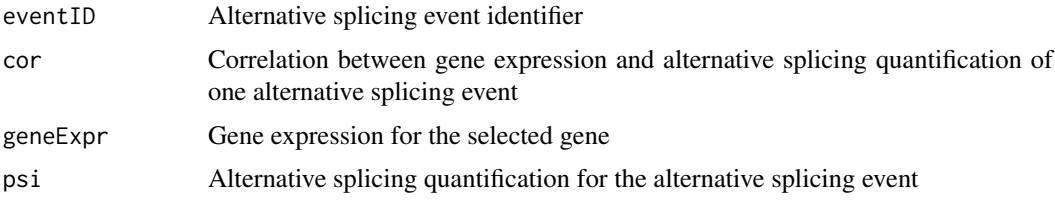

#### Examples

```
annot <- readFile("ex_splicing_annotation.RDS")
junctionQuant <- readFile("ex_junctionQuant.RDS")
psi <- quantifySplicing(annot, junctionQuant, eventType=c("SE", "MXE"))
geneExpr <- readFile("ex_gene_expression.RDS")
correlateGEandAS(geneExpr, psi, "ALDOA")
```
createDataTab *Render a specific data tab (including data table and related interface)*

# Description

Render a specific data tab (including data table and related interface)

# <span id="page-23-0"></span>Usage

createDataTab(index, data, name, session, input, output)

# Arguments

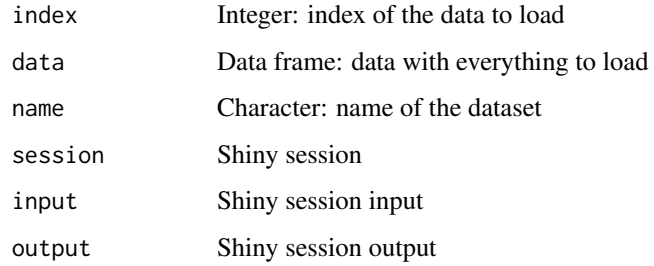

#### Value

NULL (this function is used to modify the Shiny session's state)

createDensitySparklines

*Create density sparklines for inclusion levels*

# Description

Create density sparklines for inclusion levels

# Usage

```
createDensitySparklines(data, events, areSplicingEvents = TRUE,
 groups = NULL, geneExpr = NULL)
```
# Arguments

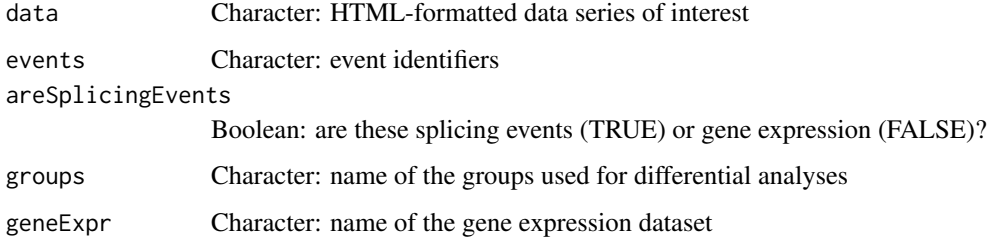

# Value

HTML element with sparkline data

<span id="page-24-0"></span>createEventPlotting *Create plot for events*

# Description

Create plot for events

#### Usage

```
createEventPlotting(df, x, y, params, highlightX, highlightY,
  highlightParams, selected, selectedParams, labelled, labelledParams,
  xlim, ylim)
```
# Arguments

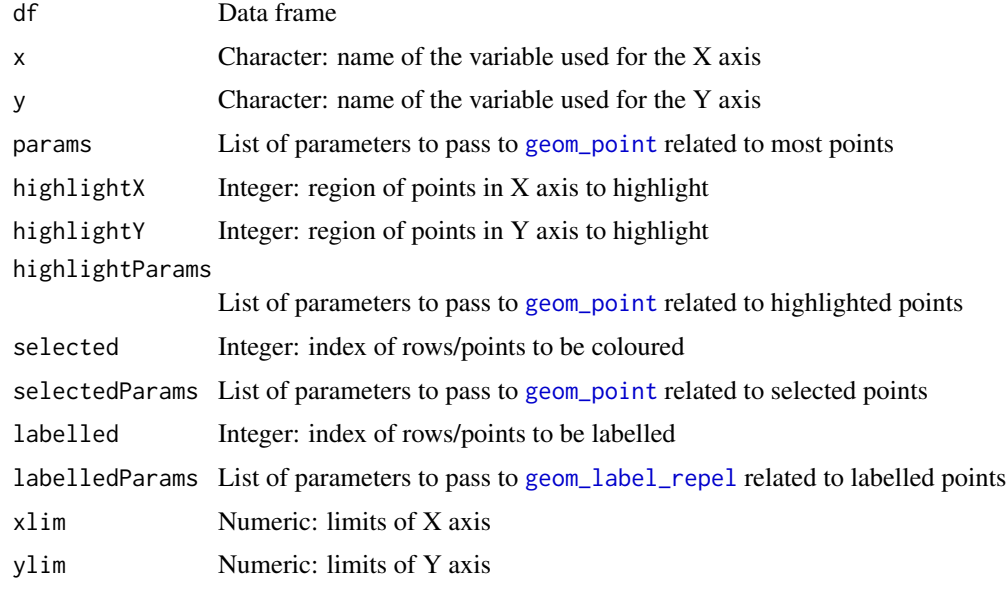

# Value

List containing HTML elements and highlighted points

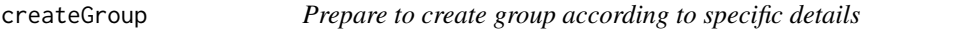

#### Description

Prepare to create group according to specific details

# Usage

```
createGroup(session, input, output, id, type)
```
### Arguments

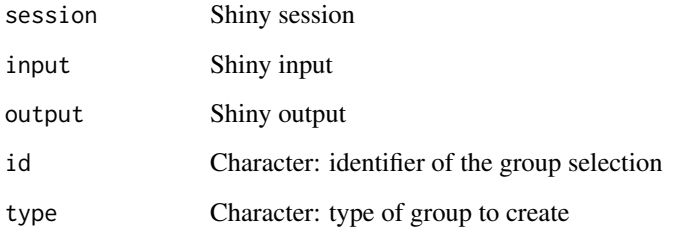

# Value

NULL (this function is used to modify the Shiny session's state)

createGroupByColumn *Split elements into groups based on a given column of a dataset*

# Description

Elements are identified by their respective row name.

# Usage

```
createGroupByColumn(col, dataset)
```

```
createGroupByAttribute(col, dataset)
```
# Arguments

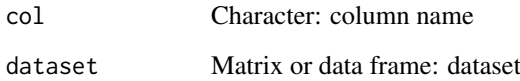

# Value

Named list with each unique value from a given column and respective elements

# Examples

```
df <- data.frame(gender=c("male", "female"),
                stage=paste("stage", c(1, 3, 1, 4, 2, 3, 2, 2)))
rownames(df) <- paste0("patient-", LETTERS[1:8])
createGroupByAttribute(col="stage", dataset=df)
```
<span id="page-25-0"></span>

<span id="page-26-0"></span>createGroupById *Create groups based on given row indexes or identifiers*

# Description

Create groups based on given row indexes or identifiers

#### Usage

```
createGroupById(session, rows, identifiers)
```
# Arguments

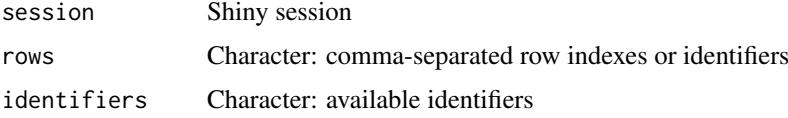

# Value

Character: values based on given row indexes or identifiers

createGroupFromInput *Set new groups according to the user input*

#### Description

Set new groups according to the user input

# Usage

```
createGroupFromInput(session, input, output, dataset, id, type)
```
# Arguments

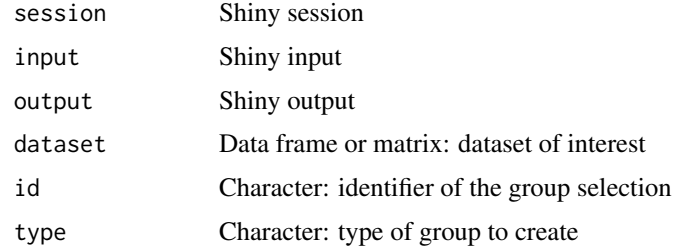

# Value

Matrix with the group names and respective elements

```
createJunctionsTemplate
```
*Creates a template of alternative splicing junctions*

#### Description

Creates a template of alternative splicing junctions

#### Usage

```
createJunctionsTemplate(nrow, program = character(0),
 event.type = character(0), chromosome = character(0),
  strand = character(0), id = character(0))
```
# Arguments

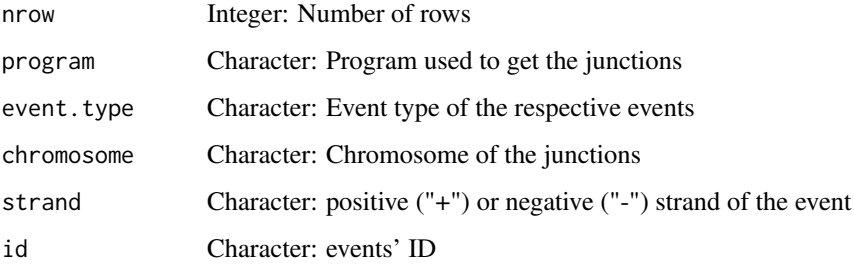

#### Value

A data frame with the junctions coordinate names pre-filled with NAs

#### Examples

psichomics:::createJunctionsTemplate(nrow = 8)

createOptimalSurvData *Create survival data based on a PSI cutoff*

### Description

Data is presented in the table for statistical analyses

#### Usage

```
createOptimalSurvData(eventPSI, clinical, censoring, event, timeStart,
  timeStop, match, patients, samples)
```
#### <span id="page-28-0"></span>createSparklines 29

# Arguments

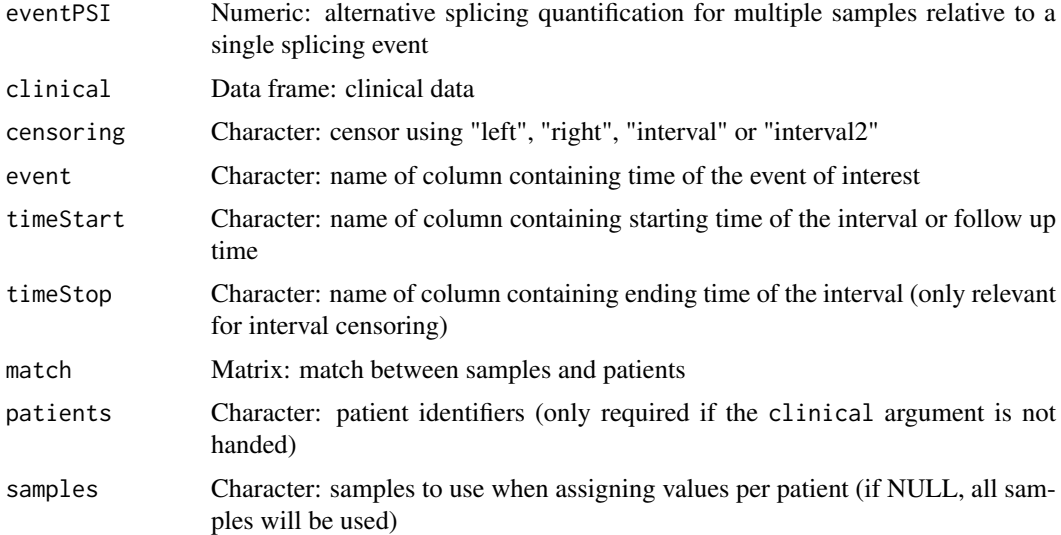

#### Value

Survival data including optimal PSI cutoff, minimal survival p-value and HTML element required to plot survival curves

createSparklines *Create sparkline charts to be used in a data table*

# Description

Create sparkline charts to be used in a data table

#### Usage

```
createSparklines(hc, data, events, FUN, groups = NULL, geneExpr = NULL)
```
# Arguments

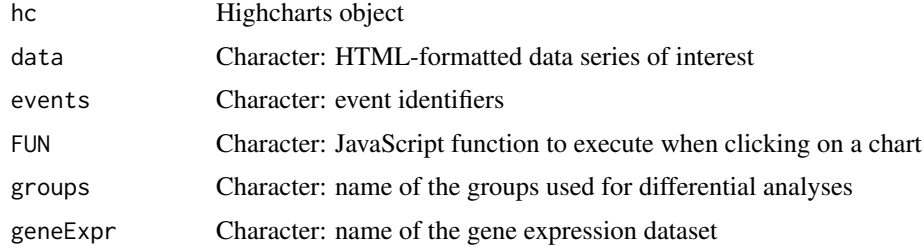

# Value

HTML element with sparkline data

<span id="page-29-0"></span>

Perform statistical analyses

#### Usage

```
diffAnalyses(data, groups = NULL, analyses = c("wilcoxRankSum",
  "ttest", "kruskal", "levene", "fligner"), pvalueAdjust = "BH",
 geneExpr = NULL, psi = NULL)
diffAnalysis(data, groups = NULL, analyses = c("wilcoxRankSum",
  "ttest", "kruskal", "levene", "fligner"), pvalueAdjust = "BH",
```

```
geneExpr = NULL, psi = NULL)
```
#### Arguments

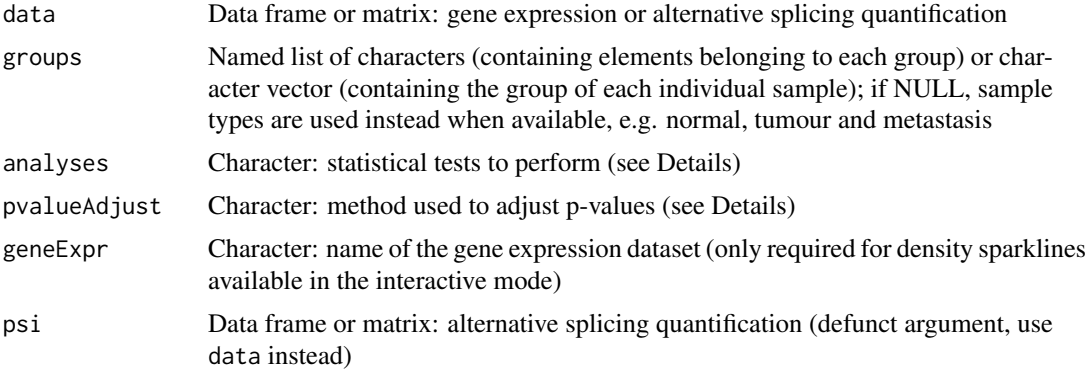

#### Details

The following statistical analyses may be performed by including the respective string in the analysis argument:

- ttest Unpaired t-test (2 groups)
- wilcoxRankSum Wilcoxon Rank Sum test (2 groups)
- kruskal Kruskal test (2 or more groups)
- levene Levene's test (2 or more groups)
- fligner Fligner-Killeen test (2 or more groups)
- density Sample distribution per group (only usable through the visual interface)

The following methods for p-value adjustment are supported by using the respective string in the pvalueAdjust argument:

- none: do not adjust p-values
- BH: Benjamini-Hochberg's method (false discovery rate)
- BY: Benjamini-Yekutieli's method (false discovery rate)

#### <span id="page-30-0"></span>diffExpressionSet 31

- bonferroni: Bonferroni correction (family-wise error rate)
- holm: Holm's method (family-wise error rate)
- hochberg: Hochberg's method (family-wise error rate)
- hommel: Hommel's method (family-wise error rate)

#### Value

Table of statistical analyses

#### Examples

```
# Calculate PSI for skipped exon (SE) and mutually exclusive (MXE) events
eventType <- c("SE", "MXE")
annot <- readFile("ex_splicing_annotation.RDS")
junctionQuant <- readFile("ex_junctionQuant.RDS")
psi <- quantifySplicing(annot, junctionQuant, eventType=c("SE", "MXE"))
group <- c(rep("Normal", 3), rep("Tumour", 3))
diffAnalyses(psi, group)
```
diffExpressionSet *Set of functions to perform differential analyses*

#### Description

Instructions to build the Shiny app

# Usage

diffExpressionSet(session, input, output)

# Arguments

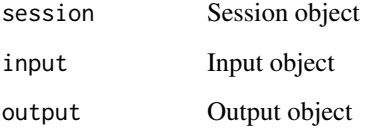

# Value

NULL (this function is used to modify the Shiny session's state)

<span id="page-31-0"></span>

Instructions to build the Shiny app

#### Usage

diffSplicingSet(session, input, output)

# Arguments

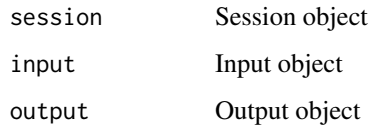

### Value

NULL (this function is used to modify the Shiny session's state)

disableTab *Enable or disable a tab from the* navbar

# Description

Enable or disable a tab from the navbar

#### Usage

```
disableTab(tab)
```
enableTab(tab)

#### Arguments

tab Character: tab

# Value

NULL (this function is used to modify the Shiny session's state)

<span id="page-32-0"></span>

Display characters in the command-line

#### Usage

```
display(char, timeStr = "Time difference of")
```
#### Arguments

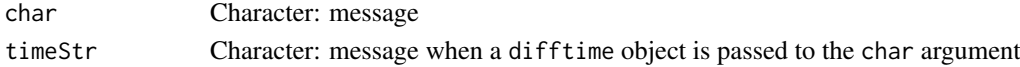

# Value

NULL (display message in command-line)

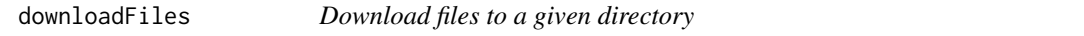

#### Description

Download files to a given directory

#### Usage

```
downloadFiles(url, folder, download = download.file, ...)
```
#### Arguments

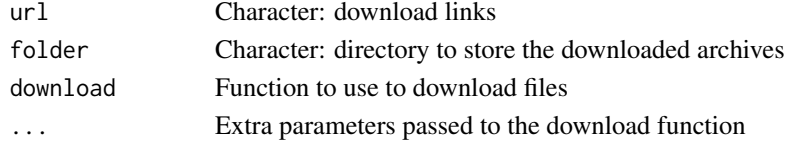

#### Value

Invisible TRUE if every file was successfully downloaded

# Examples

```
## Not run:
url <- paste0("https://unsplash.it/400/300/?image=", 570:572)
downloadFiles(url, "~/Pictures")
# Download without printing to console
downloadFiles(url, "~/Pictures", quiet = TRUE)
## End(Not run)
```
<span id="page-33-0"></span>

Style button to show processing is not occurring. Also, close the progress bar (if TRUE) and print the difference between the current time and a given time (if given time is not NULL)

### Usage

endProcess(id, time = NULL, closeProgressBar = TRUE)

#### Arguments

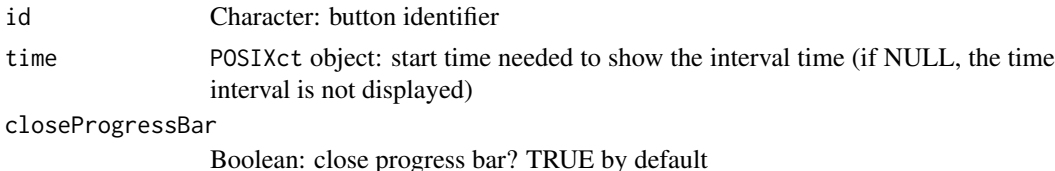

#### Value

NULL (this function is used to modify the Shiny session's state)

ensemblToUniprot *Convert an Ensembl identifier to the respective UniProt identifier*

#### Description

Convert an Ensembl identifier to the respective UniProt identifier

# Usage

```
ensemblToUniprot(protein)
```
#### Arguments

protein Character: Ensembl identifier

#### Value

UniProt protein identifier

# Examples

```
gene <- "ENSG00000173262"
ensemblToUniprot(gene)
```
protein <- "ENSP00000445929" ensemblToUniprot(protein)

<span id="page-34-0"></span>

Escape symbols for use in regular expressions

# Usage

escape(...)

# Arguments

... Characters to be pasted with no space

# Value

Escaped string

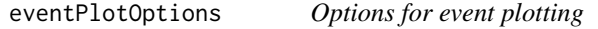

# Description

Options for event plotting

# Usage

eventPlotOptions(session, df, xAxis, yAxis, labelSortBy)

# Arguments

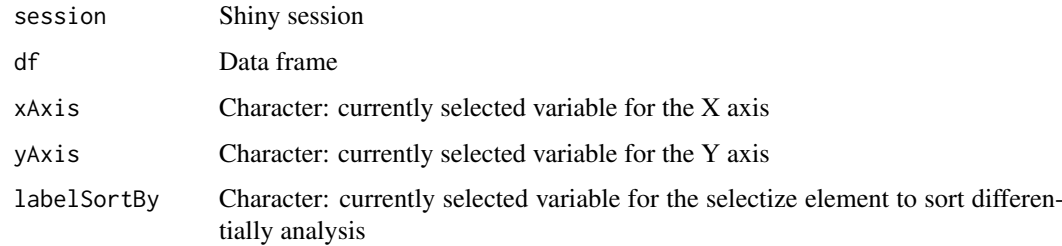

# Value

HTML elements

<span id="page-35-0"></span>export\_highcharts *Add an exporting feature to a* highcharts *object*

#### Description

Add an exporting feature to a highcharts object

#### Usage

```
export_highcharts(hc, fill = "transparent", text = "Export")
```
#### Arguments

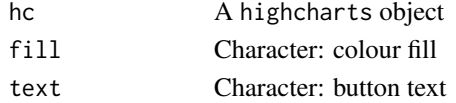

#### Value

A highcharts object with an export button

fileBrowser *Interactive folder selection using a native dialogue*

#### Description

Interactive folder selection using a native dialogue

#### Usage

```
fileBrowser(default = NULL, caption = NULL, multiple = FALSE,
 directory = FALSE)
```
#### Arguments

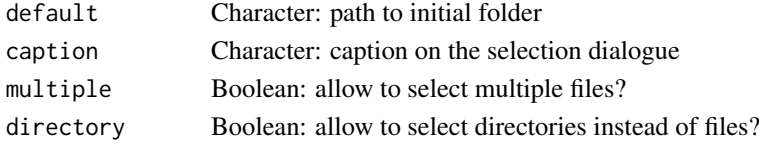

#### Details

Pltaform-dependent implementation:

- Windows: calls the utils::choose.files R function.
- macOS: uses AppleScript to display a folder selection dialogue. If default is NA, folder selection fallbacks to the default behaviour of the choose folder AppleScript command. Otherwise, paths are expanded with [path.expand](#page-0-0).
- Linux: calls the zenity system command.

If for some reason an error occurs (e.g. when using a remote server), the dialog fallbacks to an alternative, non-native file browser.
#### fileBrowserInput 37

### Value

A length one character vector, character NA if 'Cancel' was selected.

#### Source

Original code by wleepang: <https://github.com/wleepang/shiny-directory-input>

fileBrowserInput *File browser input*

### Description

Input to interactively select a file or directory on the server

#### Usage

```
fileBrowserInput(id, label, value = NULL, placeholder = NULL,
  info = FALSE, infoFUN = NULL, infoPlacement = "right",
  infoTitle = "", infoContent = "")
```
## Arguments

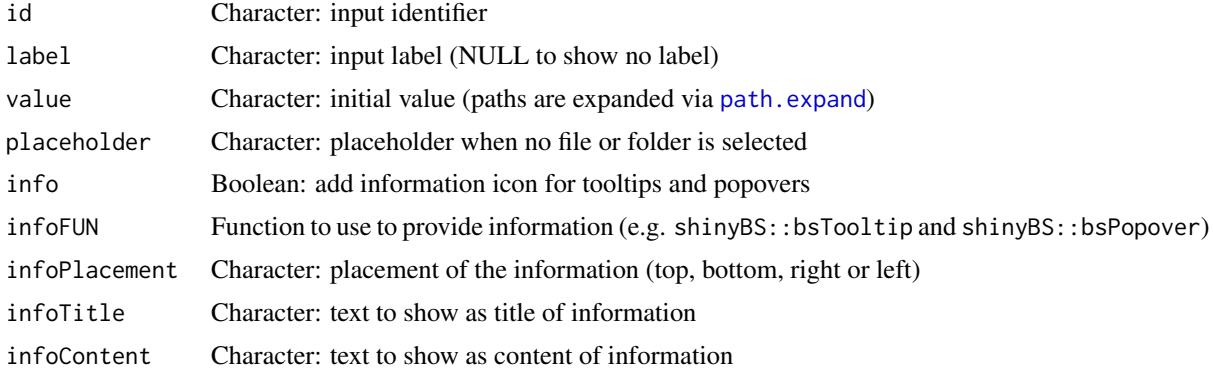

#### Details

To show the dialog for file input, the [prepareFileBrowser](#page-124-0) function needs to be included in the server logic.

This widget relies on [fileBrowser](#page-35-0) to present an interactive dialogue to users for selecting a directory on the local filesystem. Therefore, this widget is intended for shiny apps that are run locally i.e. on the same system that files/directories are to be accessed - and not from hosted applications (e.g. from <https://www.shinyapps.io>).

#### Value

HTML elements for a file browser input

#### Source

Original code by wleepang: <https://github.com/wleepang/shiny-directory-input>

### See Also

[updateFileBrowserInput](#page-169-0) and [prepareFileBrowser](#page-124-0)

filterGroups *Filter groups with less data points than the threshold*

#### Description

Groups containing a number of non-missing values less than the threshold are discarded.

#### Usage

```
filterGroups(vector, group, threshold = 1)
```
### Arguments

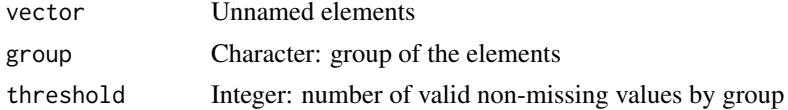

#### Value

Named vector with filtered elements from valid groups. The group of the respective element is given in the name.

#### Examples

```
# Removes groups with less than two elements
filterGroups(1:4, c("A", "B", "B", "D"), threshold=2)
```
findASeventsFromGene *Find splicing events based on given genes*

# Description

Find splicing events based on given genes

### Usage

```
findASeventsFromGene(psi, gene)
```
### Arguments

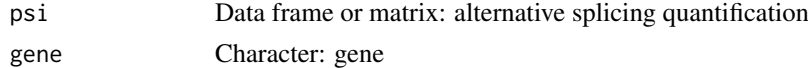

## Value

Character vector containing alternative splicing events

Perform Fisher's exact test and return interface to show the results

# Usage

```
fisher(data, groups)
```
### Arguments

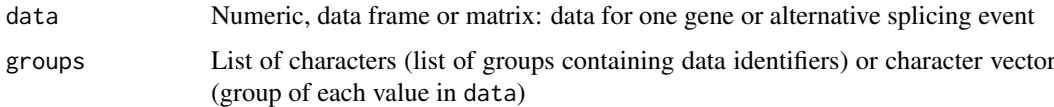

# Value

HTML elements

fligner *Perform Fligner-Killeen test and return interface to show the results*

# Description

Perform Fligner-Killeen test and return interface to show the results

## Usage

fligner(data, groups, stat = NULL)

# Arguments

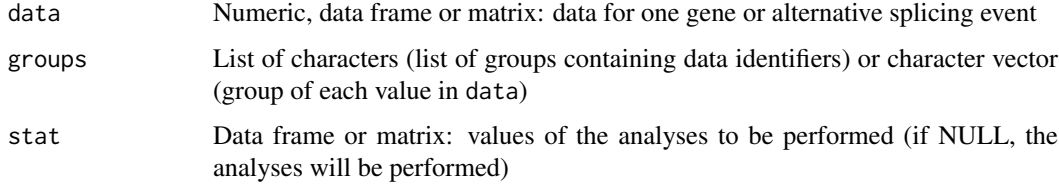

# Value

geneExprFileInput *File input for gene expression*

# Description

File input for gene expression

# Usage

geneExprFileInput(geneExprFileId)

### Arguments

geneExprFileId Character: identifier for gene expression input

### Value

HTML elements

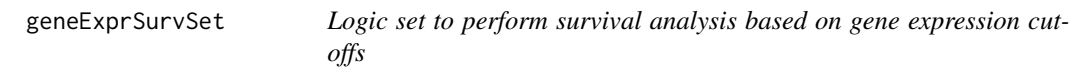

### Description

Logic set to perform survival analysis based on gene expression cut-offs

### Usage

geneExprSurvSet(session, input, output)

## Arguments

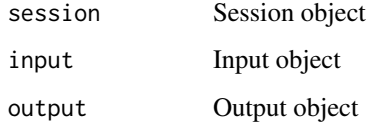

## Value

NULL (this function is used to modify the Shiny session's state)

geNormalisationFilteringInterface

*Interface to normalise and filter gene expression*

#### Description

Interface to normalise and filter gene expression

### Usage

geNormalisationFilteringInterface(ns)

### Arguments

ns Namespace function

## Value

HTML elements

getASevent *Get or set globally accessible elements*

# Description

Get or set globally accessible elements

# Usage

getASevent()

# Value

Getters return globally accessible data, whereas setters return NULL as they are only used to modify the Shiny session's state

### See Also

[getEvent](#page-146-0), [getClinicalMatchFrom](#page-42-0), [getGroups](#page-50-0) and [getDifferentialSplicing](#page-45-0)

Get or set globally accessible elements

#### Usage

getASevents()

## Value

Getters return globally accessible data, whereas setters return NULL as they are only used to modify the Shiny session's state

## See Also

[getEvent](#page-146-0), [getClinicalMatchFrom](#page-42-0), [getGroups](#page-50-0) and [getDifferentialSplicing](#page-45-0)

getAttributesTime *Retrieve the time for given columns in a clinical dataset*

## Description

Retrieve the time for given columns in a clinical dataset

# Usage

```
getAttributesTime(clinical, event, timeStart, timeStop = NULL,
  followup = "days_to_last_followup")
```

```
getColumnsTime(clinical, event, timeStart, timeStop = NULL,
  followup = "days_to_last_followup")
```
#### Arguments

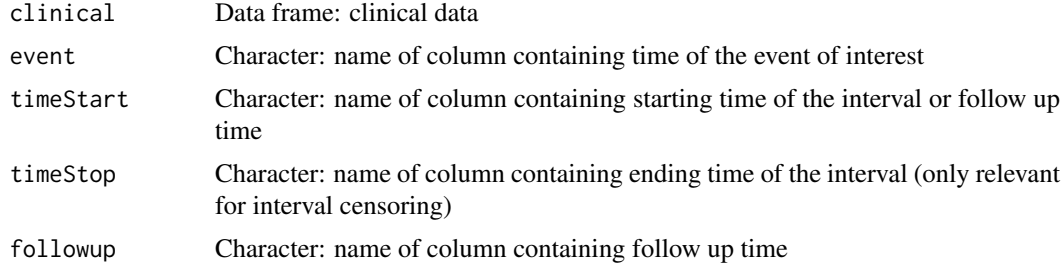

# Value

Data frame containing the time for the given columns

#### getClinicalDataForSurvival 43

### Examples

```
df <- data.frame(followup=c(200, 300, 400), death=c(NA, 300, NA))
rownames(df) <- paste("patient", 1:3)
getAttributesTime(df, event="death", timeStart="death", followup="followup")
```
### getClinicalDataForSurvival

*Retrieve clinical data based on attributes required for survival analysis*

#### Description

Retrieve clinical data based on attributes required for survival analysis

#### Usage

```
getClinicalDataForSurvival(..., formulaStr = NULL)
```
#### Arguments

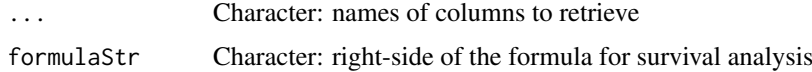

#### Value

Filtered clinical data

<span id="page-42-0"></span>getClinicalMatchFrom *Get or set clinical matches from a given data type*

### Description

Get or set clinical matches from a given data type

## Usage

```
getClinicalMatchFrom(dataset, category = getCategory())
```
setClinicalMatchFrom(dataset, matches, category = getCategory())

### Arguments

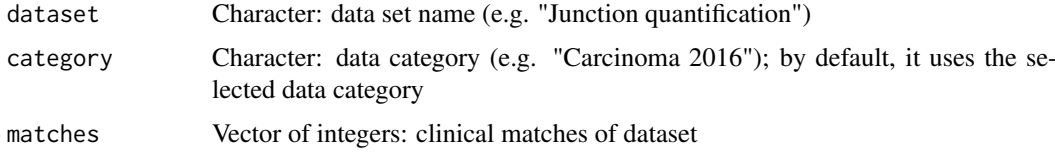

### Value

Getters return globally accessible data, whereas setters return NULL as they are only used to modify the Shiny session's state

#### See Also

### [getEvent](#page-146-0), [getClinicalMatchFrom](#page-42-0), [getGroups](#page-50-0) and [getDifferentialSplicing](#page-45-0)

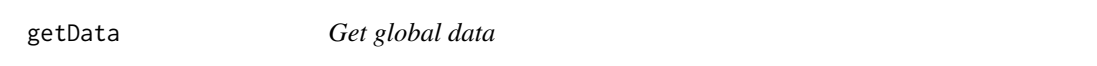

### Description

Get global data

### Usage

getData()

### Value

Variable containing all data of interest

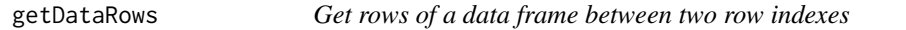

### Description

Get rows of a data frame between two row indexes

# Usage

getDataRows(i, data, firstRow, lastRow)

### Arguments

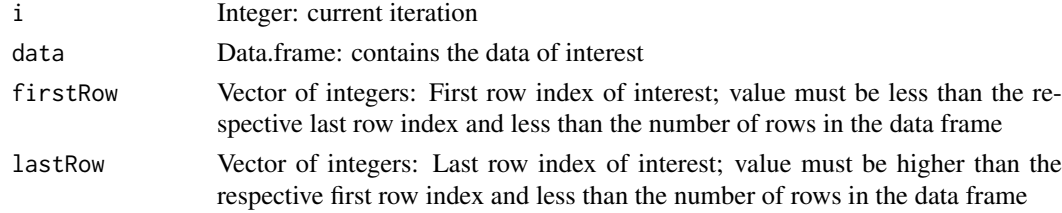

# Details

For a given iteration i, returns data from firstRow[i] to lastRow[i]

## Value

Data frame subset from two row indexes (returns NA if the first row index is NA)

getDifferentialExpression

*Get or set differential expression' elements for a data category*

#### Description

Get or set differential expression' elements for a data category

### Usage

```
getDifferentialExpression(category = getCategory())
setDifferentialExpression(differential, category = getCategory())
getDifferentialExpressionFiltered(category = getCategory())
setDifferentialExpressionFiltered(differential, category = getCategory())
getDifferentialExpressionSurvival(category = getCategory())
setDifferentialExpressionSurvival(survival, category = getCategory())
getDifferentialExpressionResetPaging(category = getCategory())
setDifferentialExpressionResetPaging(reset, category = getCategory())
getDifferentialExpressionColumns(category = getCategory())
setDifferentialExpressionColumns(columns, category = getCategory())
```
## Arguments

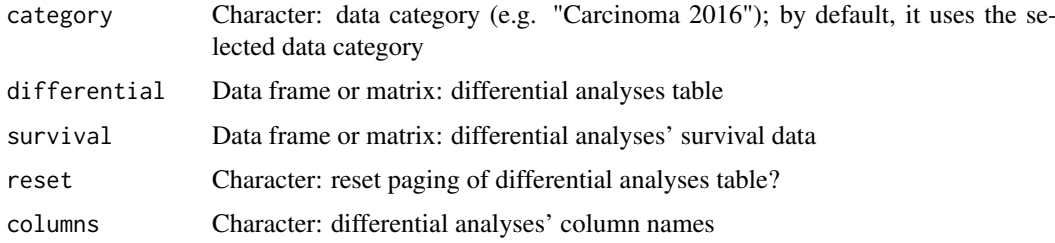

### Value

Getters return globally accessible data, whereas setters return NULL as they are only used to modify the Shiny session's state

#### See Also

[getEvent](#page-146-0), [getClinicalMatchFrom](#page-42-0), [getGroups](#page-50-0) and [getDifferentialSplicing](#page-45-0)

#### <span id="page-45-0"></span>getDifferentialSplicing

*Get or set differential splicing' elements for a data category*

#### Description

Get or set differential splicing' elements for a data category

### Usage

```
getDifferentialSplicing(category = getCategory())
setDifferentialSplicing(differential, category = getCategory())
getDifferentialSplicingFiltered(category = getCategory())
setDifferentialSplicingFiltered(differential, category = getCategory())
getDifferentialSplicingSurvival(category = getCategory())
setDifferentialSplicingSurvival(survival, category = getCategory())
getDifferentialSplicingResetPaging(category = getCategory())
setDifferentialSplicingResetPaging(reset, category = getCategory())
getDifferentialSplicingColumns(category = getCategory())
setDifferentialSplicingColumns(columns, category = getCategory())
```
### Arguments

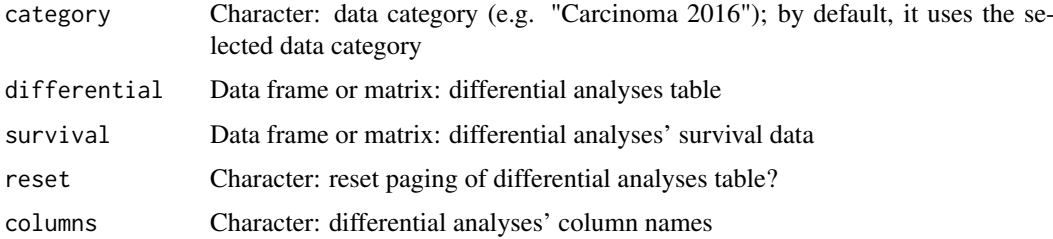

#### Value

Getters return globally accessible data, whereas setters return NULL as they are only used to modify the Shiny session's state

#### See Also

[getEvent](#page-146-0), [getClinicalMatchFrom](#page-42-0), [getGroups](#page-50-0) and [getDifferentialSplicing](#page-45-0)

getDownloadsFolder *Get the Downloads folder of the user*

### Description

Get the Downloads folder of the user

#### Usage

```
getDownloadsFolder()
```
#### Value

Path to Downloads folder

# Examples

getDownloadsFolder()

getFirebrowseCohorts *Query the Firebrowse web API for available cohorts*

#### Description

Query the Firebrowse web API for available cohorts

#### Usage

```
getFirebrowseCohorts(cohort = NULL)
```

```
getFirehoseCohorts(cohort = NULL)
```
getTCGAcohorts(cohort = NULL)

# Arguments

cohort Character: filter by given cohorts (optional)

### Value

Character with cohort abbreviations (as values) and description (as names)

## Examples

if (isFirebrowseUp()) getFirebrowseCohorts()

```
getFirebrowseDataTypes
```
*Get data types available from Firebrowse*

### Description

Get data types available from Firebrowse

#### Usage

```
getFirebrowseDataTypes()
```
getFirehoseDataTypes()

# Value

Named character vector

### Examples

getFirebrowseDataTypes()

```
getFirebrowseDateFormat
```
*Returns the date format used by the Firebrowse web API*

### Description

Returns the date format used by the Firebrowse web API

### Usage

getFirebrowseDateFormat()

### Value

Named list with Firebrowse web API's date formats

## Examples

format <- psichomics:::getFirebrowseDateFormat()

# date format to use in a query to Firebrowse web API format\$query

# date format to parse a date in a response from Firebrowse web API format\$response

getFirebrowseDates *Query the Firebrowse web API for the available data datestamps*

### Description

Query the Firebrowse web API for the available data datestamps

### Usage

```
getFirebrowseDates()
```
getFirehoseDates()

getTCGAdates()

#### Value

Parsed date with datestamps of the data available

### Examples

if (isFirebrowseUp()) getFirebrowseDates()

getGenes *Get or set globally accessible elements*

#### Description

Get or set globally accessible elements

#### Usage

getGenes()

### Value

Getters return globally accessible data, whereas setters return NULL as they are only used to modify the Shiny session's state

### See Also

[getEvent](#page-146-0), [getClinicalMatchFrom](#page-42-0), [getGroups](#page-50-0) and [getDifferentialSplicing](#page-45-0)

```
getGenesFromSplicingEvents
```
*Retrieve genes based on given alternative splicing events*

#### Description

Retrieve genes based on given alternative splicing events

#### Usage

getGenesFromSplicingEvents(ASevents)

#### Arguments

ASevents Character: alternative splicing events

## Value

Named character containing alternative splicing events and their respective genes as names

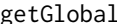

Get or set globally accessible elements

#### Description

Get or set globally accessible elements

## Usage

```
getGlobal(category = getCategory(), ..., sep = "__")setGlobal(category = getCategory(), ..., value, sep = "__")setData(data)
setDataTable(name, value, category = getCategory())
getAutoNavigation()
setAutoNavigation(auto)
getCores()
setCores(integer)
getSignificant()
setSignificant(integer)
getPrecision()
setPrecision(integer)
```
### getGroups 51

#### Arguments

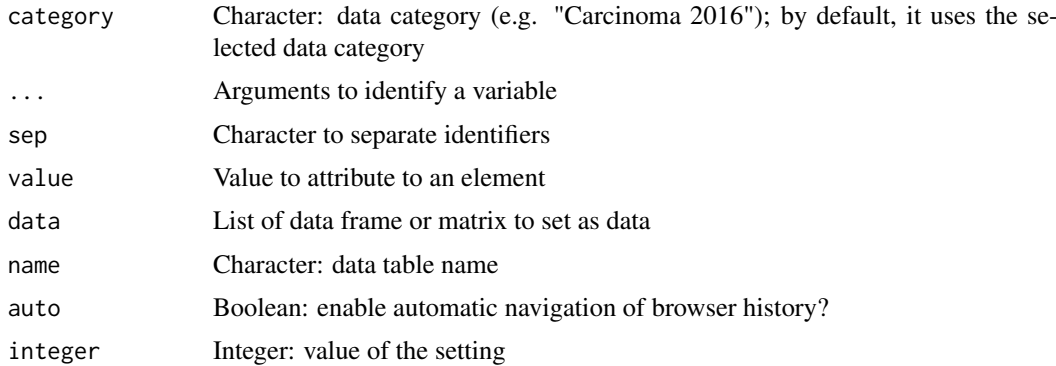

### Value

Getters return globally accessible data, whereas setters return NULL as they are only used to modify the Shiny session's state

# Note

Needs to be called inside a reactive function

#### See Also

[getEvent](#page-146-0), [getClinicalMatchFrom](#page-42-0), [getGroups](#page-50-0) and [getDifferentialSplicing](#page-45-0)

<span id="page-50-0"></span>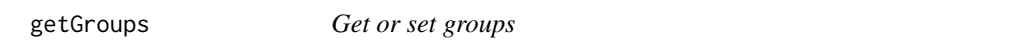

### Description

Get or set groups

### Usage

```
getGroups(type = c("Patients", "Samples", "ASevents", "Genes"),
 complete = FALSE, category = getCategory())
```

```
setGroups(type = c("Patients", "Samples", "ASevents", "Genes"), groups,
 category = getCategory())
```
### Arguments

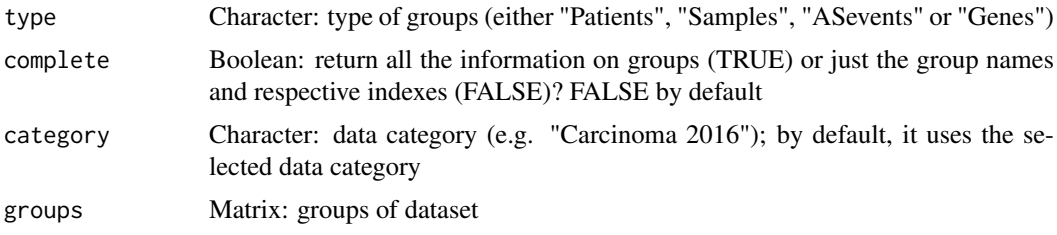

### Value

Getters return globally accessible data, whereas setters return NULL as they are only used to modify the Shiny session's state

## See Also

[getEvent](#page-146-0), [getClinicalMatchFrom](#page-42-0), [getGroups](#page-50-0) and [getDifferentialSplicing](#page-45-0)

getGtexTissues *Get GTEx tissues from given GTEx sample attributes*

#### Description

Get GTEx tissues from given GTEx sample attributes

#### Usage

```
getGtexTissues(sampleMetadata)
```
getGTExTissues(sampleMetadata)

## Arguments

sampleMetadata Character: path to sample attributes

#### Value

Character: available tissues

getHidden *Get or set hidden globally accessible elements*

### Description

Get or set hidden globally accessible elements

#### Usage

getHidden()

setHidden(val)

### Arguments

val Value to attribute

## Value

Getters return hidden globally accessible data, whereas setters return NULL as they are only used to modify the state of hidden elements

getHighlightedPoints *Get or set points or regions for plots*

# Description

Get or set points or regions for plots

#### Usage

```
getHighlightedPoints(id, category = getCategory())
setHighlightedPoints(id, events, category = getCategory())
getZoom(id, category = getCategory())
setZoom(id, zoom, category = getCategory())
getSelectedPoints(id, category = getCategory())
setSelectedPoints(id, events, category = getCategory())
getLabelledPoints(id, category = getCategory())
setLabelledPoints(id, events, category = getCategory())
```
## Arguments

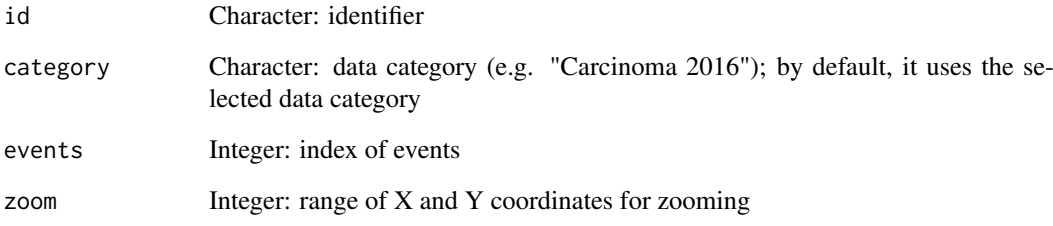

# Value

Getters return globally accessible data, whereas setters return NULL as they are only used to modify the Shiny session's state

#### See Also

[getEvent](#page-146-0), [getClinicalMatchFrom](#page-42-0), [getGroups](#page-50-0) and [getDifferentialSplicing](#page-45-0)

getMatchingSamples *Get samples matching the given patients*

# Description

Get samples matching the given patients

## Usage

```
getMatchingSamples(patients, samples, clinical = NULL, rm.NA = TRUE,
 match = NULL, showMatch = FALSE)
getSampleFromPatient(patients, samples, clinical = NULL, rm.NA = TRUE,
 match = NULL, showMatch = FALSE)
getSampleFromSubject(patients, samples, clinical = NULL, rm.NA = TRUE,
 match = NULL, showMatch = FALSE)
```
#### Arguments

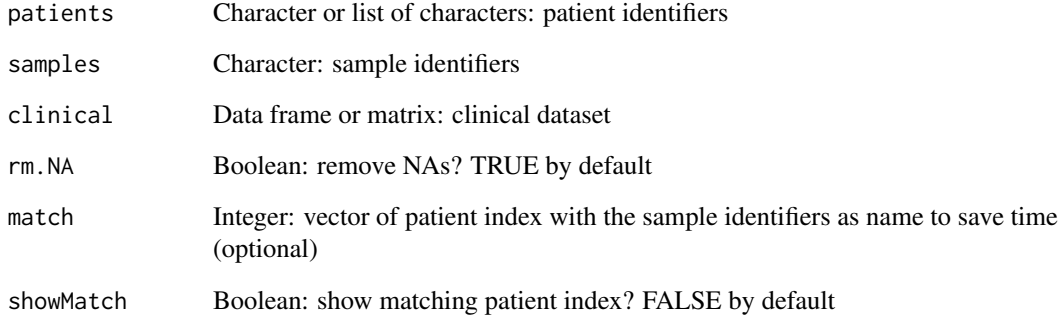

#### Value

Names of the matching samples (if showMatch is TRUE, a character with the patients as values and their respective samples as names is returned)

### Examples

```
patients <- c("GTEX-ABC", "GTEX-DEF", "GTEX-GHI", "GTEX-JKL", "GTEX-MNO")
samples <- paste0(patients, "-sample")
clinical <- data.frame(samples=samples)
rownames(clinical) <- patients
getMatchingSamples(patients[c(1, 4)], samples, clinical)
```
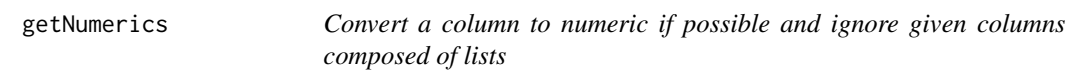

Convert a column to numeric if possible and ignore given columns composed of lists

#### Usage

getNumerics(table, by = NULL, toNumeric = FALSE)

#### Arguments

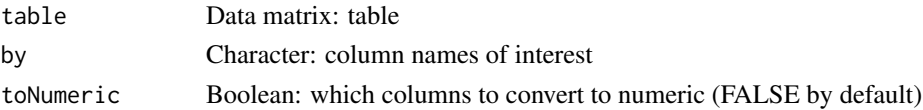

#### Value

Processed data matrix

### Examples

```
event <- read.table(text = "ABC123 + 250 300 350
                           DEF456 - 900 800 700")
names(event) <- c("Event ID", "Strand", "C1.end", "A1.end", "A1.start")
# Let's change one column to character
event[, "C1.end"] <- as.character(event[, "C1.end"])
is.character(event[ , "C1.end"])
event <- psichomics:::getNumerics(event, by = c("Strand", "C1.end", "A1.end",
                                  "A1.start"),
                                  toNumeric = c(FALSE, TRUE, TRUE, TRUE))
# Let's check if the same column is now integer
is.numeric(event[ , "C1.end"])
```
getPatientFromSample *Get patients from given samples*

#### Description

Get patients from given samples

#### Usage

```
getPatientFromSample(sampleId, patientId = NULL, na = FALSE,
  sampleInfo = NULL)
getSubjectFromSample(sampleId, patientId = NULL, na = FALSE,
  sampleInfo = NULL)
```
## Arguments

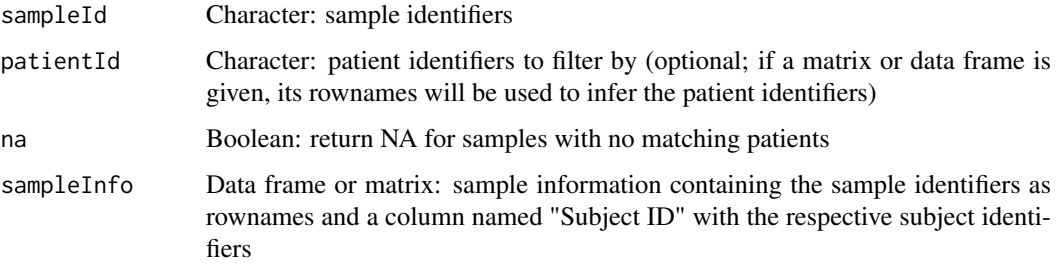

### Value

Character: patient identifiers corresponding to the given samples

#### Examples

```
samples <- paste0("GTEX-", c("ABC", "DEF", "GHI", "JKL", "MNO"), "-sample")
getPatientFromSample(samples)
# Filter returned samples based on available patients
```

```
patients <- paste0("GTEX-", c("DEF", "MNO"))
getPatientFromSample(samples, patients)
```
getServerFunctions *Matches server functions from a given loader*

### Description

Matches server functions from a given loader

# Usage

getServerFunctions(loader, ..., priority = NULL)

## Arguments

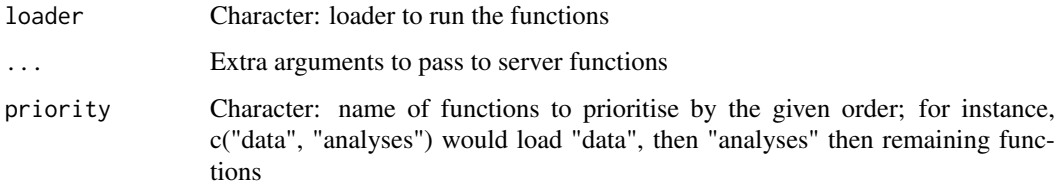

## Value

Invisible TRUE

getSplicingEventCoordinates

*Returns the coordinates of interest for a given event type*

#### Description

Returns the coordinates of interest for a given event type

## Usage

```
getSplicingEventCoordinates(type, sorting = FALSE)
```
#### Arguments

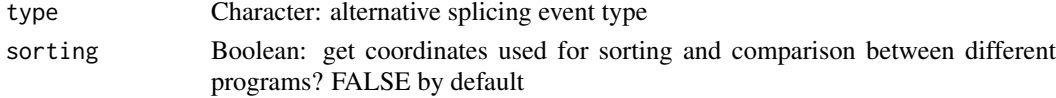

## Value

Coordinates of interest according to the alternative splicing event type

```
getSplicingEventFromGenes
```
*Retrieve alternative splicing events based on given genes*

#### Description

Retrieve alternative splicing events based on given genes

### Usage

```
getSplicingEventFromGenes(genes, ASevents)
```
## Arguments

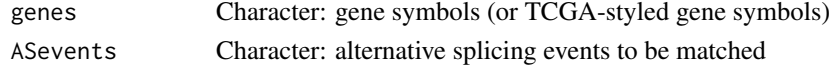

# Value

Character containing respective alternative splicing events

## Examples

```
ASevents <- c("SE_1_+_201763003_201763300_201763374_201763594_NAV1",
              "SE_1_+_183515472_183516238_183516387_183518343_SMG7",
              "SE_1_+_183441784_183471388_183471526_183481972_SMG7",
              "SE_1_+_181019422_181022709_181022813_181024361_MR1",
              "SE_1_+_181695298_181700311_181700367_181701520_CACNA1E")
genes <- c("NAV1", "SMG7", "MR1", "HELLO")
getSplicingEventFromGenes(genes, ASevents)
```
getSplicingEventTypes *Splicing event types available*

#### Description

Splicing event types available

## Usage

getSplicingEventTypes(acronymsAsNames = FALSE)

#### Arguments

acronymsAsNames

Boolean: return acronyms as names? FALSE by default

# Value

Named character vector with splicing event types

## Examples

getSplicingEventTypes()

getUiFunctions *Matches user interface (UI) functions from a given loader*

# Description

Matches user interface (UI) functions from a given loader

### Usage

getUiFunctions(ns, loader, ..., priority = NULL)

### Arguments

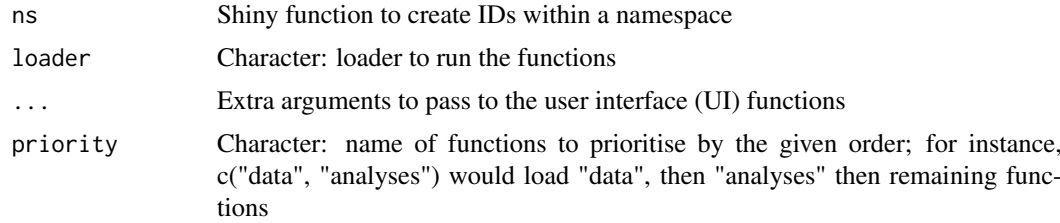

# Value

List of functions related to the given loader

getValidEvents *Filters the events with valid elements according to the given validator*

#### Description

Filters the events with valid elements according to the given validator

#### Usage

```
getValidEvents(event, validator, areMultipleExonsValid = FALSE)
```
#### Arguments

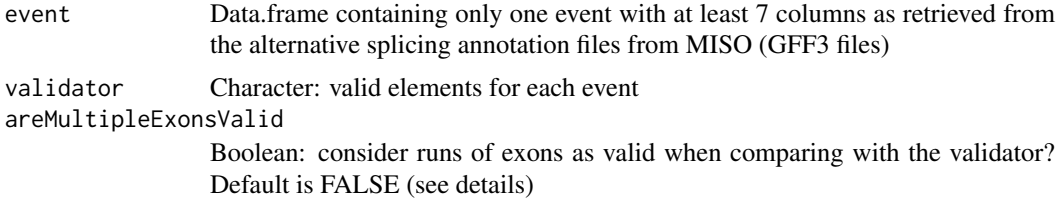

#### Details

areMultipleExonsValid allows to consider runs of exons (i.e. sequences where "exon" occurs consecutively) as valid when comparing with given validator. For example, if the validator is c("gene", "mRNA","exon") and areMultipleExonsValid = FALSE, this function will only considerate events as valid if they have the exact same elements. If areMultipleExonsValid = TRUE, a valid events could include the elements c("gene", "mRNA", "exon", "exon", "exon").

#### Value

Data.frame with valid events

#### Examples

```
event \leq read.table(text = "
chr1 SE gene 17233 18061 . -
chr1 SE dkfd 00000 30000 . -
chr1 SE mRNA 17233 18061 . -
chr1 SE exon 17233 17368 . -
chr1 SE exon 17526 17742 .
chr1 SE exon 17915 18061 .
chr1 SE mRNA 17233 18061 .
chr1 SE exon 17233 17368
chr1 SE exon 17915 18061
chr1 SE gene 17233 18061
chr1 SE mRNA 17233 18061 .
chr1 SE exon 17233 17368 .
chr1 SE exon 17606 17742 .
chr1 SE exon 17915 18061 .
chr1 SE mRNA 17233 18061 . - .
chr1 SE exon 17233 17368 . - .
chr1 SE exon 17915 18061 . - .
")
```

```
validator <- c("gene", "mRNA", rep("exon", 3), "mRNA", rep("exon", 2))
psichomics:::getValidEvents(event, validator)
```
getValuePerPatient *Assign average sample values to their corresponding patients*

### Description

Assign average sample values to their corresponding patients

### Usage

```
getValuePerPatient(data, match, clinical = NULL, patients = NULL,
 samples = NULL)
getValuePerSubject(data, match, clinical = NULL, patients = NULL,
  samples = NULL)
assignValuePerPatient(data, match, clinical = NULL, patients = NULL,
  samples = NULL)
assignValuePerSubject(data, match, clinical = NULL, patients = NULL,
 samples = NULL)
getPSIperPatient(psi, match, clinical = NULL, patients = NULL, ...)
```
#### Arguments

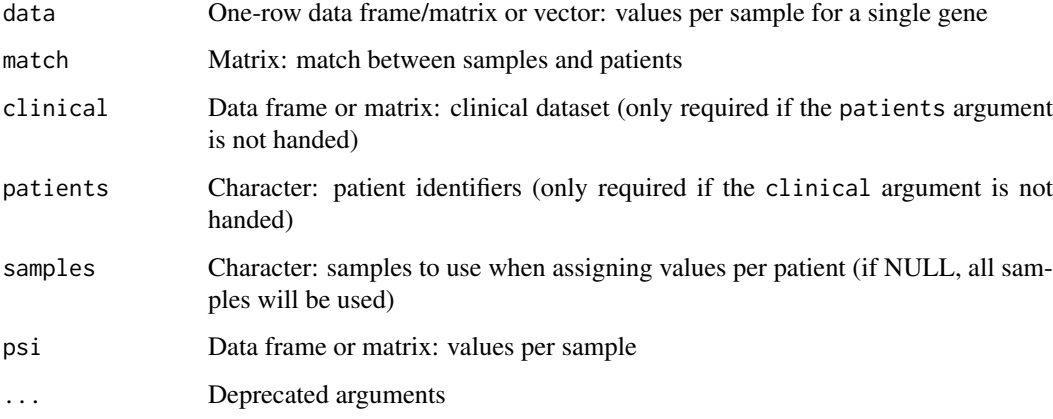

## Value

Values per patient

Logic set to create an interactive ggplot

## Usage

```
ggplotServer(input, output, id, plot = NULL, df = NULL, x = NULL,y = NULL
```
ggplotAuxServer(input, output, id)

### Arguments

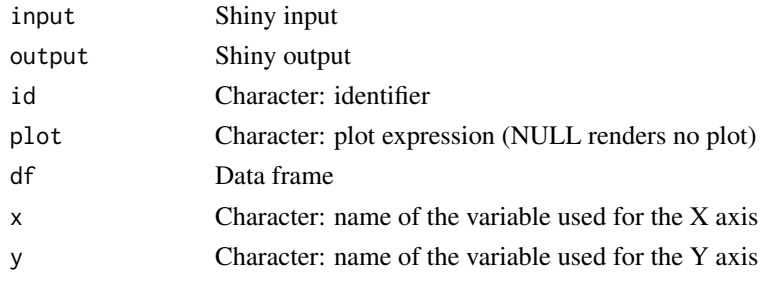

## Value

NULL (this function is used to modify the Shiny session's state)

#### Note

Insert ggplotAuxSet outside any observer (so it is only run once)

ggplotTooltip *Create the interface for the tooltip of a plot*

### Description

Create the interface for the tooltip of a plot

# Usage

ggplotTooltip(df, hover, x, y)

#### Arguments

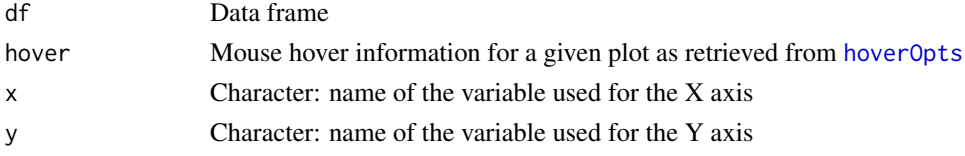

# Value

HTML elements

ggplotUI *Interface for interactive ggplot*

# Description

Interface for interactive ggplot

#### Usage

ggplotUI(id)

# Arguments

id Character: identifier

## Value

HTML elements

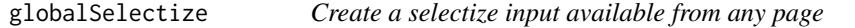

# Description

Create a selectize input available from any page

# Usage

globalSelectize(id, placeholder)

# Arguments

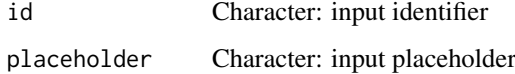

# Value

HTML element for a global selectize input

groupByAttribute *User interface to group by attribute*

# Description

User interface to group by attribute

# Usage

groupByAttribute(ns, cols, id, example)

# Arguments

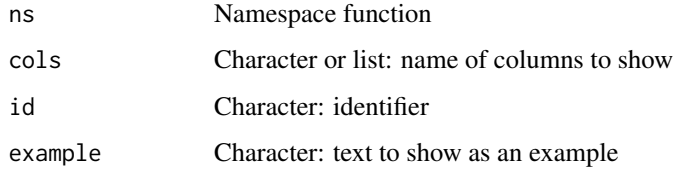

## Value

HTML elements

groupByExpression *User interface to group by subset expression*

# Description

User interface to group by subset expression

## Usage

```
groupByExpression(ns, id)
```
# Arguments

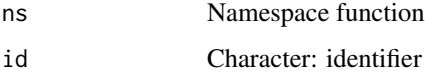

### Value

User interface to group by grep expression

## Usage

groupByGrep(ns, cols, id)

# Arguments

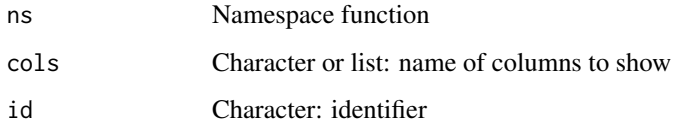

## Value

HTML elements

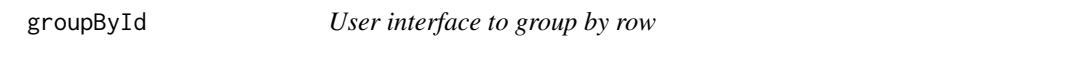

# Description

User interface to group by row

# Usage

groupById(ns, id)

# Arguments

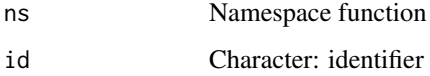

# Value

groupManipulation *Logic server to manipulate data grouping*

### Description

Logic server to manipulate data grouping

### Usage

groupManipulation(input, output, session, type)

# Arguments

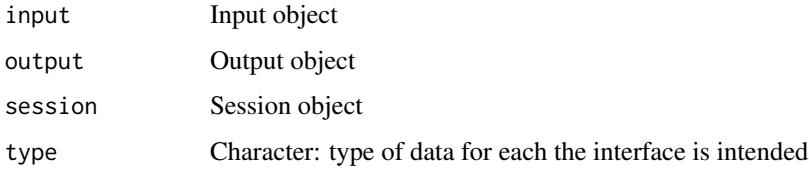

## Value

HTML elements

```
groupManipulationInput
```
*Interface to manipulate data grouping*

# Description

Interface to manipulate data grouping

# Usage

```
groupManipulationInput(id, type)
```
### Arguments

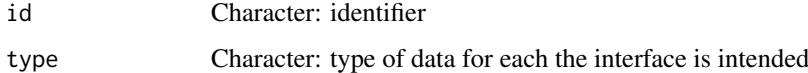

## Value

Assign one group to each element

outerGroupName = "(Outer data)")

### Usage

```
groupPerElem(groups, elem = NULL, outerGroupName = NA)
groupPerPatient(groups, patients = NULL, includeOuterGroup = FALSE,
 outerGroupName = "(Outer data)")
groupPerSample(groups, samples, includeOuterGroup = FALSE,
```
#### Arguments

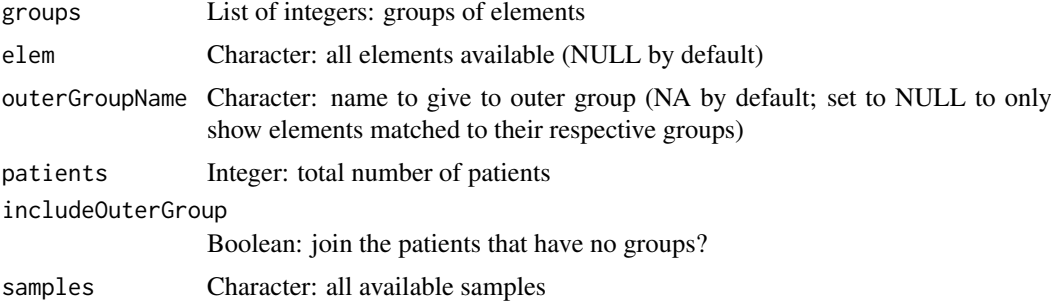

#### Value

Character vector where each element corresponds to the group of the respective element

## Examples

```
groups <- list(1:3, 4:7, 8:10)
names(groups) <- paste("Stage", 1:3)
groupPerElem(groups)
```
groupsServerOnce *Server function for data grouping (one call)*

#### Description

These functions only run once instead of running for every instance of groups

## Usage

```
groupsServerOnce(input, output, session)
```
#### hchart.survfit 67

#### Arguments

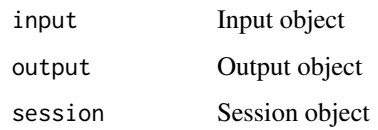

# Value

NULL (this function is used to modify the Shiny session's state)

hchart.survfit *Plot survival curves using Highcharts*

# Description

Plot survival curves using Highcharts

# Usage

```
## S3 method for class 'survfit'
hchart(object, ..., fun = NULL, markTimes = TRUE,
  symbol = "plus", markerColor = "black", ranges = FALSE,
  rangesOpacity = 0.3)
```
# Arguments

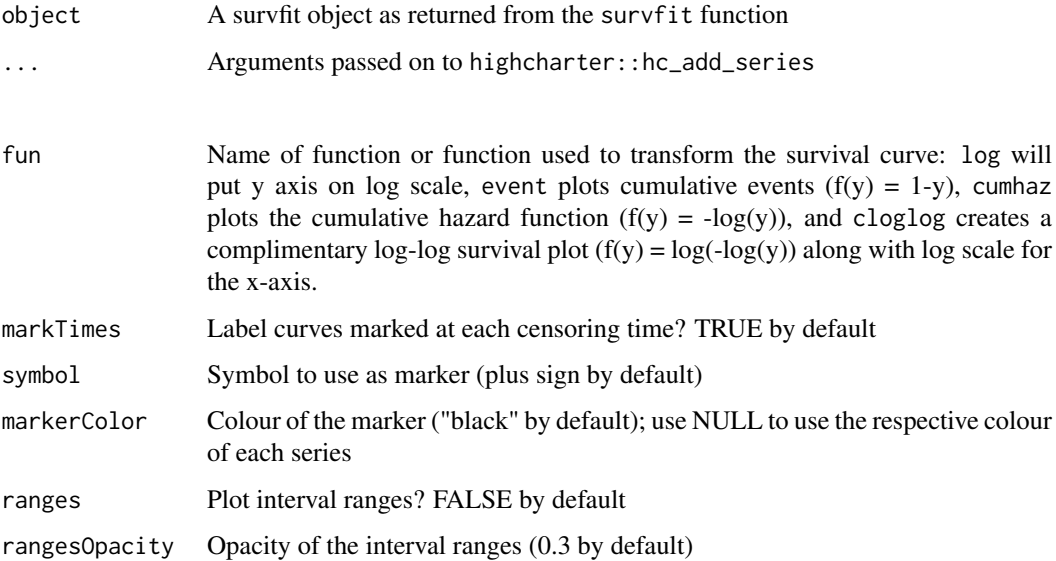

# Value

highcharter object to plot survival curves

# Examples

```
# Plot Kaplan-Meier curves
require("survival")
require("highcharter")
leukemia.surv <- survfit(Surv(time, status) ~ x, data = aml)
hchart(leukemia.surv)
# Plot the cumulative hazard function
lsurv2 <- survfit(Surv(time, status) ~ x, aml, type='fleming')
hchart(lsurv2, fun="cumhaz")
# Plot the fit of a Cox proportional hazards regression model
fit <- coxph(Surv(futime, fustat) ~ age, data = ovarian)
ovarian.surv <- survfit(fit, newdata=data.frame(age=60))
hchart(ovarian.surv, ranges = TRUE)
```
hc\_scatter *Create scatter plot*

# Description

Create a scatter plot using highcharter

#### Usage

```
hc_scatter(hc, x, y, z = NULL, label = NULL, showInLegend = FALSE,
 ...)
```
# Arguments

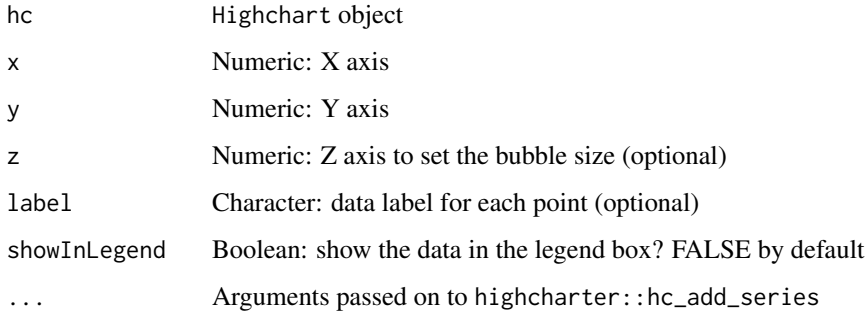

### Value

highcharter object containing information for a scatter plot

inclusionLevelsInterface

*Interface to quantify alternative splicing*

### Description

Interface to quantify alternative splicing

#### Usage

```
inclusionLevelsInterface(ns)
```
#### Arguments

ns Namespace function

## Value

HTML elements

inlineDialog *Alert in the style of a dialogue box with a button*

## Description

Alert in the style of a dialogue box with a button

## Usage

```
inlineDialog(description, ..., buttonLabel = NULL, buttonIcon = NULL,
 buttonId = NULL, id = NULL, type = c("error", "warning"),
 bigger = FALSE)
```

```
errorDialog(description, ...)
```
warningDialog(description, ...)

## Arguments

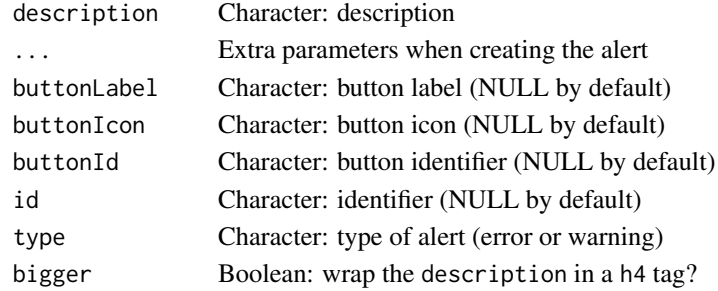

## Value

Get psichomics file inside a given directory

#### Usage

insideFile(...)

# Arguments

... character vectors, specifying subdirectory and file(s) within some package. The default, none, returns the root of the package. Wildcards are not supported.

## Value

Loaded file

is.whole *Check if a number is whole*

### Description

Check if a number is whole

## Usage

is.whole(x, tol = .Machine\$double.eps^0.5)

### Arguments

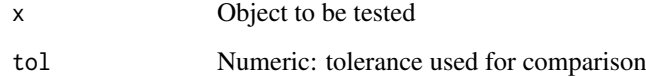

# Value

TRUE if number is whole; otherwise, FALSE

Check if files exist

### Usage

isFile(files)

## Arguments

files Character: vector of filepaths to check

# Value

Boolean vector stating whether each file exists or not

isFirebrowseUp *Check whether the Firebrowse web API is running*

# Description

The Firebrowse web API is running if it returns the status condition 200; if this is not the status code obtained from the API, the function will raise a warning with the status code and a brief explanation.

## Usage

```
isFirebrowseUp()
```
isFirehoseUp()

### Value

Invisible TRUE if the Firebrowse web API is working; otherwise, raises a warning

#### Examples

isFirebrowseUp()

Check if running in RStudio Server

#### Usage

```
isRStudioServer()
```
# Value

Boolean stating whether running in RStudio Server

joinEventsPerType *Full outer join all given events based on select columns*

## Description

Full outer join all given events based on select columns

## Usage

```
joinEventsPerType(events, types)
```
# Arguments

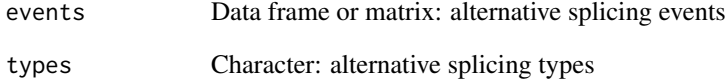

# Value

List of events joined by alternative splicing event type
junctionString *String used to search for matches in a junction quantification file*

# Description

String used to search for matches in a junction quantification file

## Usage

junctionString(chr, strand, junc5, junc3, showStrand)

## Arguments

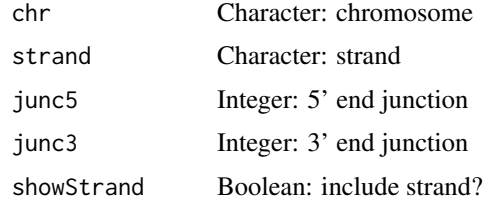

## Value

Formatted character string

kruskal *Perform Kruskal's test and return interface to show the results*

# Description

Perform Kruskal's test and return interface to show the results

## Usage

```
kruskal(data, groups, stat = NULL)
```
# Arguments

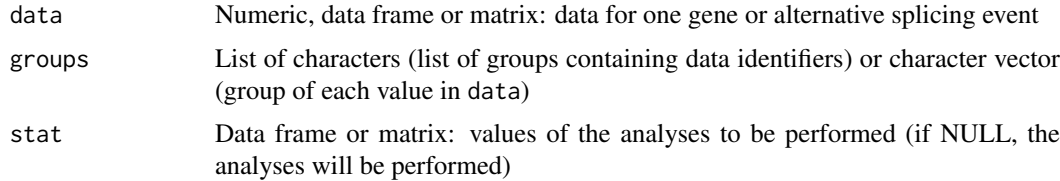

# Value

HTML elements

labelBasedOnCutoff *Label groups based on a given cutoff*

# Description

Label groups based on a given cutoff

# Usage

```
labelBasedOnCutoff(data, cutoff, label = NULL, gte = TRUE)
```
### Arguments

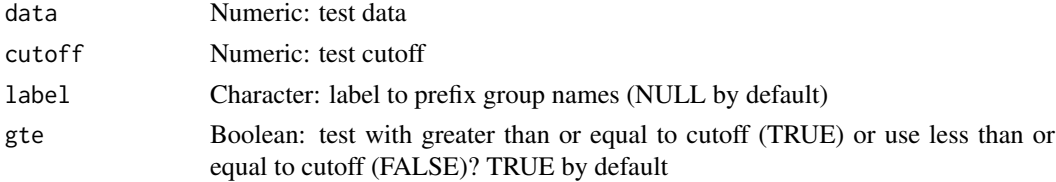

### Value

Labelled groups

## Examples

```
labelBasedOnCutoff(data=c(1, 0, 0, 1, 0, 1), cutoff=0.5)
labelBasedOnCutoff(data=c(1, 0, 0, 1, 0, 1), cutoff=0.5, "Ratio")
# Use "greater than" instead of "greater than or equal to"
labelBasedOnCutoff(data=c(1, 0, 0, 0.5, 0, 1), cutoff=0.5, gte=FALSE)
```
levene *Perform Levene's test and return interface to show the results*

# Description

Perform Levene's test and return interface to show the results

## Usage

```
levene(data, groups, stat = NULL)
```
## Arguments

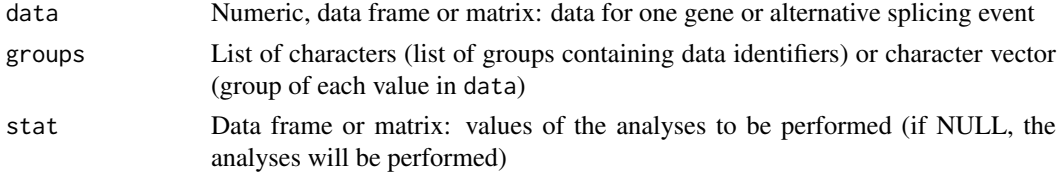

#### leveneTest 75

# Value

HTML elements

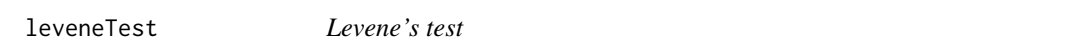

## Description

Performs a Levene's test to assess the equality of variances

# Usage

 $levenerEst(x, g, centers = median)$ 

## Arguments

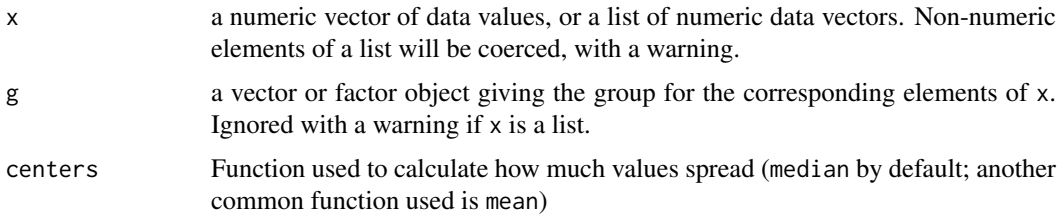

## Details

The implementation of this function is based on car:::leveneTest.default with a more standard result.

# Value

A list with class "htest" containing the following components:

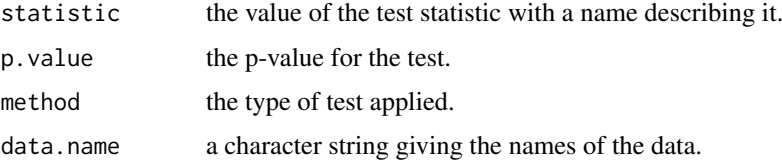

## Examples

```
vals <- sample(30, replace=TRUE)
group <- lapply(list("A", "B", "C"), rep, 10)
group <- unlist(group)
psichomics:::leveneTest(vals, group)
## Using Levene's test based on the mean
```

```
psichomics:::leveneTest(vals, group, mean)
```
# Description

Interface that directs users to original article

# Usage

```
linkToArticle()
```
# Value

HTML elements

linkToRunJS *Link to run arbitrary JavaScript code*

# Description

Link to run arbitrary JavaScript code

# Usage

```
linkToRunJS(text, code)
```
# Arguments

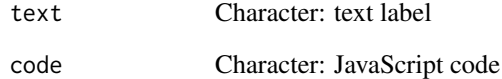

# Value

HTML elements

listAllAnnotations *List alternative splicing annotation files available, as well as custom annotation*

# Description

List alternative splicing annotation files available, as well as custom annotation

### Usage

```
listAllAnnotations(...)
```
## Arguments

... Custom annotation loaded

## Value

Named character vector with splicing annotation files available#'

### Examples

psichomics:::listAllAnnotations()

listSplicingAnnotations

*List the alternative splicing annotation files available*

### Description

List the alternative splicing annotation files available

## Usage

```
listSplicingAnnotations()
```
## Value

Named character vector with splicing annotation files available

### Examples

listSplicingAnnotations()

### Description

Load alternative splicing annotation from AnnotationHub

## Usage

loadAnnotation(annotation)

## Arguments

annotation Character: annotation to load

## Value

List of data frames containing the alternative splicing annotation per event type

## Examples

```
human <- listSplicingAnnotations()[[1]]
## Not run:
annot <- loadAnnotation(human)
```
## End(Not run)

loadBy *Check if a given function should be loaded by the calling module*

## Description

Check if a given function should be loaded by the calling module

## Usage

loadBy(loader, FUN)

## Arguments

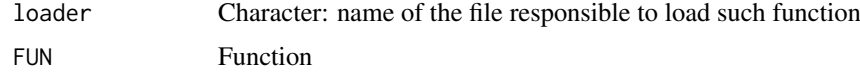

## Value

Boolean vector

loadCustomSplicingAnnotationSet

*Set of functions to load a custom alternative splicing annotation*

## Description

Instructions to build the Shiny app

# Usage

```
loadCustomSplicingAnnotationSet(session, input, output)
```
## Arguments

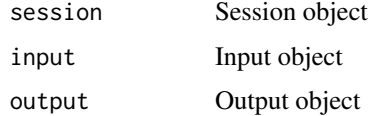

## Value

NULL (this function is used to modify the Shiny session's state)

loadedDataModal *Create a modal warning the user of already loaded data*

## Description

Create a modal warning the user of already loaded data

# Usage

loadedDataModal(session, modalId, replaceButtonId, keepButtonId)

## Arguments

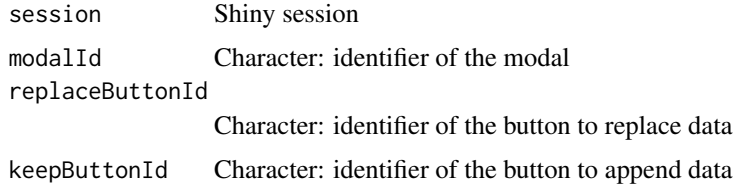

# Value

HTML elements for a warning modal reminding data is loaded

# Description

Loads a file according to its format

## Usage

```
loadFile(format, file, ...)
```
# Arguments

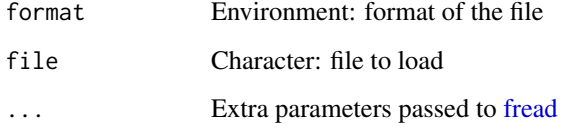

## Details

The resulting data frame includes the attribute tablename with the name of the data frame

# Value

Data frame with the loaded file

loadFileFormats *Loads file formats*

## Description

Loads file formats

## Usage

loadFileFormats()

## Value

Loaded file formats available

loadFirebrowseData *Downloads and processes data from the Firebrowse web API and loads it into R*

## Description

Downloads and processes data from the Firebrowse web API and loads it into R

## Usage

```
loadFirebrowseData(folder = NULL, data = NULL, exclude = c(".aux.",
  ".mage-tab.", "MANIFEST.txt"), ..., download = TRUE)
loadFirehoseData(folder = NULL, data = NULL, exclude = c(".aux.",
  ".mage-tab.", "MANIFEST.txt"), ..., download = TRUE)
loadTCGAdata(folder = NULL, data = NULL, exclude = c(".aux.",
```

```
".mage-tab.", "MANIFEST.txt"), ..., download = TRUE)
```
### Arguments

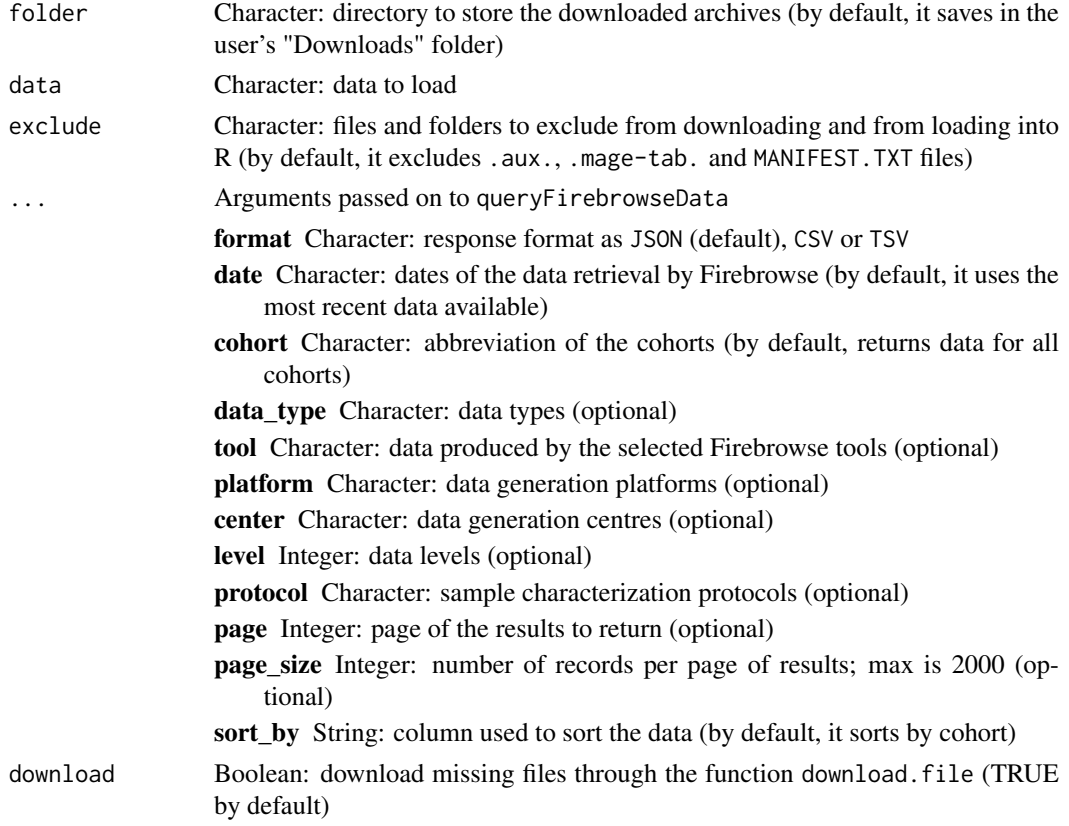

### Value

URL of missing files ("missing" class) if files need to be downloaded and if the argument download is FALSE; else, a list with loaded data

## Examples

```
## Not run:
loadFirebrowseData(cohort = "ACC", data_type = "Clinical")
## End(Not run)
```
loadFirebrowseFolders *Load Firebrowse folders*

### Description

Loads the files present in each folder as a data.frame.

### Usage

```
loadFirebrowseFolders(folder, exclude = "")
```

```
loadFirehoseFolders(folder, exclude = "")
```

```
loadTCGAfolders(folder, exclude = "")
```
#### Arguments

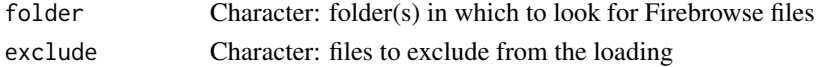

## Value

List with loaded data.frames

# Note

For faster execution, this function uses the readr library. This function ignores subfolders of the given folder (which means that files inside subfolders are NOT loaded).

loadGeneExpressionSet *Set of functions to load splicing quantification*

## Description

Instructions to build the Shiny app

## Usage

loadGeneExpressionSet(session, input, output)

## Arguments

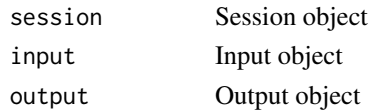

### loadGtexData 83

# Value

NULL (this function is used to modify the Shiny session's state)

loadGtexData *Load GTEx data*

### Description

Load GTEx data

## Usage

```
loadGtexData(clinical = NULL, sampleMetadata = NULL,
  junctionQuant = NULL, geneExpr = NULL, tissue = NULL)
```
# Arguments

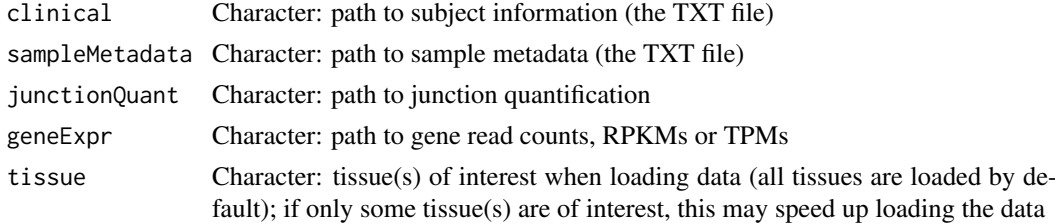

## Value

List with loaded data

loadGtexDataShiny *Shiny wrapper to load GTEx data*

## Description

Shiny wrapper to load GTEx data

### Usage

loadGtexDataShiny(session, input, replace = TRUE)

## Arguments

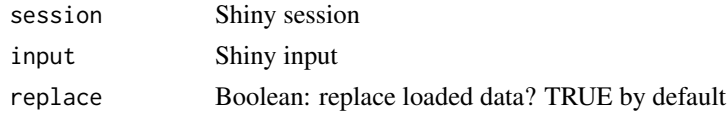

## Value

NULL (this function is used to modify the Shiny session's state)

loadGtexFile *Load GTEx file*

## Description

Load GTEx file

# Usage

```
loadGtexFile(path, pattern, samples = NULL)
```
loadGTExFile(path, pattern, samples = NULL)

# Arguments

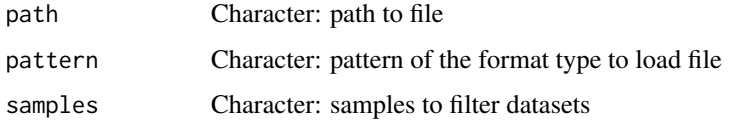

## Value

Loaded file as a data frame

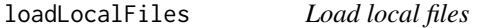

# Description

Load local files

# Usage

```
loadLocalFiles(folder, ignore = c(".aux.", ".mage-tab."),
  name = "Data")
```
# Arguments

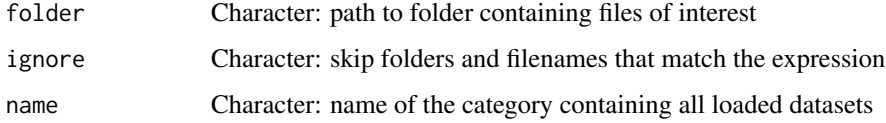

# Value

List of data frames from valid files

#### loadRequiredData 85

## Examples

```
## Not run:
folder <- "~/Downloads/ACC 2016"
data <- loadLocalFiles(folder)
ignore <- c(".aux.", ".mage-tab.", "junction quantification")
loadLocalFiles(folder, ignore)
## End(Not run)
```
loadRequiredData *Missing information modal template*

## Description

Missing information modal template

## Usage

```
loadRequiredData(modal = NULL)
```
missingDataModal(session, dataType, buttonId)

missingDataGuide(dataType)

## Arguments

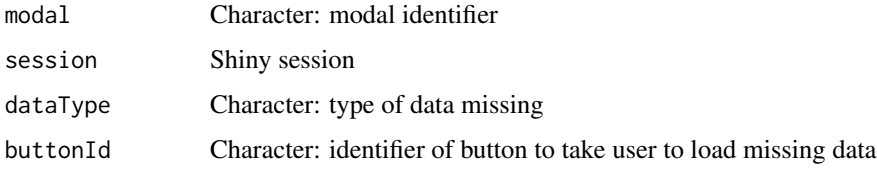

### Value

NULL (this function is used to modify the Shiny session's state)

## Examples

```
## Not run:
session <- session$ns
buttonInput <- "takeMeThere"
buttonId <- ns(buttonInput)
dataType <- "Inclusion levels"
missingDataModal(session, buttonId, dataType)
observeEvent(input[[buttonInput]], missingDataGuide(dataType))
```
## End(Not run)

```
loadSplicingQuantificationSet
```
*Set of functions to load splicing quantification*

# Description

Instructions to build the Shiny app

# Usage

loadSplicingQuantificationSet(session, input, output)

# Arguments

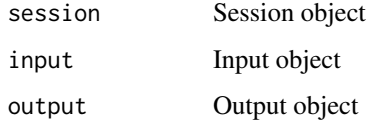

### Value

NULL (this function is used to modify the Shiny session's state)

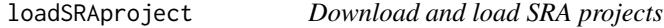

# Description

Download and load SRA projects

## Usage

```
loadSRAproject(project, outdir = getDownloadsFolder())
```
## Arguments

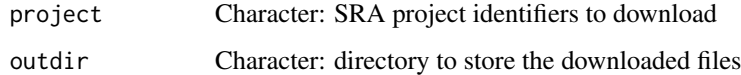

## Value

List containing downloaded projects

loadTCGAsampleMetadata

*Prepare TCGA sample metadata from loaded datasets*

# Description

If no TCGA datasets apply, the input is returned

## Usage

loadTCGAsampleMetadata(data)

## Arguments

data List of list of data frames

### Value

List of list of data frames

matchGroupPatientsAndSamples

*Match patients and samples in a group*

# Description

Match patients and samples in a group

# Usage

```
matchGroupPatientsAndSamples(id, group)
```
## Arguments

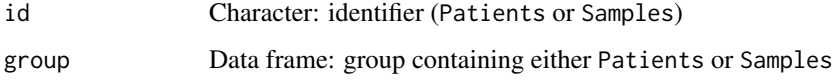

## Value

Data frame with groups containing matching patients and samples

```
matchSplicingEventsWithGenes
```
*Match splicing events with respective genes*

## Description

Match splicing events with respective genes

# Usage

matchSplicingEventsWithGenes(ASevents)

## Arguments

ASevents Character: alternative splicing events to be matched

### Value

Named character vector containing the splicing events and their respective gene as their name

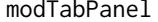

*Modified* tabPanel *function to show icon and title* 

## Description

Modified tabPanel function to show icon and title

## Usage

modTabPanel(title, ..., icon = NULL, menu = FALSE)

# Arguments

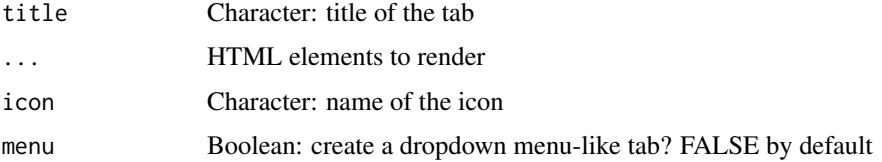

## Value

HTML interface

## Note

Icon is hidden at small viewports

# Description

Create a special selectize input in the navigation bar

# Usage

```
navSelectize(id, label, placeholder = label)
```
# Arguments

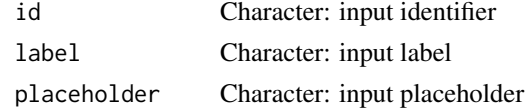

# Value

HTML element to be included in a navigation bar

noinfo *Interface when no information could be retrieved*

## Description

Interface when no information could be retrieved

# Usage

```
noinfo(output,
  description = paste("No information available for this gene."), ...)
```
#### Arguments

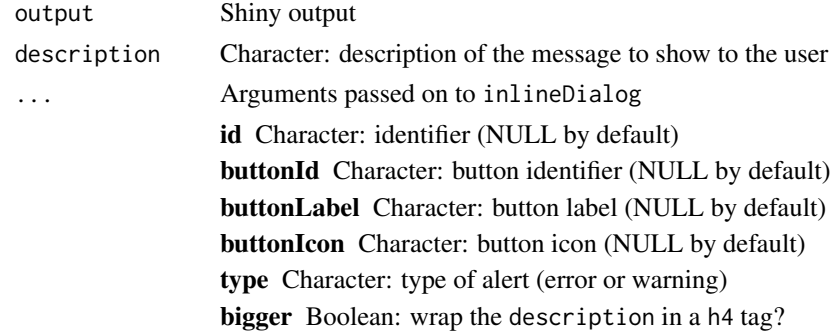

## Value

NULL (this function is used to modify the Shiny session's state)

```
normaliseGeneExpression
```
*Filter and normalise gene expression*

# Description

Filter and normalise gene expression

### Usage

```
normaliseGeneExpression(geneExpr, geneFilter = NULL, method = "TMM",
  p = 0.75, log2transform = TRUE, priorCount = 0.25)
```
## Arguments

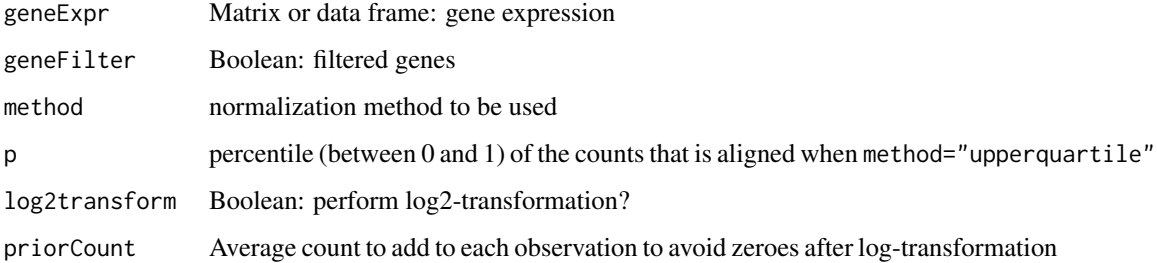

#### Value

Gene expression filtered and normalised

# Examples

```
geneExpr <- readFile("ex_gene_expression.RDS")
normaliseGeneExpression(geneExpr)
```
operateOnGroups *Set operations on groups*

## Description

This function can be used on groups to merge, intersect, subtract, etc.

# Usage

```
operateOnGroups(input, session, operation, buttonId, symbol = " ", type,
 sharedData = sharedData)
```
## Arguments

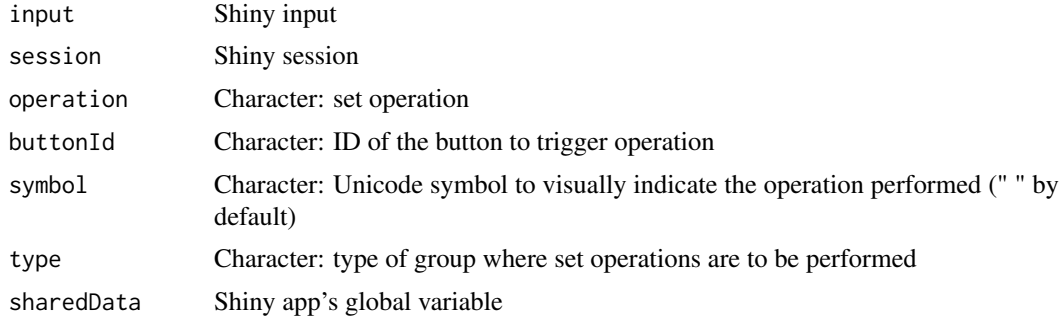

## Value

NULL (this function is used to modify the Shiny session's state)

optimalSurvivalCutoff *Calculate optimal data cutoff that best separates survival curves*

## Description

Uses stats::optim with the Brent method to test multiple cutoffs and to find the minimum logrank p-value.

## Usage

```
optimalSurvivalCutoff(clinical, data, censoring, event, timeStart,
  timeStop = NULL, followup = "days_to_last_followup",
  session = NULL, filter = TRUE, survTime = NULL, lower = NULL,
 upper = NULL)
```

```
optimalPSIcutoff(clinical, psi, censoring, event, timeStart,
  timeStop = NULL, followup = "days_to_last_followup",
 session = NULL, filter = TRUE, survTime = NULL)
```
#### Arguments

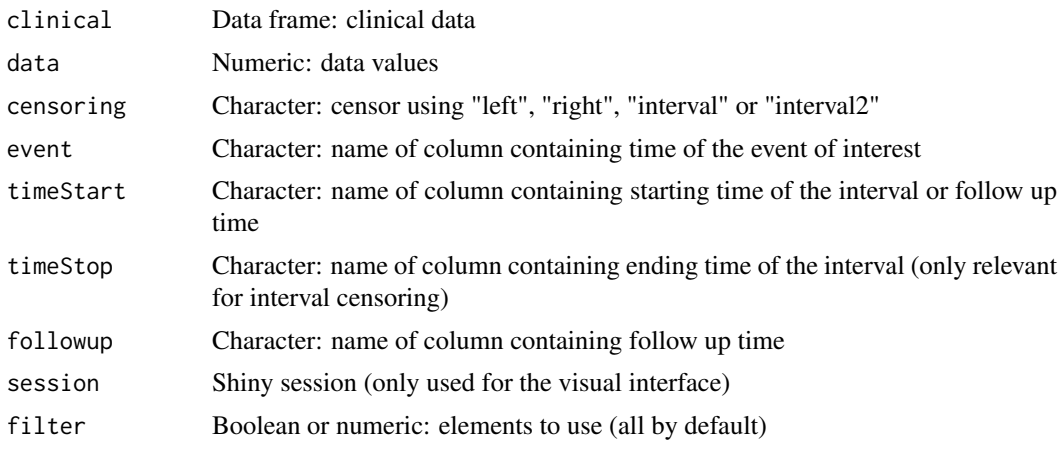

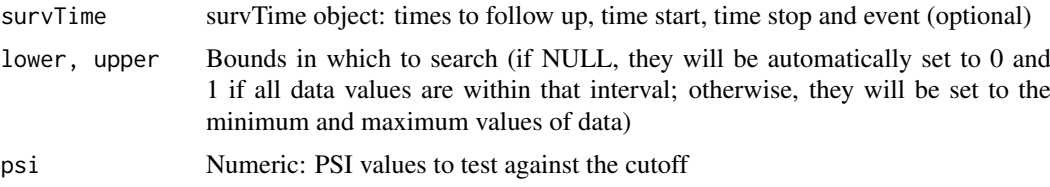

#### Value

List containg the optimal cutoff (par) and the corresponding p-value (value)

## Examples

```
clinical <- read.table(text = "2549 NA ii female
                                840 NA i female
                                NA 1204 iv male
                                NA 383 iv female
                               1293 NA iii male<br>NA 1355 ii male")
                                NA 1355 ii
names(clinical) <- c("patient.days_to_last_followup",
                     "patient.days_to_death",
                     "patient.stage_event.pathologic_stage",
                     "patient.gender")
timeStart <- "days_to_death"
event <- "days_to_death"
psi <- c(0.1, 0.2, 0.9, 1, 0.2, 0.6)
opt <- optimalSurvivalCutoff(clinical, psi, "right", event, timeStart)
```
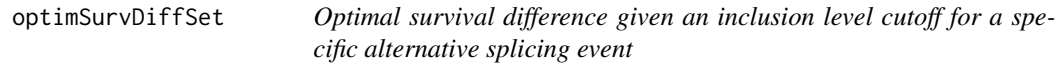

### Description

Optimal survival difference given an inclusion level cutoff for a specific alternative splicing event

### Usage

```
optimSurvDiffSet(session, input, output)
```
#### Arguments

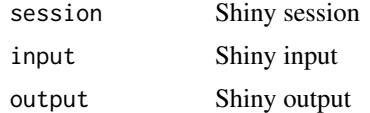

# Value

NULL (this function is used to modify the Shiny session's state) Calculate optimal survival cutoff for the inclusion levels of a given alternative splicing event

parseCategoricalGroups

## Description

Retrieve elements grouped by their unique group based on each categorical column

## Usage

```
parseCategoricalGroups(df)
```
### Arguments

df Data frame

# Value

List of lists containing values based on rownames of df

## See Also

[testGroupIndependence](#page-161-0) and [plotGroupIndependence](#page-116-0)

## Examples

```
df <- data.frame("race"=c("caucasian", "caucasian", "asian"),
                 "gender"=c("male", "female", "male"))
rownames(df) <- paste("patient", 1:3)
parseCategoricalGroups(df)
```
parseDateResponse *Parse the date from a response*

#### Description

Parse the date from a response

### Usage

```
parseDateResponse(string)
```
#### Arguments

string Character: dates

# Value

Parsed date

```
parseFirebrowseMetadata
```
### Description

Query the Firebrowse web API for metadata

### Usage

```
parseFirebrowseMetadata(type, ...)
```

```
parseFirehoseMetadata(type, ...)
```
parseTCGAmetadata(type, ...)

## Arguments

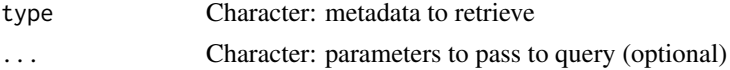

#### Value

List with parsed response

#### Examples

```
psichomics:::parseFirebrowseMetadata("Dates")
psichomics:::parseFirebrowseMetadata("Centers")
psichomics:::parseFirebrowseMetadata("HeartBeat")
# Get the abbreviation and description of all cohorts available
psichomics:::parseFirebrowseMetadata("Cohorts")
# Get the abbreviation and description of the selected cohorts
psichomics:::parseFirebrowseMetadata("Cohorts", cohort = c("ACC", "BRCA"))
```
<span id="page-93-0"></span>parseMatsEvent *Parse alternative splicing events from MATS*

## Description

Parse alternative splicing events from MATS

#### Usage

parseMatsEvent(event, event\_type)

## Arguments

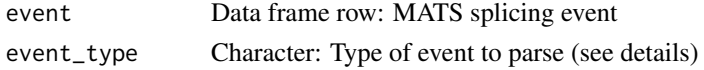

#### parseMatsGeneric 95

### Details

The following event types can be parsed:

- SE: Skipped exon
- MXE: Mutually exclusive exons
- RI:Retained intron
- A3SS: Alternative 3' splice site
- A5SS: Alternative 5' splice site

### Value

List containing the event attributes and junctions

### Examples

```
# MATS event (alternative 3' splice site)
event \leq read.table(text = "
    2 ENSG00000166012 TAF1D chr11 - 93466515 93466671 93466515 93466563 93467790 93467826
    5 ENSG00000166012 TAF1D chr11 - 93466515 93466671 93466515 93466585 93467790 93467826
    6 ENSG00000166012 TAF1D chr11 - 93466515 93466585 93466515 93466563 93467790 93467826
")
psichomics:::parseMatsEvent(event, "A3SS")
```
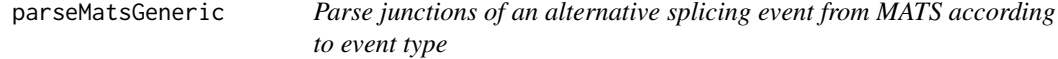

## Description

Parse junctions of an alternative splicing event from MATS according to event type

#### Usage

```
parseMatsGeneric(junctions, strand, coords, plus_pos, minus_pos)
```
parseMatsSE(junctions, strand)

parseMatsMXE(junctions, strand)

parseMatsRI(junctions, strand)

parseMatsA3SS(junctions, strand)

parseMatsA5SS(junctions, strand)

parseMatsAFE(junctions, strand)

parseMatsALE(junctions, strand)

#### Arguments

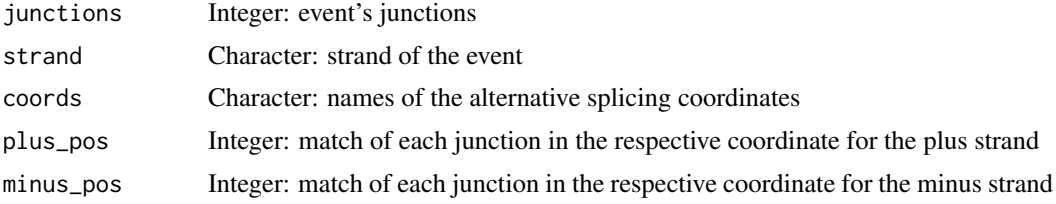

## Details

The following event types are ready to be parsed:

- **SE** (skipped exon)
- **MXE** (mutually exclusive exon)
- **RI** (intron retention)
- A5SS (alternative 5' splice site)
- A3SS (alternative 3' splice site)
- AFE (alternative first exon)
- ALE (alternative last exon)

You can use parseMatsGeneric to parse other event types.

#### Value

Data frame with parsed junctions

### See Also

[parseMatsEvent](#page-93-0)

#### Examples

```
# Parse generic event (in this case, an exon skipping event)
junctions <- read.table(text=
   "79685787 79685910 79685796 79685910 79679566 79679751")
coords <- c("A1.start", "A1.end",
            "C1.start", "C1.end",
            "C2.start", "C2.end")
plus \leq c(1:6)
minus <-c(2:1, 6:3)psichomics:::parseMatsGeneric(junctions, strand = "+", coords, plus, minus)
# Parse exon skipping event
junctions <- read.table(text=
    "79685787 79685910 79685796 79685910 79679566 79679751")
psichomics:::parseMatsSE(junctions, strand = "+")
# Parse mutually exclusive exon event
junctions <- read.table(text=
"158282161 158282276 158282689 158282804 158281047 158281295 158283950 158284199")
psichomics:::parseMatsMXE(junctions, strand = "+")
```
# Parse intron retention event

#### parseMisoEvent 97

```
junctions <- read.table(text=
    "15929853 15932100 15929853 15930016 15930687 15932100")
psichomics:::parseMatsRI(junctions, strand = "+")
# Parse alternative 3' splicing site event
junctions <- read.table(text=
    "79685787 79685910 79685796 79685910 79679566 79679751")
psichomics:::parseMatsA3SS(junctions, strand = "+")
# Parse alternative 5' splicing site event
junctions <- read.table(text=
    "102884421 102884501 102884421 102884489 102884812 102885881")
psichomics:::parseMatsA5SS(junctions, strand = "+")
# Parse alternative first exon event
junctions <- read.table(text=
    "16308723 16308879 16308967 16309119 16314269 16314426")
psichomics:::parseMatsAFE(junctions, strand = "+")
# Parse alternative last exon event
junctions <- read.table(text=
    "111858645 111858828 111851063 111851921 111850441 111850543")
psichomics:::parseMatsAFE(junctions, strand = "+")
```
<span id="page-96-0"></span>parseMisoEvent *Parse an alternative splicing event from MISO*

### Description

Parse an alternative splicing event from MISO

#### Usage

```
parseMisoEvent(event)
```
#### Arguments

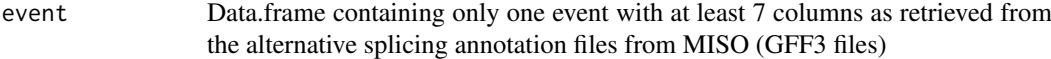

### Details

More information about MISO available at <http://miso.readthedocs.org>

## Value

List with event attributes and junction positions for the exons (depends on the events)

#### Examples

```
# example of alternative splicing event: skipped exon (SE)
event <- read.table(text = "
  chr1 SE gene 16854 18061 . - .
  chr1 SE mRNA 16854 18061 . - .
  chr1 SE exon 16854 17055 . - .
  chr1 SE exon 17233 17742 . - .
  chr1 SE exon 17915 18061 . - .
  chr1 SE mRNA 16854 18061 . - .
  chr1 SE exon 16854 17955 . - .
  chr1 SE exon 17915 18061 . - .")
psichomics:::parseMisoEvent(event)
```
parseMisoEventID *Match MISO's splicing event IDs with the IDs present in the alternative splicing annotation file and get events in a data frame*

#### Description

Match MISO's splicing event IDs with the IDs present in the alternative splicing annotation file and get events in a data frame

### Usage

parseMisoEventID(eventID, annotation, IDcolumn)

### Arguments

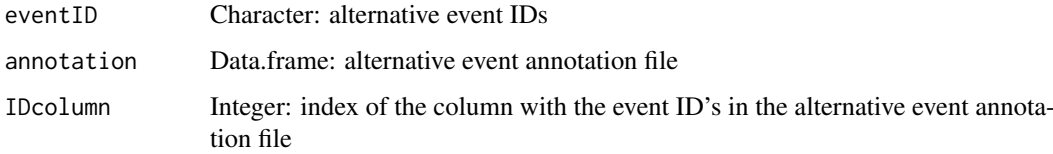

### Details

For faster execution times, provide a vector of event IDs.

For more information about MISO, see <http://miso.readthedocs.org>.

### Value

Data frame of the matching events (or NA when nothing is matched)

#### Note

If possible, it's recommend to use smaller subsets of the alternative events' annotation instead of all data for faster runs. For example, when trying to match only skipped exons event IDs, only use the annotation of skipped exons instead of using a mega annotation with all event types.

#### parseMisoGeneric 99

### Examples

```
eventID <- c("114785@uc001sok.1@uc001soj.1", "114784@uc001bxm.1@uc001bxn.1")
# the annotation is one of the GFF3 files needed to run MISO
gff3 <- system.file("extdata", "miso_AS_annot_example.gff3",
                   package="psichomics")
annotation <- read.delim(gff3, header=FALSE, comment.char="#")
IDcolumn <- 9
psichomics:::parseMisoEventID(eventID, annotation, IDcolumn)
```
parseMisoGeneric *Parse junctions of an event from MISO according to event type*

### Description

Parse junctions of an event from MISO according to event type

## Usage

```
parseMisoGeneric(event, validator, eventType, coord, plusIndex, minusIndex)
```
parseMisoSE(event)

parseMisoMXE(event)

parseMisoRI(event, strand)

parseMisoA5SS(event)

parseMisoA3SS(event, plusIndex, minusIndex)

parseMisoTandemUTR(event, minusIndex)

parseMisoAFE(event)

parseMisoALE(event)

### Arguments

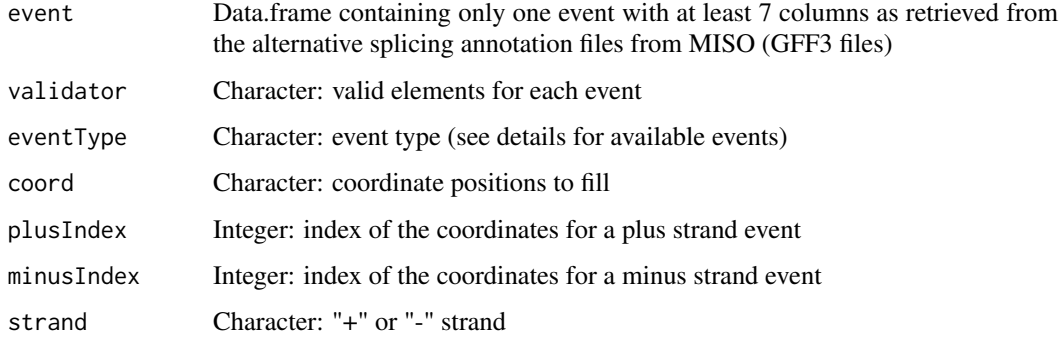

#### 100 parseMisoGeneric

#### Details

The following event types are available to be parsed:

- **SE** (exon skipping)
- MXE (mutually exclusive exon)
- **RI** (intron retention)
- **A5SS** (alternative 5' splice site)
- A3SS (alternative 3' splice site)
- **AFE** (alternative first exon)
- ALE (alternative last exon)
- Tandem UTR

## Value

List of parsed junctions

### See Also

[parseMisoEvent](#page-96-0)

#### Examples

```
# skipped exon event (SE)
event <- read.table(text = "
  chr1 SE gene 16854 18061 . - .
 chr1 SE mRNA 16854 18061 . - .
 chr1 SE exon 16854 17055 . - .
 chr1 SE exon 17233 17742 . - .
 chr1 SE exon 17915 18061 . - .
 chr1 SE mRNA 16854 18061 . - .
 chr1 SE exon 16854 17955 . - .
 chr1 SE exon 17915 18061 . - .")
psichomics:::parseMisoSE(event)
# mutually exclusive exon (MXE) event
event \leq read.table(text = "
chr1 MXE gene 764383 788090 . + .
chr1 MXE mRNA 764383 788090 . + .
chr1 MXE exon 764383 764484 . + .
 chr1 MXE exon 776580 776753 . + .
 chr1 MXE exon 787307 788090 . + .
 chr1 MXE mRNA 764383 788090 . + .
chr1 MXE exon 764383 764484 . + .
chr1 MXE exon 783034 783186 . + .
chr1 MXE exon 787307 788090 . + .")
psichomics:::parseMisoMXE(event)
# intron retention (RI) event
event \leq read.table(text = "
chr1 RI gene 17233 17742 . - .
chr1 RI mRNA 17233 17742 . - .
chr1 RI exon 17233 17742 . - .
```
chr1 RI mRNA 17233 17742 . - .

```
chr1 RI exon 17233 17364 . - .
chr1 RI exon 17601 17742 . - .")
psichomics:::parseMisoRI(event)
# alternative 5' splice site (A5SS) event
event \leq read.table(text = "
chr1 A5SS gene 17233 17742 . - .
chr1 A5SS mRNA 17233 17742 -chr1 A5SS exon 17233 17368 . - .
chr1 A5SS exon 17526 17742 . - .
chr1 A5SS mRNA 17233 17742 . - .
chr1 A5SS exon 17233 17368 . - .
chr1 A5SS exon 17606 17742 . - .")
psichomics:::parseMisoA5SS(event)
# alternative 3' splice site (A3SS) event
event <- read.table(text = "
chr1 A3SS gene 15796 16765 . - .
chr1 A3SS mRNA 15796 16765 . - .chr1 A3SS exon 15796 15947 . - .
chr1 A3SS exon 16607 16765 . - .
chr1 A3SS mRNA 15796 16765 . - .
chr1 A3SS exon 15796 15942 . - .
chr1 A3SS exon 16607 16765 . - .")
psichomics:::parseMisoA3SS(event)
# Tandem UTR event
event <- read.table(text = "
chr19 TandemUTR gene 10663759 10664625 . - .
chr19 TandemUTR mRNA 10663759 10664625 . - .
chr19 TandemUTR exon 10663759 10664625 . - .
chr19 TandemUTR mRNA 10664223 10664625 . - .
chr19 TandemUTR exon 10664223 10664625 . - .")
psichomics:::parseMisoTandemUTR(event)
# alternative first exon (AFE) event
event <- read.table(text = "
chr12 AFE gene 57916659 57920171 . +
chr12 AFE mRNA 57919131 57920171 . + .
chr12 AFE exon 57919131 57920171 . + .
chr12 AFE mRNA 57916659 57918199 . + .
chr12 AFE exon 57916659 57916794 . + .
 chr12 AFE exon 57917812 57917875 . + .
 chr12 AFE exon 57918063 57918199 . + .")
psichomics:::parseMisoAFE(event)
# alternative last exon (ALE) event
event \leq read.table(text = "
chr6 ALE gene 30620579 30822593 . + .
chr6 ALE mRNA 30822190 30822593 . + .
chr6 ALE exon 30822190 30822593 . + .
chr6 ALE mRNA 30620579 30620982 . + .
chr6 ALE exon 30620579 30620982 . + .")
psichomics:::parseMisoALE(event)
```
# Description

Parse MISO's alternative splicing event identifier

## Usage

parseMisoId(id)

#### Arguments

id Character: MISO alternative splicing event identifier

# Value

Character with the parsed ID

### Examples

```
id <- paste0(
    "ID=ENSMUSG00000026150.chr1:82723803:82723911:+@chr1:82724642:82724813:",
    "+@chr1:82725791:82726011:+.B;Parent=ENSMUSG00000026150.chr1:82723803:",
    "82723911:+@chr1:82724642:82724813:+@chr1:82725791:82726011:+")
psichomics:::parseMisoId(id)
```
parseSampleGroups *Return the type of a given sample*

## Description

Return the type of a given sample

#### Usage

```
parseSampleGroups(sample, filename = system.file("extdata",
  "TCGAsampleType.RDS", package = "psichomics"))
```
#### Arguments

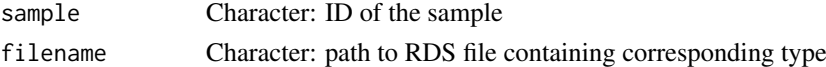

## Value

Types of the TCGA samples

#### Examples

```
parseSampleGroups(c("TCGA-01A-Tumour", "TCGA-10B-Normal"))
```
parseSplicingEvent *Parse an alternative splicing event based on a given identifier*

### Description

Parse an alternative splicing event based on a given identifier

## Usage

```
parseSplicingEvent(event, char = FALSE, pretty = FALSE, extra = NULL,
 coords = FALSE)
```
#### Arguments

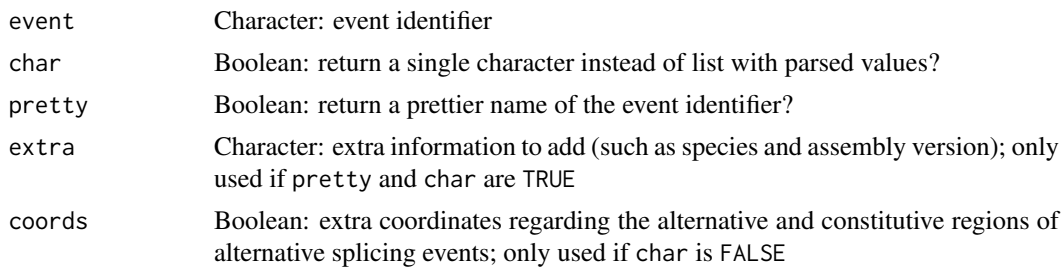

#### Value

Parsed event

#### Examples

events <- c("SE\_1\_-\_123\_456\_789\_1024\_TST", "MXE\_3\_+\_473\_578\_686\_736\_834\_937\_HEY/YOU") parseSplicingEvent(events)

parseSuppaAnnotation *Get events from alternative splicing annotation*

## Description

Get events from alternative splicing annotation

# Usage

```
parseSuppaAnnotation(folder, types = c("SE", "AF", "AL", "MX", "A5",
 "A3", "RI"), genome = "hg19")
parseVastToolsAnnotation(folder, types = c("ALT3", "ALT5", "COMBI", "IR",
  "MERGE3m", "MIC", "EXSK", "MULTI"), genome = "Hsa",
 complexEvents = FALSE)
parseMisoAnnotation(folder, types = c("SE", "AFE", "ALE", "MXE", "A5SS",
```

```
"A3SS", "RI", "TandemUTR"), genome = "hg19")
```

```
parseMatsAnnotation(folder, types = c("SE", "AFE", "ALE", "MXE", "A5SS",
  "A3SS", "RI"), genome = "fromGTF", novelEvents = TRUE)
```
## Arguments

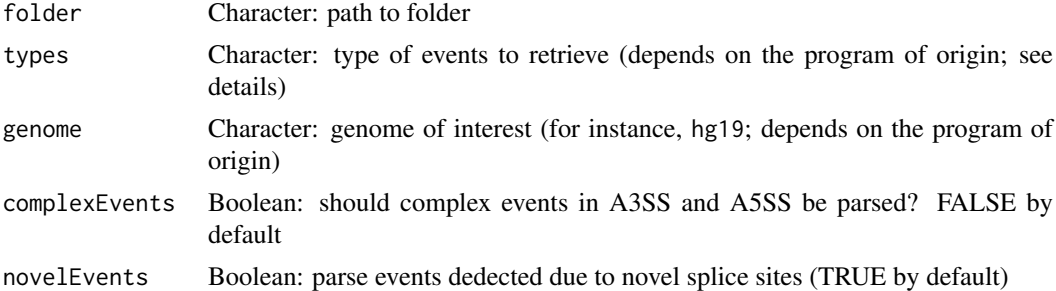

### Details

Type of parsable events:

- Alternative 3' splice site
- Alternative 5' splice site
- Alternative first exon
- Alternative last exon
- Skipped exon (may include skipped micro-exons)
- Mutually exclusive exon
- Retained intron
- Tandem UTR

#### Value

Retrieve data frame with events based on a given alternative splicing annotation

#### Examples

```
# Load sample files
folder <- "extdata/eventsAnnotSample/suppa_output/suppaEvents"
suppaOutput <- system.file(folder, package="psichomics")
suppa <- parseSuppaAnnotation(suppaOutput)
# Load sample files
folder <- "extdata/eventsAnnotSample/VASTDB/Hsa/TEMPLATES"
vastToolsOutput <- system.file(folder, package="psichomics")
vast <- parseVastToolsAnnotation(vastToolsOutput)
# Load sample files
folder <- "extdata/eventsAnnotSample/miso_annotation"
misoOutput <- system.file(folder, package="psichomics")
```

```
miso <- parseMisoAnnotation(misoOutput)
# Load sample files
folder <- "extdata/eventsAnnotSample/mats_output/ASEvents"
```
#### parseSuppaEvent 105

```
matsOutput <- system.file(folder, package="psichomics")
mats <- parseMatsAnnotation(matsOutput)
# Do not parse novel events
mats <- parseMatsAnnotation(matsOutput, novelEvents=FALSE)
```
<span id="page-104-0"></span>parseSuppaEvent *Parses splicing events of a specific event type from SUPPA*

### Description

Parses splicing events of a specific event type from SUPPA

### Usage

parseSuppaEvent(event)

#### Arguments

event Character vector: Splicing event attributes and junction positions

#### Details

More information about SUPPA available at [https://bitbucket.org/regulatorygenomicsupf/](https://bitbucket.org/regulatorygenomicsupf/suppa) [suppa](https://bitbucket.org/regulatorygenomicsupf/suppa)

The following event types are available to be parsed:

- **SE** (skipped exon)
- **RI** (intron retention)
- MX (mutually exclusive exons)
- A5 (alternative 5' splice site)
- **A3** (alternative 3' splice site)
- AL (alternative last exon)
- AF (alternative first exon)

#### Value

List with the event attributes (chromosome, strand, event type and the position of the exon boundaries)

# Note

It only allows to parse one event type at once.

### Examples

```
event <- "ENSG00000000419;A3:20:49557492-49557642:49557470-49557642:-"
psichomics:::parseSuppaEvent(event)
```
parseSuppaGeneric *Parse junctions of an event from SUPPA*

## Description

Parse junctions of an event from SUPPA

### Usage

```
parseSuppaGeneric(junctions, strand, coords, plus_pos, minus_pos)
```
parseSuppaSE(junctions, strand)

parseSuppaRI(junctions, strand)

parseSuppaALE(junctions, strand)

parseSuppaAFE(junctions, strand)

parseSuppaMXE(junctions, strand)

parseSuppaA3SS(junctions, strand)

parseSuppaA5SS(junctions, strand)

## Arguments

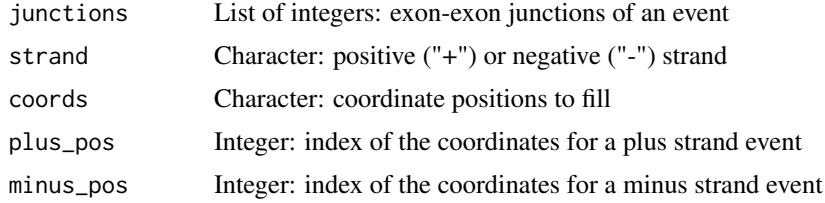

#### Details

The following event types are available to be parsed:

- **SE** (exon skipping)
- **RI** (intron retention)
- MXE (mutually exclusive exons)
- A5SS (alternative 5' splice site)
- A3SS (alternative 3' splice site)
- ALE (alternative last exon)
- **AFE** (alternative first exon)

## Value

Data frame of parsed junctions

#### parseTcgaSampleInfo 107

#### See Also

[parseSuppaEvent](#page-104-0)

#### Examples

```
# Parse generic event (in this case, an exon skipping event)
junctions <- read.table(text = "169768099 169770024 169770112 169771762")
coords <- c("C1.end", "A1.start", "A1.end", "C2.start")
plus <- 1:4
minus <-1:4psichomics:::parseSuppaGeneric(junctions, strand = "+", coords, plus, minus)
junctions <- read.table(text = "169768099 169770024 169770112 169771762")
psichomics:::parseSuppaSE(junctions, "+")
junctions <- read.table(text = "196709749 196709922 196711005 196711181")
psichomics:::parseSuppaRI(junctions, "+")
junctions <- read.table(
    text = "24790610 24792494 24792800 24790610 24795476 24795797")
psichomics:::parseSuppaALE(junctions, "+")
junctions <- read.table(
    text = "169763871 169764046 169767998 169764550 169765124 169767998")
psichomics:::parseSuppaAFE(junctions, "+")
junctions <- read.table(
   text = "202060671 202068453 202068489 202073793 202060671 202072798 202072906 202073793")
psichomics:::parseSuppaMXE(junctions, "+")
junctions <- read.table(text = "169772450 169773216 169772450 169773253")
psichomics:::parseSuppaA3SS(junctions, "+")
junctions <- read.table(text = "50193276 50197008 50192997 50197008")
psichomics:::parseSuppaA5SS(junctions, "+")
```
parseTcgaSampleInfo *Parse sample information from TCGA samples*

#### **Description**

Parse sample information from TCGA samples

#### Usage

parseTcgaSampleInfo(samples, match = NULL)

parseTCGAsampleInfo(samples, match = NULL)

#### Arguments

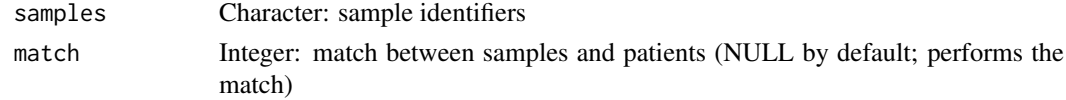

#### Value

Data frame containing metadata associated with each TCGA sample

#### Examples

```
samples <- c("TCGA-3C-AAAU-01A-11R-A41B-07", "TCGA-3C-AALI-01A-11R-A41B-07",
             "TCGA-3C-AALJ-01A-31R-A41B-07", "TCGA-3C-AALK-01A-11R-A41B-07",
             "TCGA-4H-AAAK-01A-12R-A41B-07", "TCGA-5L-AAT0-01A-12R-A41B-07")
```
parseTcgaSampleInfo(samples)

parseUniprotXML *Parse XML from UniProt's RESTful service*

## Description

Parse XML from UniProt's RESTful service

#### Usage

parseUniprotXML(xml)

### Arguments

xml response from UniProt

#### Value

List containing protein length and data frame of protein features

parseUrlsFromFirebrowseResponse

*Retrieve URLs from a response to a Firebrowse data query*

#### Description

Retrieve URLs from a response to a Firebrowse data query

## Usage

```
parseUrlsFromFirebrowseResponse(res)
```
parseUrlsFromFirehoseResponse(res)

## Arguments

res Response from httr::GET to a Firebrowse data query

### Value

Named character with URLs
#### parseValidFile 109

## Examples

```
res <- psichomics:::queryFirebrowseData(cohort = "ACC")
url <- psichomics:::parseUrlsFromFirebrowseResponse(res)
```
parseValidFile *Parse file given a list of file formats*

#### Description

Tries to recognise the file format and parses the content of the given file accordingly.

## Usage

```
parseValidFile(file, formats, ...)
```
#### Arguments

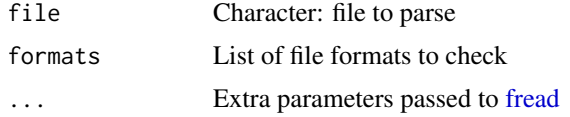

# Details

The resulting data frame includes the attribute tablename with the name of the data frame

## Value

Data frame with the contents of the given file if the file format is recognised; otherwise, returns NULL

<span id="page-108-0"></span>parseVastToolsEvent *Parses an alternative splicing event from VAST-TOOLS*

## Description

Parses an alternative splicing event from VAST-TOOLS

# Usage

```
parseVastToolsEvent(event)
```
# Arguments

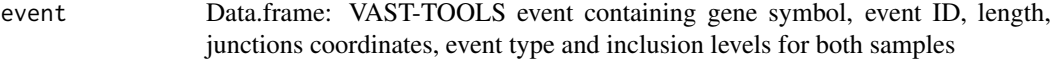

## Details

Junctions are parsed from

# Value

List with the event attributes (chromosome, strand, event type and the position of the exon boundaries)

## Note

Only supports to parse one event at a time.

# Examples

```
event <- read.table(text =
"NFYA HsaEX0042823 chr6:41046768-41046903 136 chr6:41040823,41046768-41046903,41051785 C2 0 N 0 N"
\lambdapsichomics:::parseVastToolsEvent(event)
```
parseVastToolsSE *Parse junctions of an event from VAST-TOOLS according to event type*

#### Description

Parse junctions of an event from VAST-TOOLS according to event type

## Usage

parseVastToolsSE(junctions)

parseVastToolsRI(junctions, strand)

parseVastToolsA3SS(junctions)

parseVastToolsA5SS(junctions)

# Arguments

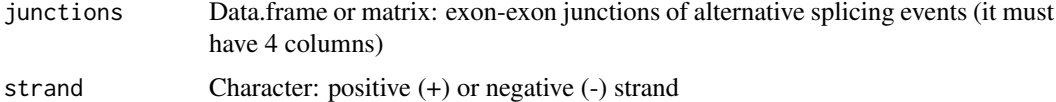

#### Details

The following event types are available to be parsed:

- **SE** (skipped exon)
- RI (intron retention)
- A5SS (alternative 5' splice site)
- A3SS (alternative 3' splice site)

# Value

List of parsed junctions

#### patientMultiMatchWarning 111

#### See Also

#### [parseVastToolsEvent](#page-108-0)

#### Examples

```
junctions <- read.table(text = "41040823 41046768 41046903 41051785")
psichomics:::parseVastToolsSE(junctions)
# these functions are vectorised!
junctions <- read.table(text = "41040823 41046768 41046903 41051785
                                58864658 58864693 58864294 58864563")
psichomics:::parseVastToolsSE(junctions)
junctions <- read.table(text = "58864658 58864693 58864294 58864563")
psichomics:::parseVastToolsRI(junctions, strand = "+")
junctions <- rbind(
    c(36276385, list(c(36277798, 36277315)), 36277974),
    c(7133604, 7133377, list(c(7133474, 7133456)))
\lambdapsichomics:::parseVastToolsA3SS(junctions)
junctions <- rbind(
    c(74650610, list(c(74650654, 74650658)), 74650982),
    c(list(c(49557666, 49557642), 49557746, 49557470))
)
psichomics:::parseVastToolsA5SS(junctions)
```
#### patientMultiMatchWarning

*Helper text to explain what happens when a patient matches multiple samples when performing survival analysis*

## Description

Helper text to explain what happens when a patient matches multiple samples when performing survival analysis

# Usage

```
patientMultiMatchWarning()
```
# Value

Character

<span id="page-111-0"></span>

Perform independent component analysis after processing missing values

# Usage

```
performICA(data, n.comp = min(5, ncol(data)), center = TRUE,
  scale. = FALSE, missingValues = round(0.05 * nrow(data)),
  alg.typ = c("parallel", "defaltion"), fun = c("logcosh", "exp"),
  alpha = 1, ...)
```
# Arguments

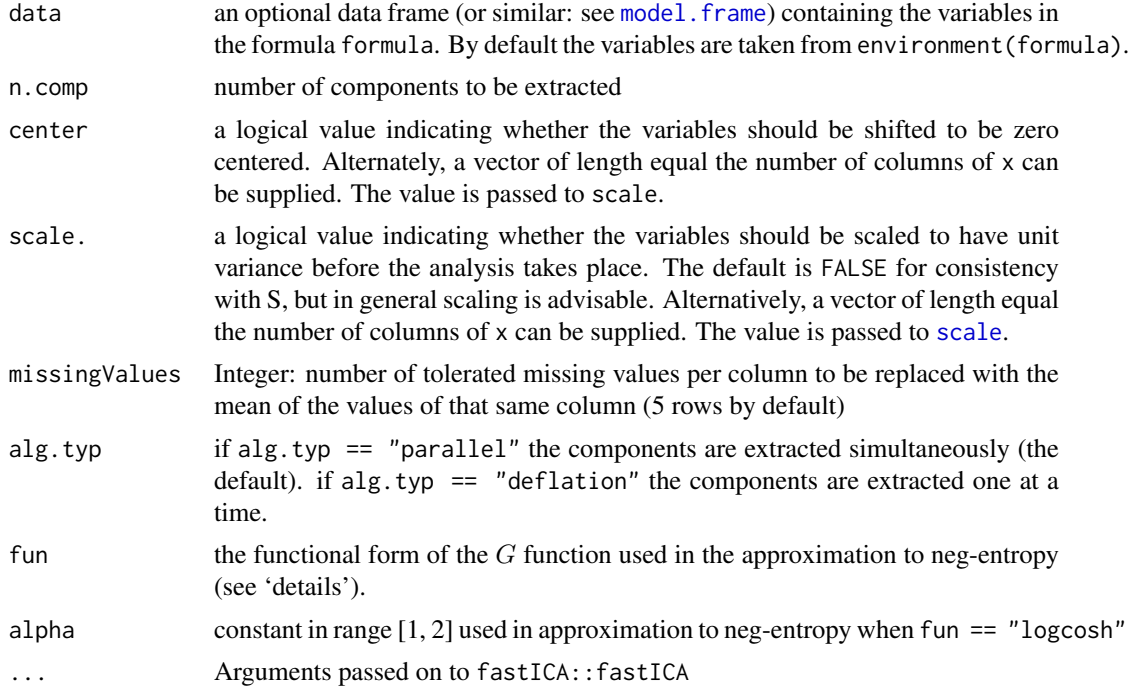

# Value

ICA result in a prcomp object

# See Also

[plotICA](#page-117-0), [performPCA](#page-112-0) and [plotPCA](#page-118-0)

#### Examples

performICA(USArrests)

<span id="page-112-0"></span>

Perform principal component analysis after processing missing values

# Usage

```
performPCA(data, center = TRUE, scale. = FALSE,
  missingValues = round(0.05 * new(data)), ...
```
# Arguments

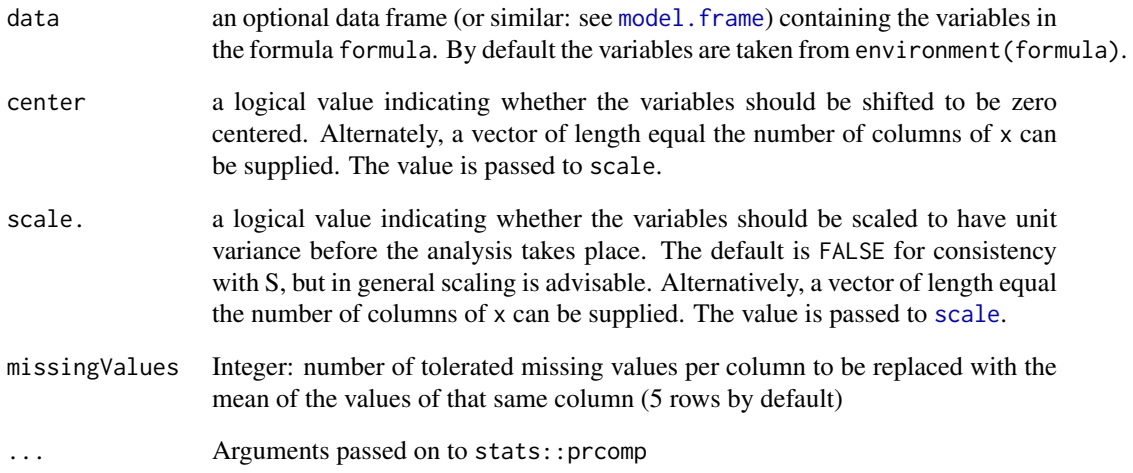

# Value

PCA result in a prcomp object

## See Also

[plotPCA](#page-118-0), [performICA](#page-111-0) and [plotICA](#page-117-0)

# Examples

performPCA(USArrests)

Clusters are added as coloured polygons.

#### Usage

plotClusters(hc, data, clustering)

## Arguments

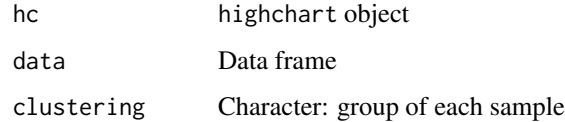

## Value

highcharter object

plotCorrelation *Plot correlations*

# Description

Plot correlation results from [correlateGEandAS](#page-21-0)

```
plotCorrelation(corr, autoZoom = FALSE, loessSmooth = TRUE,
 loessFamily = c("gaussian", "symmetric"), colour = "black",
 alpha = 0.2, size = 1.5, loessColour = "red", loessAlpha = 1,
 lossWidth = 0.5, fontSize = 12, ..., colourGroups = NULL,legend = FALSE, showAllData = TRUE, density = FALSE,
 densityColour = "blue", densityWidth = 0.5)
## S3 method for class 'GEandAScorrelation'
plot(corr, autoZoom = FALSE,
  loessSmooth = TRUE, loessFamily = c("gaussian", "symmetric"),
  colour = "black", alpha = 0.2, size = 1.5, losesColor = "red",loessAlpha = 1, loessWidth = 0.5, fontSize = 12, \dots,
 colourGroups = NULL, legend = FALSE, showAllData = TRUE,
 density = FALSE, densityColour = "blue", densityWidth = 0.5)
```
#### plotCorrelation 115

## Arguments

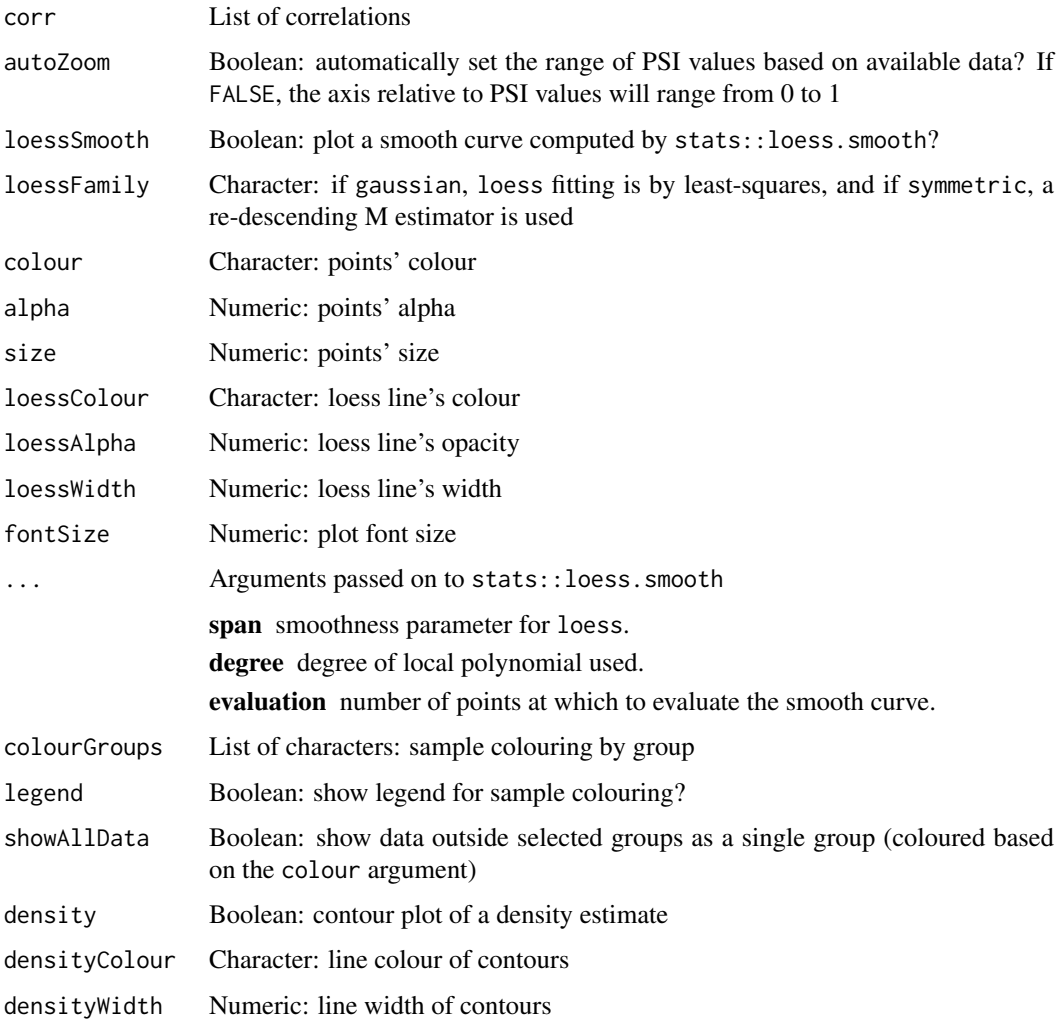

# Value

Renders plots for each correlation in corr

```
annot <- readFile("ex_splicing_annotation.RDS")
junctionQuant <- readFile("ex_junctionQuant.RDS")
psi <- quantifySplicing(annot, junctionQuant, eventType=c("SE", "MXE"))
geneExpr <- readFile("ex_gene_expression.RDS")
corr <- correlateGEandAS(geneExpr, psi, "ALDOA")
colourGroups <- list(Normal=paste("Normal", 1:3),
                    Tumour=paste("Cancer", 1:3))
attr(colourGroups, "Colour") <- c(Normal="#00C65A", Tumour="#EEE273")
plotCorrelation(corr, colourGroups=colourGroups, alpha=1)
```
The tooltip shows the median, variance, max, min and number of non-NA samples of each data series.

# Usage

```
plotDistribution(data, groups = "All samples", rug = TRUE,
  vLine = TRUE, ..., title = NULL, psi = NULL)plotDensity(data, groups = "All samples", rug = TRUE, vLine = TRUE,
  ..., title = NULL, psi = NULL)
```
# Arguments

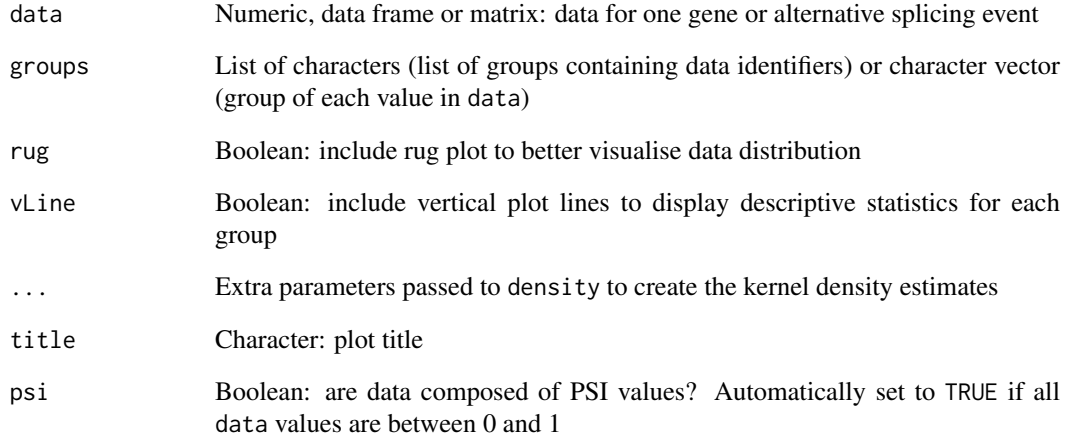

## Value

Highcharter object with density plot

```
data <- sample(20, rep=TRUE)/20
groups <- c(rep("A", 10), rep("B", 10))
plotDistribution(data, groups)
```
plotGroupIndependence *Plot -log10(p-values) of the results obtained after multiple group independence testing*

# Description

Plot -log10(p-values) of the results obtained after multiple group independence testing

# Usage

```
plotGroupIndependence(groups, top = 50, textSize = 10,
 colourLow = "lightgrey", colourMid = "blue", colourHigh = "orange",
 colourMidpoint = 150)
```
# Arguments

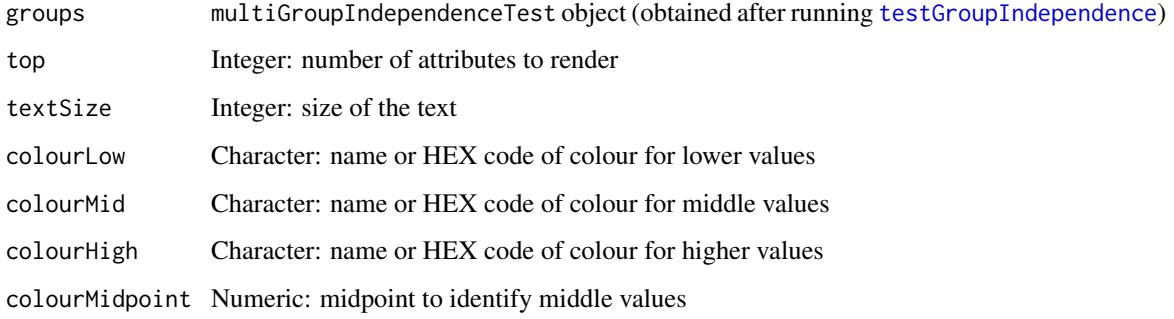

#### Value

ggplot object

## See Also

[parseCategoricalGroups](#page-92-0) and [testGroupIndependence](#page-161-0)

```
elements <- paste("patients", 1:50)
ref <- elements[10:50]
groups <- list(race=list(asian=elements[1:3],
                          white=elements[4:7],
                          black=elements[8:10]),
                region=list(european=elements[c(4, 5, 9)],
                            african=elements[c(6:8, 10:50)]))
groupTesting <- testGroupIndependence(ref, groups, elements)
plotGroupIndependence(groupTesting)
```
<span id="page-117-0"></span>

Create multiple scatterplots from ICA

# Usage

```
plotICA(ica, components = seq(10), groups = NULL, ...)
```
# Arguments

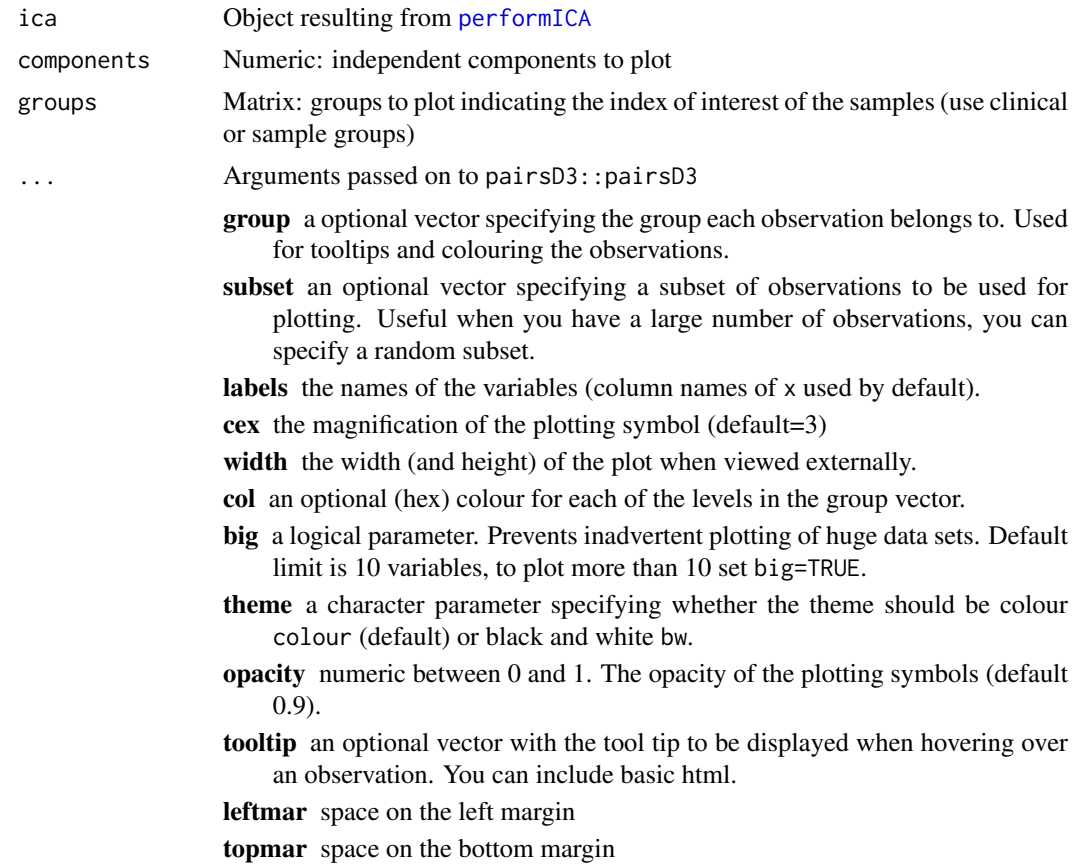

# Value

Multiple scatterplots as a pairsD3 object

# Examples

```
data <- scale(USArrests)
ica <- fastICA::fastICA(data, n.comp=4)
plotICA(ica)
```
# Colour by groups

#### plotPCA 119

```
groups <- NULL
groups$sunny <- c("California", "Hawaii", "Florida")
groups$ozEntrance <- c("Kansas")
groups$novel <- c("New Mexico", "New York", "New Hampshire", "New Jersey")
plotICA(ica, groups=groups)
```
<span id="page-118-0"></span>plotPCA *Create a scatterplot from a PCA object*

# Description

Create a scatterplot from a PCA object

## Usage

```
plotPCA(pca, pcX = 1, pcY = 2, groups = NULL, individuals = TRUE,loadings = FALSE, nLoadings = NULL)
```
# Arguments

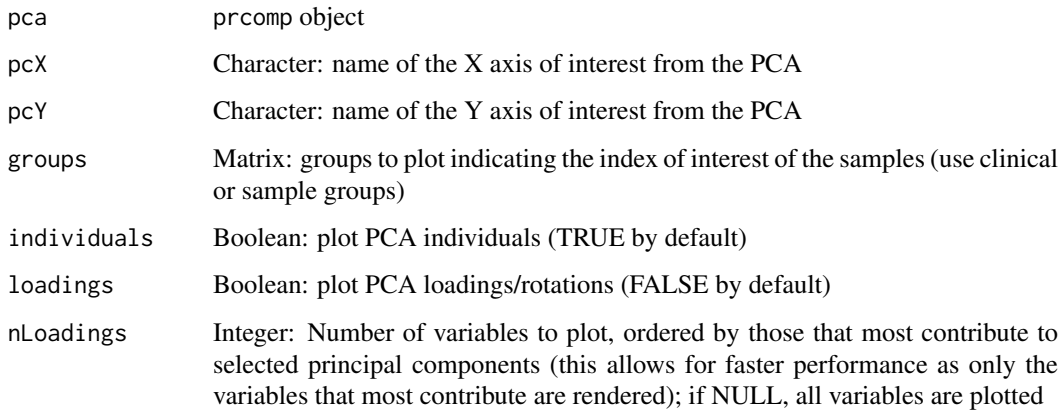

# Value

Scatterplot as an highcharter object

```
pca <- prcomp(USArrests, scale=TRUE)
plotPCA(pca)
plotPCA(pca, pcX=2, pcY=3)
# Plot both individuals and loadings
plotPCA(pca, pcX=2, pcY=3, loadings=TRUE)
```
Interface to modify the style of the plot points

# Usage

```
plotPointsStyle(ns, id, description, help = NULL, size = 2,
  color = "black", alpha = 1)
```
# Arguments

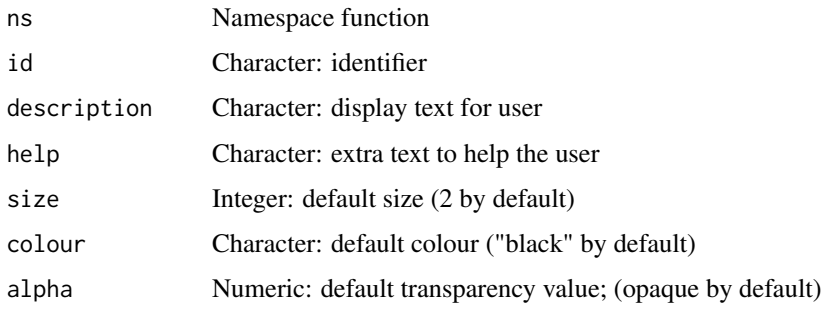

# Value

HTML elements

plotProtein *Plot protein features*

# Description

Plot protein features

## Usage

plotProtein(molecule)

# Arguments

molecule Character: UniProt protein or Ensembl transcript identifier

# Value

highcharter object

#### plotSingleICA 121

# Examples

```
## Not run:
protein <- "P38398"
plotProtein(protein)
transcript <- "ENST00000488540"
```

```
plotProtein(transcript)
```
## End(Not run)

plotSingleICA *Create a scatterplot for ICA*

# Description

Create a scatterplot for ICA

# Usage

plotSingleICA(ica, icX = 1, icY = 2, groups = NULL)

# Arguments

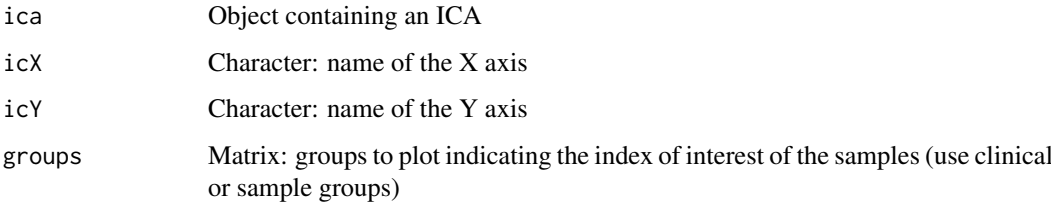

# Value

Scatterplot as an highcharter object

```
ica <- performICA(USArrests, scale=TRUE)
psichomics:::plotSingleICA(ica)
psichomics:::plotSingleICA(ica, icX=2, icY=3)
```

```
# Colour by groups
groups <- NULL
groups$sunny <- c("California", "Hawaii", "Florida")
groups$ozEntrance <- c("Kansas")
groups$novel <- c("New Mexico", "New York", "New Hampshire", "New Jersey")
psichomics:::plotSingleICA(ica, groups=groups)
```
plotSurvivalCurves *Plot survival curves*

# Description

Plot survival curves

# Usage

```
plotSurvivalCurves(surv, mark = TRUE, interval = FALSE,
  pvalue = NULL, title = "Survival analysis", scale = NULL,
  auto = TRUE)
```
# Arguments

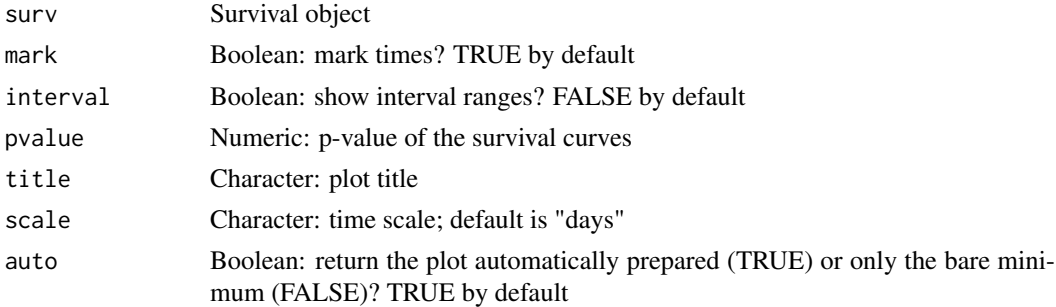

# Value

Plot of survival curves

# Examples

```
require("survival")
fit \le survfit(Surv(time, status) \sim x, data = aml)
plotSurvivalCurves(fit)
```
plottableXranges *HTML code to plot a X-ranges series*

# Description

HTML code to plot a X-ranges series

# Usage

plottableXranges(hc, shiny = FALSE)

# Arguments

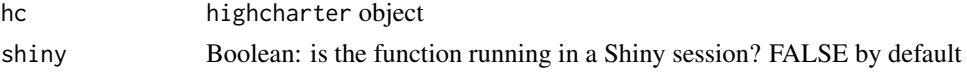

#### plotTranscripts 123

# Value

HTML elements

plotTranscripts *Plot transcripts*

# Description

Plot transcripts

# Usage

```
plotTranscripts(info, eventPosition = NULL, event = NULL,
 shiny = FALSE)
```
## Arguments

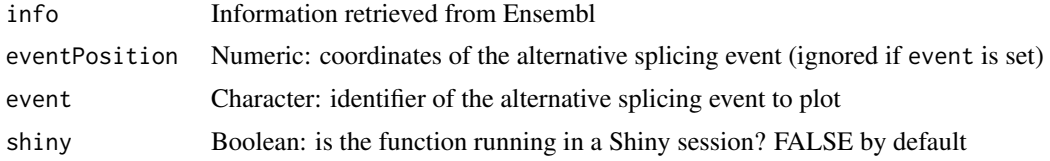

# Value

NULL (this function is used to modify the Shiny session's state)

## Examples

```
event <- "SE_12_-_7985318_7984360_7984200_7982602_SLC2A14"
info <- queryEnsemblByEvent(event, species="human", assembly="hg19")
## Not run:
plotTranscripts(info, event=event)
```
## End(Not run)

plotVariance *Create the explained variance plot*

# Description

Create the explained variance plot

# Usage

```
plotVariance(pca)
```
#### Arguments

pca PCA values

#### Value

Plot variance as an Highcharter object

#### Examples

```
pca <- prcomp(USArrests)
plotVariance(pca)
```
prepareAnnotationFromEvents

*Prepare annotation from alternative splicing events*

#### Description

In case more than one data frame with alternative splicing events is given, the events are crossreferenced according to the chromosome, strand and relevant coordinates per event type (see details).

#### Usage

```
prepareAnnotationFromEvents(...)
```
#### Arguments

... Data frame(s) of alternative splicing events to include in the annotation

#### Details

Events from two or more data frames are cross-referenced based on each event's chromosome, strand and specific coordinates relevant for each event type:

- Skipped exon: constitutive exon 1 end, alternative exon (start and end) and constitutive exon 2 start
- Mutually exclusive exon: constitutive exon 1 end, alternative exon 1 and 2 (start and end) and constitutive exon 2 start
- Alternative 5' splice site: constitutive exon 1 end, alternative exon 1 end and constitutive exon 2 start
- Alternative first exon: same as alternative 5' splice site
- Alternative 3' splice site: constitutive exon 1 end, alternative exon 1 start and constitutive exon 2 start
- Alternative last exon: same as alternative 3' splice site

#### Value

List of data frames with the annotation from different data frames joined by event type

#### Note

When cross-referencing events, gene information is discarded.

#### prepareEventPlotOptions 125

## Examples

```
# Load sample files (SUPPA annotation)
folder <- "extdata/eventsAnnotSample/suppa_output/suppaEvents"
suppaOutput <- system.file(folder, package="psichomics")
# Parse and prepare SUPPA annotation
suppa <- parseSuppaAnnotation(suppaOutput)
annot <- prepareAnnotationFromEvents(suppa)
# Load sample files (rMATS annotation)
folder <- "extdata/eventsAnnotSample/mats_output/ASEvents/"
matsOutput <- system.file(folder, package="psichomics")
# Parse rMATS annotation and prepare combined annotation from rMATS and SUPPA
mats <- parseMatsAnnotation(matsOutput)
annot <- prepareAnnotationFromEvents(suppa, mats)
```
prepareEventPlotOptions

*Prepare event plot options*

# Description

Prepare event plot options

#### Usage

```
prepareEventPlotOptions(id, ns, labelsPanel = NULL)
```
#### Arguments

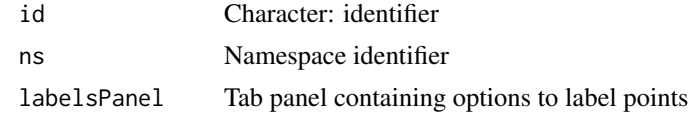

## Value

HTML elements

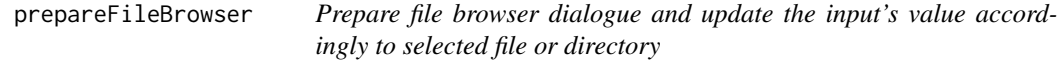

## Description

Prepare file browser dialogue and update the input's value accordingly to selected file or directory

```
prepareFileBrowser(session, input, id, modalId = "modal", ...)
```
# Arguments

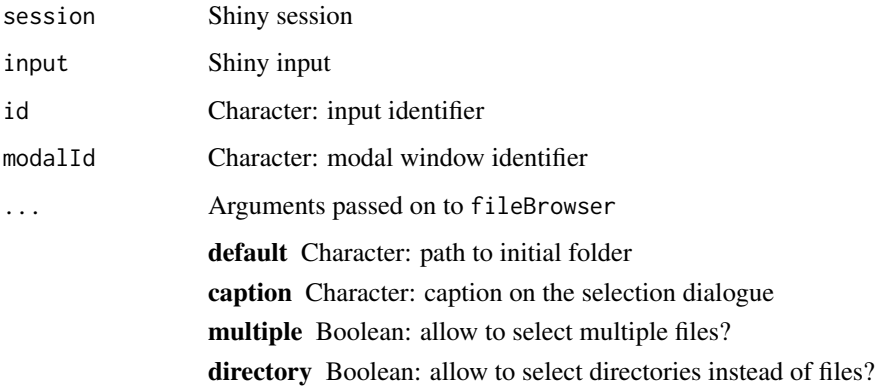

# Value

NULL (this function is used to modify the Shiny session's state)

prepareFirebrowseArchives

*Prepares Firebrowse archives in a given directory*

# Description

Checks Firebrowse archives' integrity using the MD5 files, extracts the content of the archives, moves the content to newly-created folders and removes the original downloaded archives.

# Usage

```
prepareFirebrowseArchives(archive, md5, folder, outdir)
prepareFirehoseArchives(archive, md5, folder, outdir)
prepareTCGAarchives(archive, md5, folder, outdir)
```
# Arguments

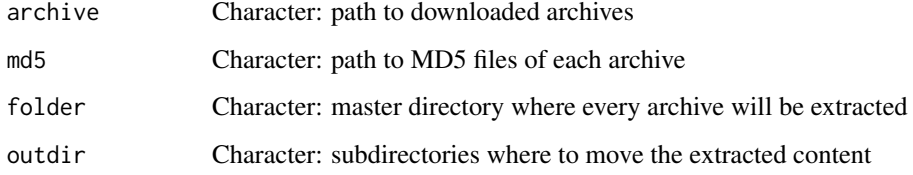

# Value

Invisible TRUE if successful

#### prepareSRAmetadata 127

# Examples

```
file <- paste0(
    "~/Downloads",
    "ACC/20151101/gdac.broadinstitute.org_ACC.",
    "Merge_Clinical.Level_1.2015110100.0.0.tar.gz")
md5 <- paste0(file, ".md5")
## Not run:
prepareFirebrowseArchives(archive = file, md5 = paste0(file, ".md5"))
## End(Not run)
```
prepareSRAmetadata *Prepare files to be loaded into psichomics*

## Description

Prepare files to be loaded into psichomics

# Usage

```
prepareSRAmetadata(file, output = "psichomics_metadata.txt")
prepareJunctionQuant(..., output = "psichomics_junctions.txt",
 startOffset = NULL, endOffset = NULL)
prepareJunctionQuantSTAR(..., startOffset = -1, endOffset = +1)
prepareGeneQuant(..., output = "psichomics_gene_counts.txt",
 strandedness = c("unstranded", "stranded", "stranded (reverse)"))
prepareGeneQuantSTAR(..., strandedness = c("unstranded", "stranded",
  "stranded (reverse)"))
```
#### Arguments

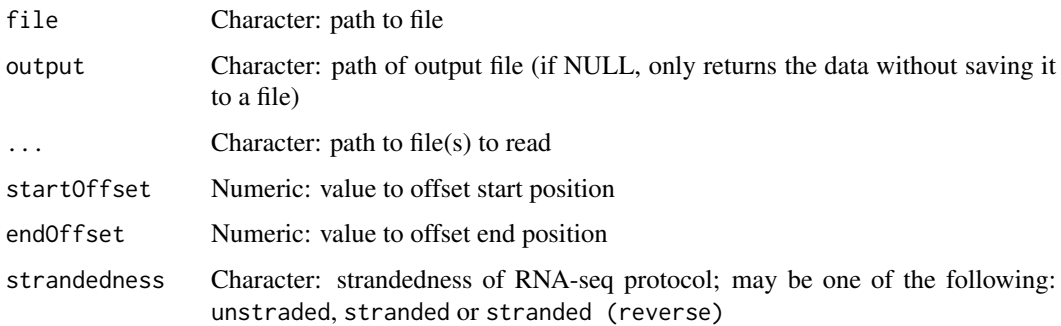

# Value

Prepared file

# Examples

```
## Not run:
prepareJunctionQuant("Control rep1"=junctionFile1,
                     "Control rep2"=junctionFile2,
                     "KD rep1"=junctionFile3,
                     "KD rep2"=junctionFile4)
## End(Not run)
## Not run:
prepareGeneQuant("Control rep1"=geneCountFile1,
                 "Control rep2"=geneCountFile2,
                 "KD rep1"=geneCountFile3,
                 "KD rep2"=geneCountFile4)
## End(Not run)
```
prepareWordBreak *Create word break opportunities (for HTML) using given characters*

# Description

Create word break opportunities (for HTML) using given characters

# Usage

```
prepareWordBreak(str, pattern = c("."," "-"," "\\", "/", "-'"))
```
#### Arguments

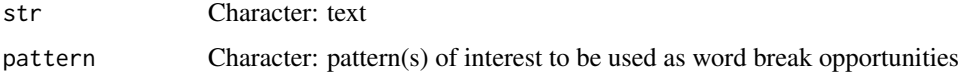

# Value

String containing HTML elements

processButton *Style button used to initiate a process*

# Description

Style button used to initiate a process

```
processButton(id, label, ..., class = "btn-primary")
```
## Arguments

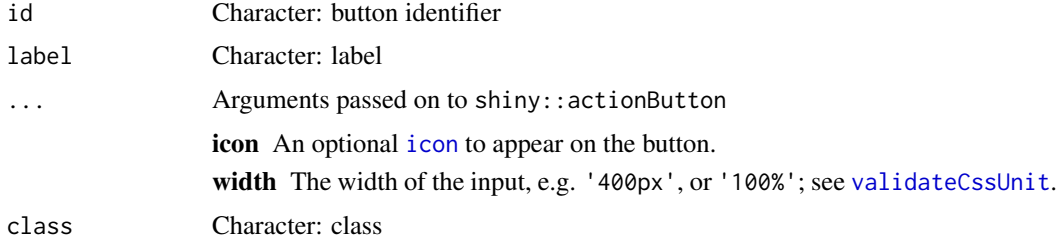

## Value

HTML for a button

processDatasetNames *Process dataset names*

# Description

Process dataset names

# Usage

processDatasetNames(data)

# Arguments

data List of lists of data frames

# Details

Avoid duplicated names and append the technology used for junction quantification

# Value

Processed list of lists of data frames

processSurvData *Process survival data to calculate survival curves*

# Description

Process survival data to calculate survival curves

```
processSurvData(event, timeStart, timeStop, followup, group, clinical,
 survTime = NULL)
```
# Arguments

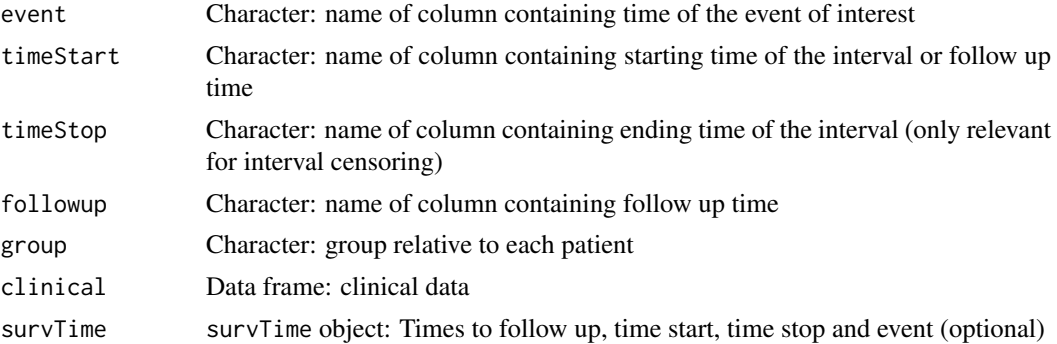

## Details

The event time will only be used to determine whether the event has occurred (1) or not (0) in case of missing values.

If survTime is NULL, the survival times will be fetch from the clinical dataset according to the names given in timeStart, timeStop, event and followup. This can became quite slow when using the function in a for loop. If these variables are constant, consider running the function [getAttributesTime](#page-41-0) to retrieve the time of such columns once and hand the result to the survTime argument of this function.

# Value

Data frame with terms needed to calculate survival curves

processSurvival *Check if survival analyses successfully completed or returned errors*

# Description

Check if survival analyses successfully completed or returned errors

#### Usage

```
processSurvival(session, ...)
```
# Arguments

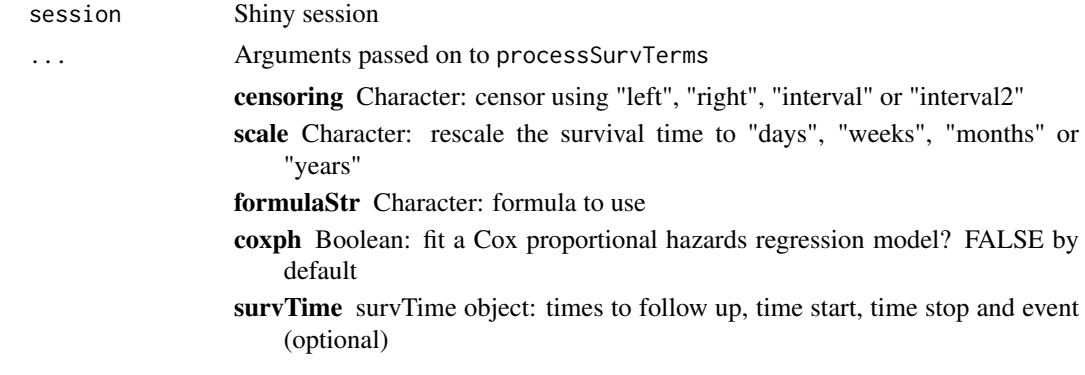

clinical Data frame: clinical data event Character: name of column containing time of the event of interest timeStart Character: name of column containing starting time of the interval or follow up time timeStop Character: name of column containing ending time of the interval (only relevant for interval censoring) group Character: group relative to each patient followup Character: name of column containing follow up time

# Value

List with survival analysis results

processSurvTerms *Process survival curves terms to calculate survival curves*

## Description

Process survival curves terms to calculate survival curves

# Usage

```
processSurvTerms(clinical, censoring, event, timeStart, timeStop = NULL,
  group = NULL, formulaStr = NULL, coxph = FALSE, scale = "days",
  followup = "days_to_last_followup", survTime = NULL)
```
# Arguments

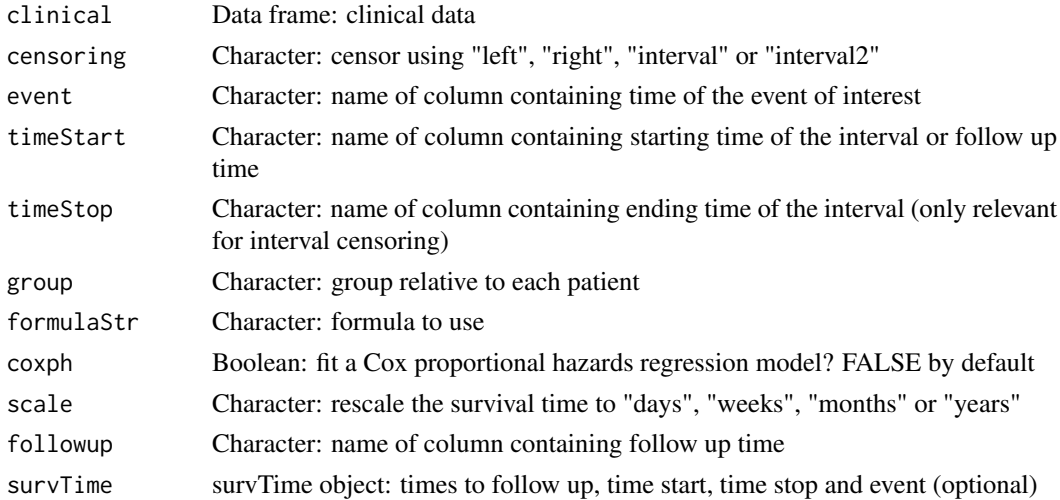

#### Details

If survTime is NULL, the survival times will be fetch from the clinical dataset according to the names given in timeStart, timeStop, event and followup. This can became quite slow when using the function in a for loop. If these variables are constant, consider running the function [getAttributesTime](#page-41-0) to retrieve the time of such columns once and hand the result to the survTime argument of this function.

## Value

A list with a formula object and a data frame with terms needed to calculate survival curves

## Examples

```
clinical <- read.table(text = "2549 NA ii female
                              840 NA i female
                               NA 1204 iv male
                               NA 383 iv female
                             1293 NA iii male
                               NA 1355 ii male")
names(clinical) <- c("patient.days_to_last_followup",
                    "patient.days_to_death",
                    "patient.stage_event.pathologic_stage",
                    "patient.gender")
timeStart <- "days_to_death"
event <- "days_to_death"
formulaStr <- "patient.stage_event.pathologic_stage + patient.gender"
survTerms <- processSurvTerms(clinical, censoring="right", event, timeStart,
                             formulaStr=formulaStr)
```
psichomics *Start graphical interface of psichomics*

## Description

Start graphical interface of psichomics

## Usage

psichomics(..., reset = FALSE, testData = FALSE)

# Arguments

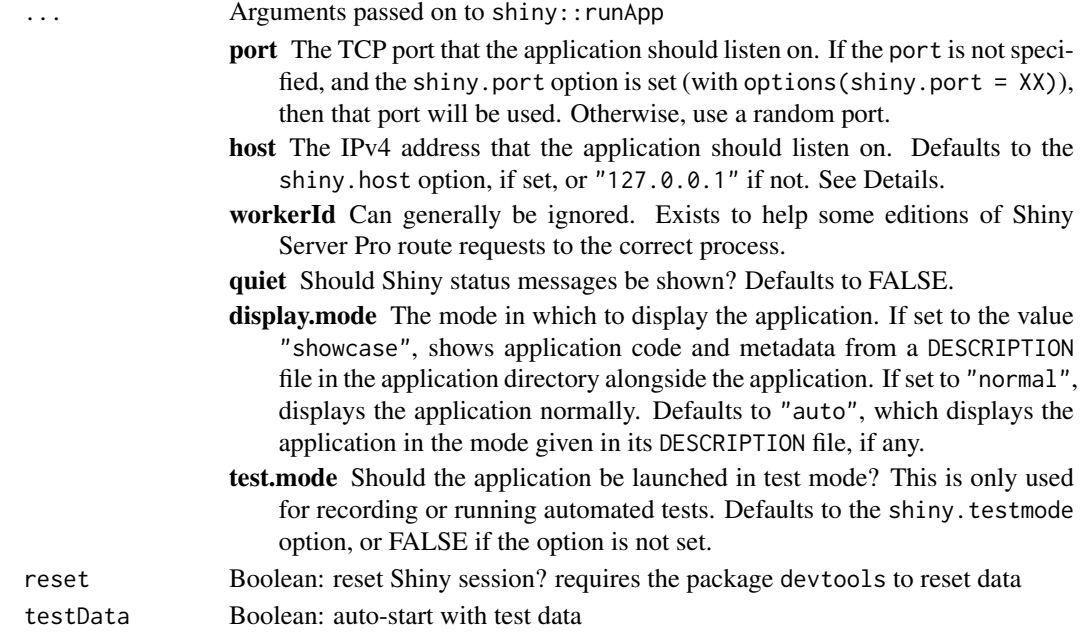

#### pubmedUI 133

## Value

NULL (this function is used to modify the Shiny session's state)

# Examples

```
## Not run:
psichomics()
```
## End(Not run)

pubmedUI *Return the interface of relevant PubMed articles for a given gene*

# Description

Return the interface of relevant PubMed articles for a given gene

# Usage

pubmedUI(gene, ...)

# Arguments

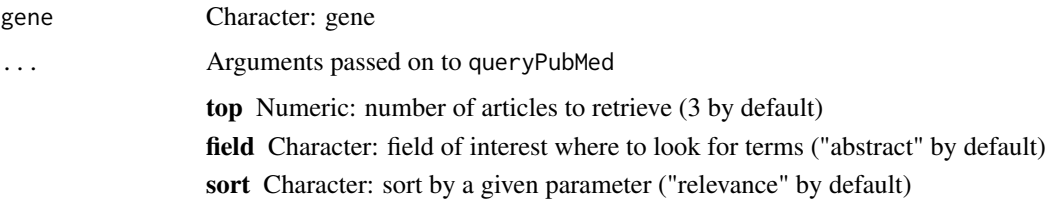

# Value

HTML interface of relevant PubMed articles

quantifySplicing *Quantify alternative splicing events*

## Description

Quantify alternative splicing events

```
quantifySplicing(annotation, junctionQuant, eventType = c("SE", "MXE",
  "ALE", "AFE", "A3SS", "A5SS"), minReads = 10, genes = NULL)
```
# Arguments

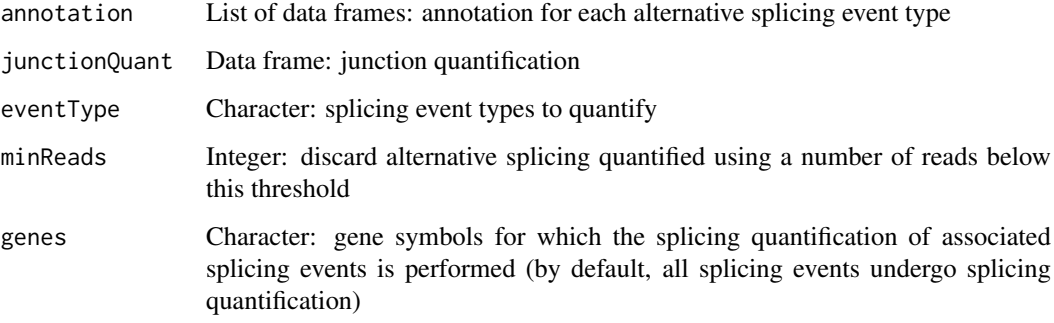

## Value

Data frame with the quantification of the alternative splicing events

# Examples

```
# Calculate PSI for skipped exon (SE) and mutually exclusive (MXE) events
annot <- readFile("ex_splicing_annotation.RDS")
junctionQuant <- readFile("ex_junctionQuant.RDS")
```
psi <- quantifySplicing(annot, junctionQuant, eventType=c("SE", "MXE"))

quantifySplicingSet *Set of functions to quantify alternative splicing*

# Description

Instructions to build the Shiny app

# Usage

```
quantifySplicingSet(session, input)
```
# Arguments

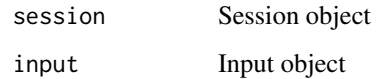

# Value

NULL (this function is used to modify the Shiny session's state)

Query the Ensembl REST API

# Usage

queryEnsembl(path, query, grch37 = TRUE)

# Arguments

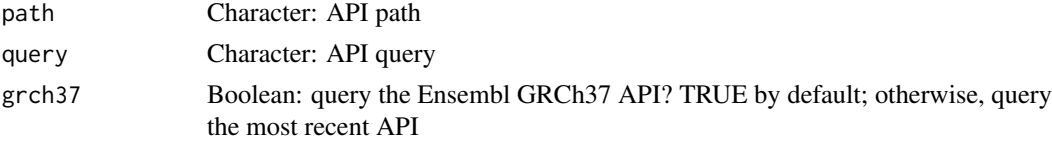

# Value

Parsed response or NULL if there's no response

# Examples

```
path <- "overlap/region/human/7:140424943-140624564"
query <- list(feature = "gene")
psichomics:::queryEnsembl(path, query, grch37 = TRUE)
path <- "lookup/symbol/human/BRCA2"
query <- list(expand=1)
psichomics:::queryEnsembl(path, query, grch37 = TRUE)
```
queryEnsemblByEvent *Query information from Ensembl by a given alternative splicing event*

#### Description

Query information from Ensembl by a given alternative splicing event

#### Usage

```
queryEnsemblByEvent(event, ...)
```
# Arguments

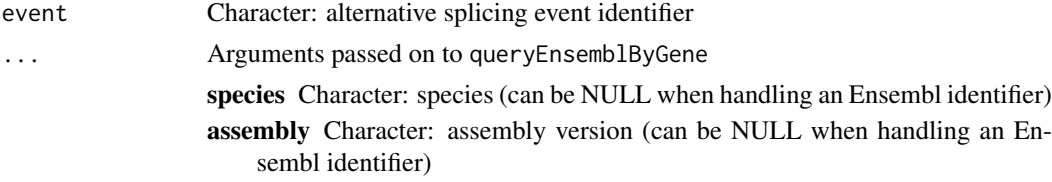

#### Value

Information from Ensembl

#### Examples

```
event <- c("SE_17_-_41251792_41249306_41249261_41246877_BRCA1")
queryEnsemblByEvent(event, species="human", assembly="hg19")
```
queryEnsemblByGene *Query information from Ensembl by a given gene*

## Description

Query information from Ensembl by a given gene

## Usage

```
queryEnsemblByGene(gene, species = NULL, assembly = NULL)
```
#### Arguments

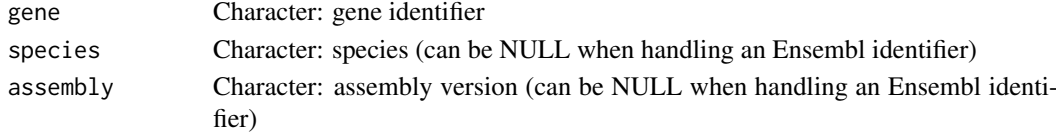

## Value

Information from Ensembl

#### Examples

```
queryEnsemblByGene("BRCA1", "human", "hg19")
queryEnsemblByGene("ENSG00000139618")
```
queryFirebrowseData *Query the Firebrowse web API for TCGA data*

## Description

Query the Firebrowse web API for TCGA data

```
queryFirebrowseData(format = "json", date = NULL, cohort = NULL,
 data_type = NULL, tool = NULL, platform = NULL, center = NULL,
 level = NULL, protocol = NULL, page = NULL, page_size = NULL,
  sort_by = NULL)queryFirehoseData(format = "json", date = NULL, cohort = NULL,
 data_type = NULL, tool = NULL, platform = NULL, center = NULL,
 level = NULL, protocol = NULL, page = NULL, page_size = NULL,
  sort_by = NULL)
```
#### queryPubMed 137

## Arguments

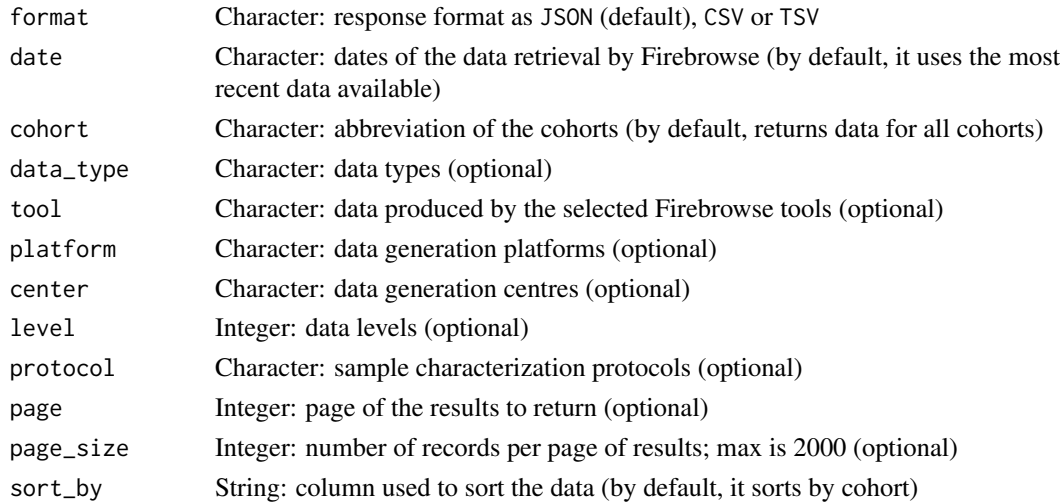

# Value

Response from the Firebrowse web API (it needs to be parsed)

# Examples

```
cohort <- psichomics:::getFirebrowseCohorts()[1]
psichomics:::queryFirebrowseData(cohort = cohort, data_type = "mRNASeq")
# Querying for data from a specific date
dates <- psichomics:::getFirebrowseDates()
dates <- format(dates, psichomics:::getFirebrowseDateFormat()$query)
```

```
psichomics:::queryFirebrowseData(date = dates[2], cohort = cohort)
```
queryPubMed *Query the PubMed REST API*

# Description

Query the PubMed REST API

#### Usage

```
queryPubMed(primary, ..., top = 3, field = "abstract",
 sort = "relevance")
```
## Arguments

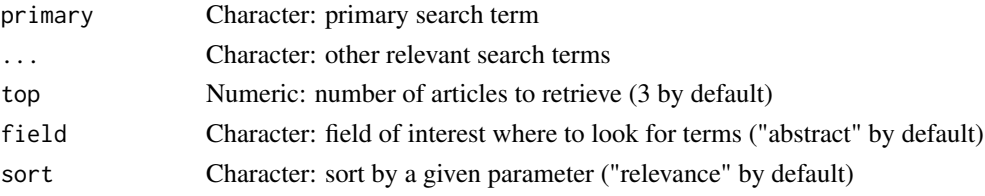

# Value

Parsed response

# Examples

```
psichomics:::queryPubMed("BRCA1", "cancer", "adrenocortical carcinoma")
```
queryUniprot *Query the UniProt REST API*

# Description

Query the UniProt REST API

# Usage

```
queryUniprot(molecule, format = "xml")
```
# Arguments

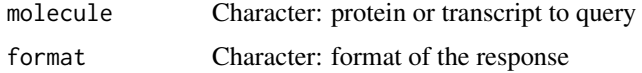

#### Value

Parsed response

# Examples

```
protein <- "P51587"
format <- "xml"
psichomics:::queryUniprot(protein, format)
transcript <- "ENST00000488540"
format <- "xml"
psichomics:::queryUniprot(transcript, format)
```
readAnnot *Read custom or remote annotation*

# Description

Instructions to build the Shiny app

```
readAnnot(session, annotation, showProgress = FALSE)
```
#### readFile that the contract of the contract of the contract of the contract of the contract of the contract of the contract of the contract of the contract of the contract of the contract of the contract of the contract of

## Arguments

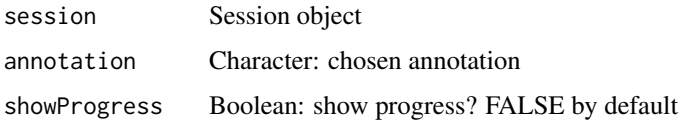

## Value

NULL (this function is used to modify the Shiny session's state)

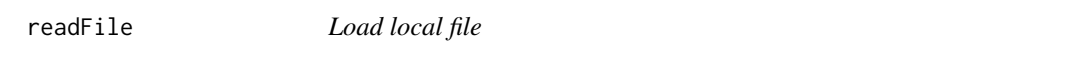

# Description

Load local file

# Usage

readFile(file)

# Arguments

file Character: path to the file

# Value

Loaded file

# Examples

junctionQuant <- readFile("ex\_junctionQuant.RDS")

reduceDimensionality *Reduce dimensionality after processing missing values from data frame*

# Description

Reduce dimensionality after processing missing values from data frame

```
reduceDimensionality(data, type = c("pca", "ica"), center = TRUE,
  scale. = FALSE, naTolerance = NULL, missingValues = round(0.05 \starncol(data)), ...)
```
# Arguments

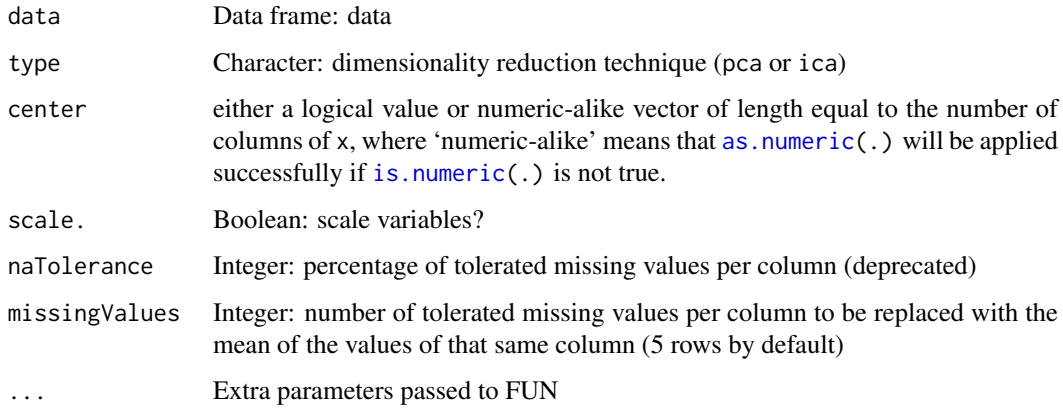

#### Value

PCA result in a prcomp object or ICA result object

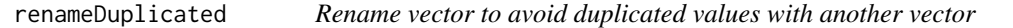

# Description

Renames values by adding an index to the end of duplicates. This allows to prepare unique values in two vectors before a merge, for instance.

## Usage

renameDuplicated(check, comp)

# Arguments

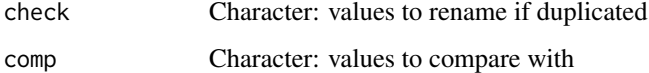

# Value

Character vector with renamed values if duplicated; else, it returns the usual values. It does not return the comparator values.

```
psichomics:::renameDuplicated(check = c("blue", "red"), comp = c("green",
                                                                 "blue"))
```
Rename duplicated names from a new group

# Usage

```
renameGroups(new, old)
```
# Arguments

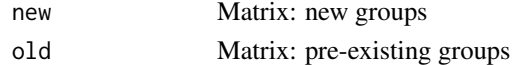

# Value

Character with no duplicated group names

#### Note

The names of pre-existing groups are not modified.

```
renderDataTableSparklines
```
*Render a data table with sparkline HTML elements*

# Description

Render a data table with sparkline HTML elements

# Usage

renderDataTableSparklines(..., options = NULL)

# Arguments

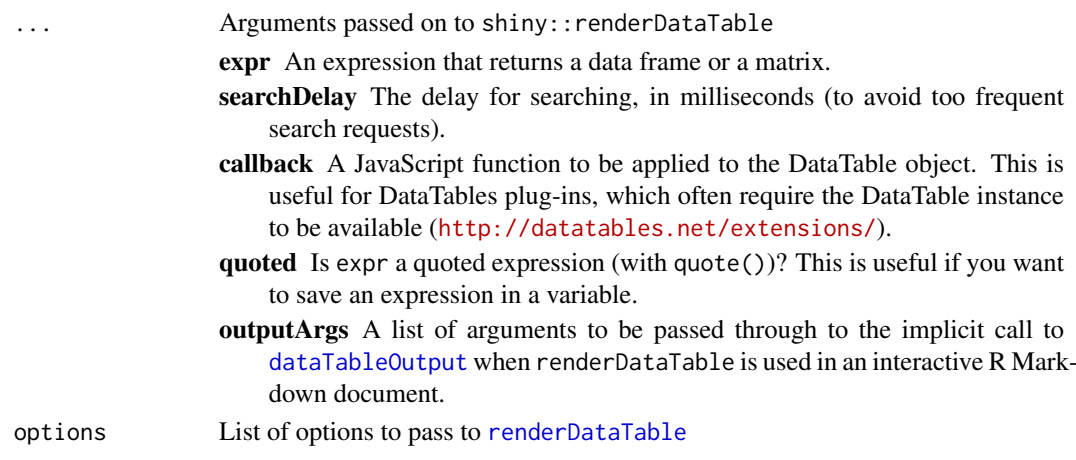

# Details

This slightly modified version of [renderDataTable](#page-0-0) calls a JavaScript function to convert the sparkline HTML elements to interactive Highcharts

# Value

NULL (this function is used to modify the Shiny session's state)

renderGeneticInfo *Render genetic information*

## Description

Render genetic information

#### Usage

```
renderGeneticInfo(output, ns, info, species = NULL, assembly = NULL,
 grch37 = FALSE)
```
# Arguments

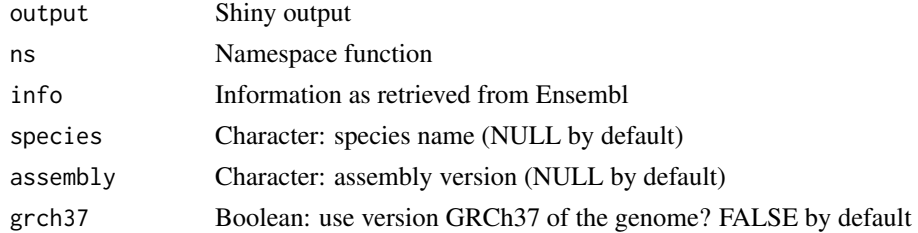

# Value

HTML elements to render gene, protein and transcript annotation

renderGroupInterface *Render group interface*

## Description

Render group interface

# Usage

renderGroupInterface(ns, multiFisherTests = TRUE)

#### Arguments

ns Namespace function multiFisherTests

Boolean: allow to perform multiple Fisher exact test between groups

#### renderProteinInfo 143

# Value

HTML elements

renderProteinInfo *Render protein information*

# Description

Render protein information

## Usage

```
renderProteinInfo(protein, transcript, species, assembly)
```
# Arguments

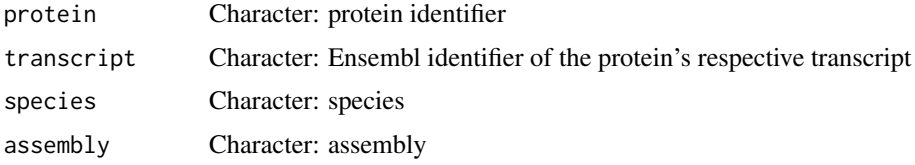

# Value

HTML elements

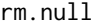

**Filter NULL elements from vector or list** 

# Description

Filter NULL elements from vector or list

# Usage

rm.null(v)

## Arguments

v Vector or list

# Value

Filtered vector or list with no NULL elements; if the input is a vector composed of only NULL elements, it returns a NULL (note that it will returns an empty list if the input is a list with only NULL elements)

Round by the given number of digits

# Usage

roundDigits(n)

# Arguments

n Numeric: number to round

# Value

Formatted number with a given numeric precision

roundMinDown *Round down/up the minimum/maximum value*

# Description

Round down/up the minimum/maximum value

# Usage

roundMinDown(x, digits = 0)

roundMaxUp(x, digits =  $0$ )

# Arguments

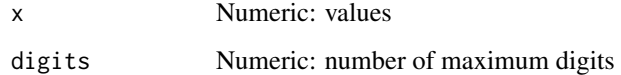

# Value

Rounded numeric value
<span id="page-144-0"></span>

Calculate mean for each row of a matrix

## Usage

```
rowMeans(mat, na.rm = FALSE)
```
## Arguments

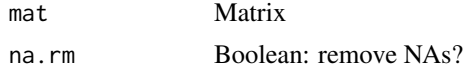

## Value

Vector of means

## Examples

```
df <- rbind("Gene 1"=c(3, 5, 7), "Gene 2"=c(8, 2, 4), "Gene 3"=c(9:11))
rowMeans(df)
```
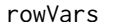

Calculate variance for each row of a matrix

# Description

Calculate variance for each row of a matrix

## Usage

```
rowVars(mat, na.rm = FALSE)
```
## Arguments

mat Matrix na.rm Boolean: remove NAs?

## Value

Vector of variances

#### Examples

```
df <- rbind("Gene 1" = c(3, 5, 7), "Gene 2" = c(8, 2, 4), "Gene 3" = c(9:11))
rowVars(df)
```
<span id="page-145-0"></span>selectGroupsUI *Group selection*

## Description

Group selection interface and logic

# Usage

```
selectGroupsUI(id, label,
  placeholder = "Click 'Groups' to create or edit groups",
  noGroupsLabel = NULL, groupsLabel = NULL, maxItems = NULL,
  returnAllDataLabel = NULL, returnAllDataValue = FALSE)
selectGroupsServer(session, id, type, preference = NULL)
getSelectedGroups(input, id, type, filter = NULL)
```
#### Arguments

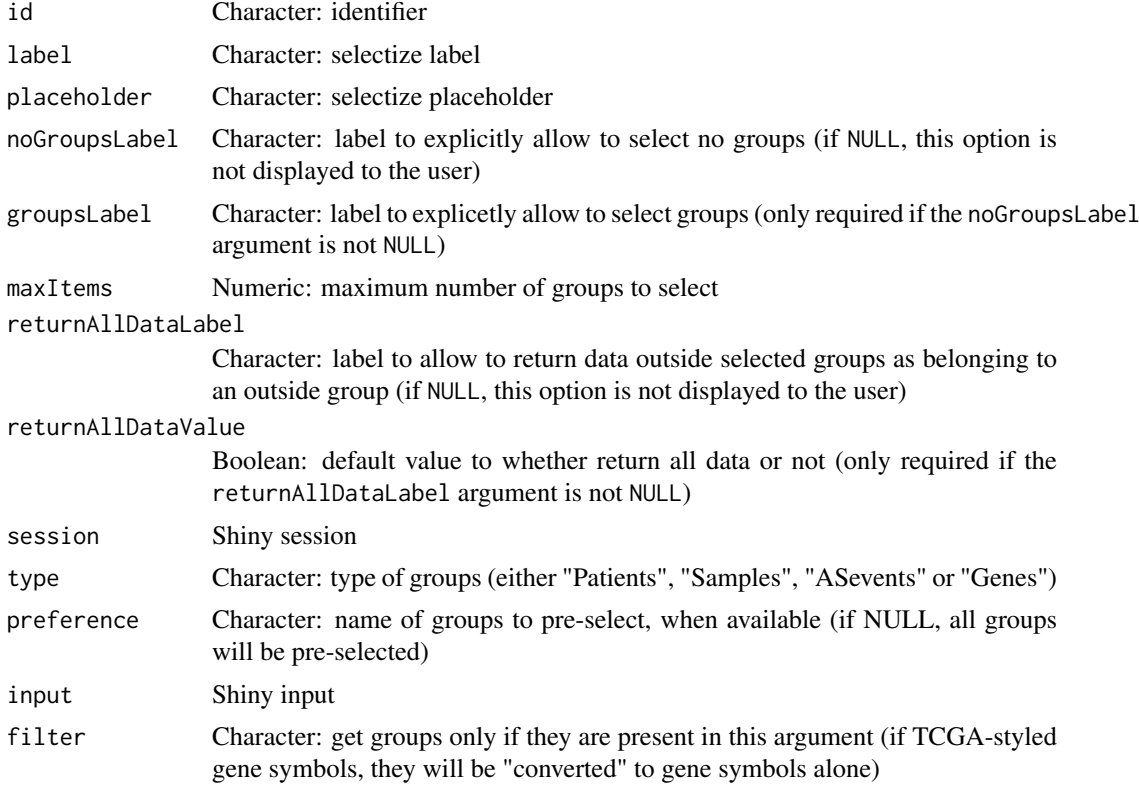

# Value

selectGroupsUI: Interface for group selection selectGroupsServer: Server logic for group selection getSelectedGroups: List with selected groups (or NULL if no groups were selected)

# <span id="page-146-1"></span>Note

To allow the user to (explicitly) select no groups, pass the noGroupsLabel and groupsLabel arguments.

selectizeGeneInput *Create input to select a gene*

# Description

Create input to select a gene

## Usage

```
selectizeGeneInput(id, label = "Gene", choices = NULL,
 multiple = FALSE)
```
# Arguments

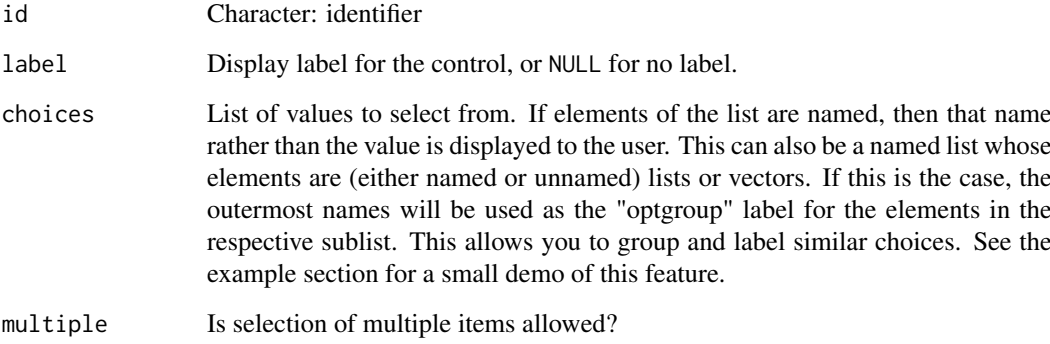

# Value

HTML elements

setASevent *Get or set globally accessible elements*

## <span id="page-146-0"></span>Description

Get or set globally accessible elements

#### Usage

setASevent(event)

getEvent()

setEvent(event)

getCategories()

getCategory()

setCategory(category)

getCategoryData()

getActiveDataset()

setActiveDataset(dataset)

```
getClinicalData(attrs = NULL)
```
getPatientId()

```
getPatientAttributes()
```
getSampleInfo()

```
setSampleInfo(value, category = getCategory())
```
getSampleId()

getSampleAttributes()

```
getJunctionQuantification(category = getCategory())
```
getGeneExpression(category = getCategory())

setNormalisedGeneExpression(geneExpr, category = getCategory())

getInclusionLevels()

```
setInclusionLevels(incLevels, category = getCategory())
```
getPCA(category = getCategory())

```
setPCA(pca, category = getCategory())
```
getICA(category = getCategory())

setICA(ica, category = getCategory())

```
getCorrelation(category = getCategory())
```
#### setASevent 149

```
setCorrelation(correlation, category = getCategory())
getGroupIndependenceTesting(category = getCategory())
setGroupIndependenceTesting(groupIndependenceTesting,
 category = getCategory())
getSpecies(category = getCategory())
setSpecies(species, category = getCategory())
getAssemblyVersion(category = getCategory())
setAssemblyVersion(assembly, category = getCategory())
getAnnotationName(category = getCategory())
setAnnotationName(annotName, category = getCategory())
getURLtoDownload()
```
setURLtoDownload(url)

## Arguments

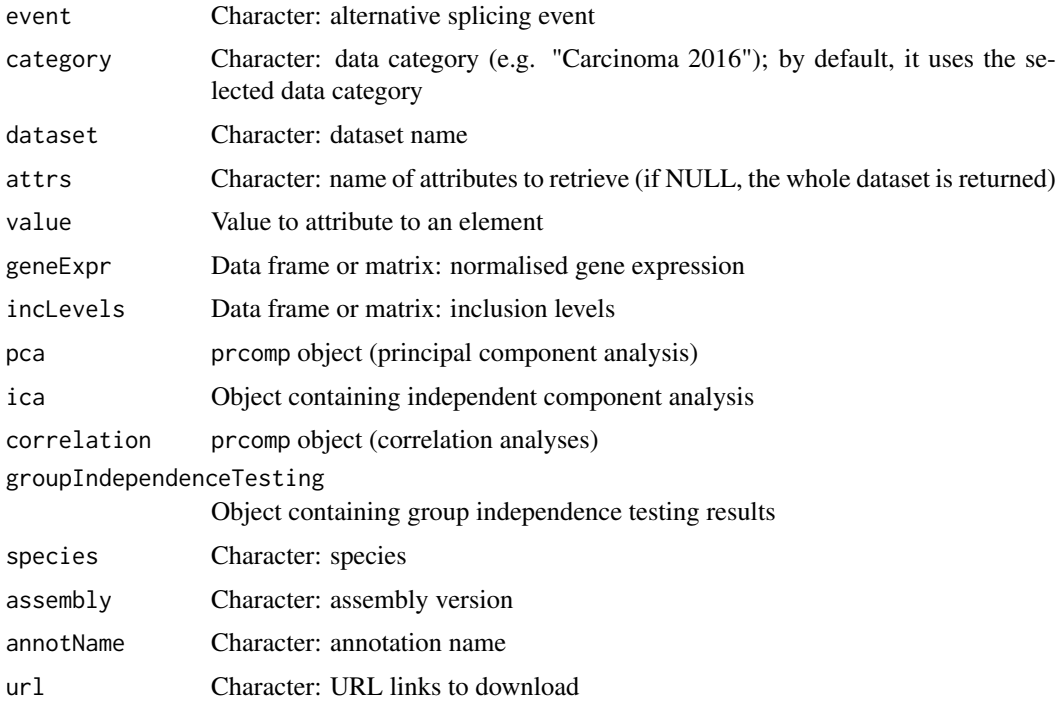

## Value

Getters return globally accessible data, whereas setters return NULL as they are only used to modify the Shiny session's state

## See Also

[getEvent](#page-146-0), [getClinicalMatchFrom](#page-42-0), [getGroups](#page-50-0) and [getDifferentialSplicing](#page-45-0)

setFirebrowseData *Set data from Firebrowse*

# Description

Set data from Firebrowse

## Usage

```
setFirebrowseData(input, output, session, replace = TRUE)
```
## Arguments

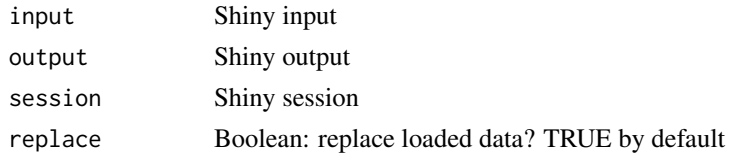

# Value

NULL (this function is used to modify the Shiny session's state)

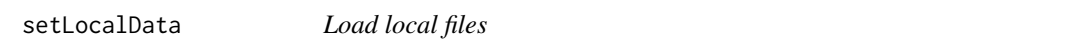

## Description

Load local files

## Usage

```
setLocalData(input, output, session, replace = TRUE)
```
setMultipleFilesData(input, output, session, replace = TRUE)

## Arguments

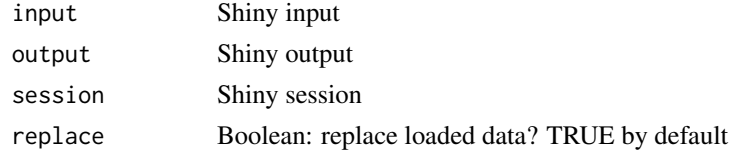

## Value

NULL (this function is used to modify the Shiny session's state)

<span id="page-149-0"></span>

<span id="page-150-0"></span>

Perform set operations on selected groups

## Usage

```
setOperation(operation, groups, selected, symbol = " ",
 groupName = NULL, first = NULL, second = NULL, matches = NULL,
 type = "Samples", assignColoursToGroups = FALSE)
```
## Arguments

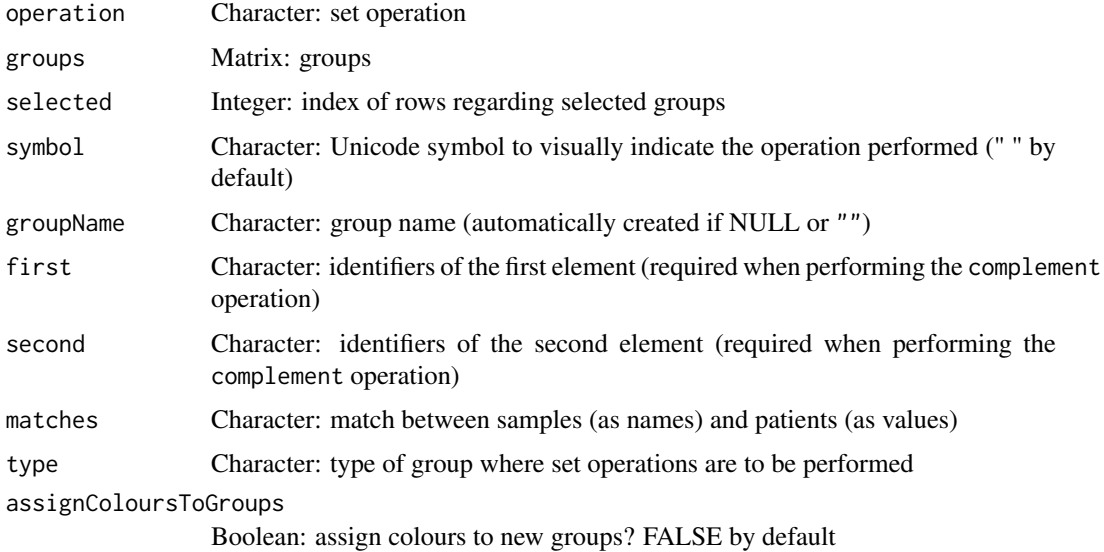

#### Value

Matrix containing groups (new group is in the first row)

setOperationIcon *Create an icon based on set operations*

# Description

Based on the [icon](#page-0-0) function

# Usage

```
setOperationIcon(name, class = NULL, ...)
```
152 showAlert

## Arguments

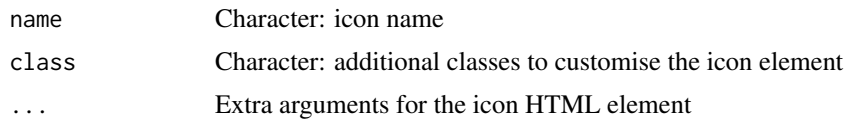

# Value

Icon element

<span id="page-151-0"></span>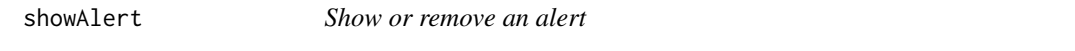

## Description

You can also use errorAlert and warningAlert to use template alerts already stylised to show errors and warnings respectively.

## Usage

```
showAlert(session, ..., title = NULL, style = NULL,
  dismissible = TRUE, alertId = "alert")
errorAlert(session, ..., title = NULL, dismissible = TRUE,
  alertId = "alert")
warningAlert(session, ..., title = NULL, dismissible = TRUE,
  alertId = "alert")
```

```
removeAlert(output, alertId = "alert")
```
## Arguments

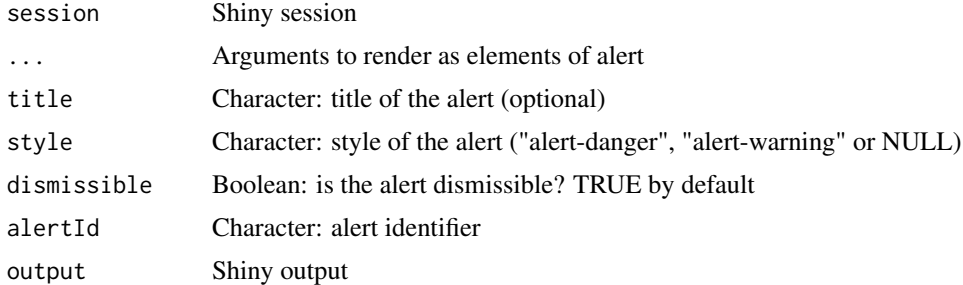

#### Value

NULL (this function is used to modify the Shiny session's state)

#### See Also

[showModal](#page-0-0)

<span id="page-151-1"></span>

<span id="page-152-0"></span>showGroupsTable *Present groups table*

#### Description

Present groups table

## Usage

showGroupsTable(type)

## Arguments

type Character: type of groups (either "Patients", "Samples", "ASevents" or "Genes")

## Value

Matrix with groups ordered (or NULL if no groups exist)

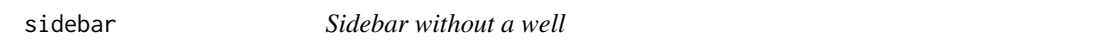

## Description

Modified version of shiny::sidebarPanel without a well

## Usage

sidebar $(..., width = 4)$ 

## Arguments

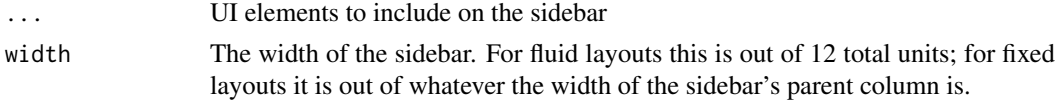

## Value

A sidebar that can be passed to [sidebarLayout](#page-0-0)

## Examples

```
# Sidebar with controls to select a dataset and specify
# the number of observations to view
sidebarPanel(
  selectInput("dataset", "Choose a dataset:",
              choices = c("rock", "pressure", "cars")),
 numericInput("obs", "Observations:", 10)
\lambda
```
<span id="page-153-0"></span>

Get number of significant digits

#### Usage

signifDigits(n)

#### Arguments

n Numeric: number to round

#### Value

Formatted number with a given number of significant digits

singleDiffAnalyses *Perform statistical analysis on a given splicing event*

#### Description

Perform statistical analyses on a given vector containing elements from different groups

## Usage

```
singleDiffAnalyses(vector, group, threshold = 1, step = 100,
  analyses = c("wilcoxRankSum", "ttest", "kruskal", "levene", "fligner"))
```
#### Arguments

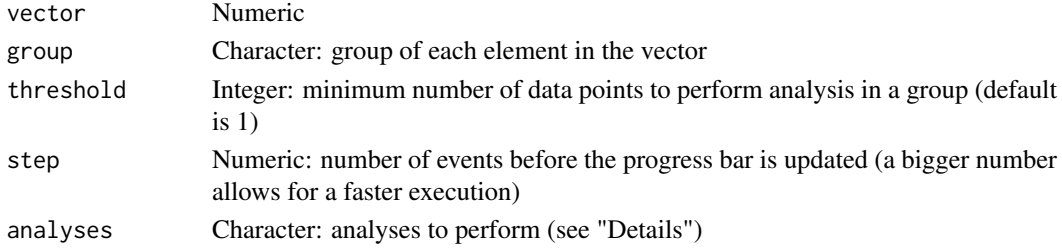

## Details

The following statistical analyses may be performed by including the respective string in the analysis argument:

- ttest Unpaired t-test (2 groups)
- wilcoxRankSum Wilcoxon Rank Sum test (2 groups)
- kruskal Kruskal test (2 or more groups)
- levene Levene's test (2 or more groups)
- fligner Fligner-Killeen test (2 or more groups)

#### <span id="page-154-0"></span>sortCoordinates 155

# Value

A row from a data frame with the results

sortCoordinates *Sort coordinates for some event types*

## Description

Some programs sort the coordinates of specific event types differently. To make them all comparable across programs, the coordinates are ordered by increasing (plus strand) or decreasing order (minus strand)

#### Usage

```
sortCoordinates(events)
```
## Arguments

events List of data frames with alternative splicing events for a given program

## Value

List of data frames with alternative splicing events for a given program

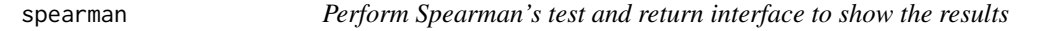

## Description

Perform Spearman's test and return interface to show the results

## Usage

spearman(data, groups)

#### Arguments

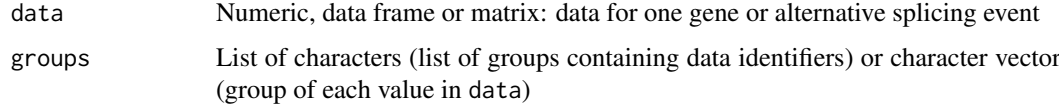

# Value

HTML elements

<span id="page-155-0"></span>

Style button to show processing is in progress

## Usage

startProcess(id)

## Arguments

id Character: button identifier

## Value

Start time of the process

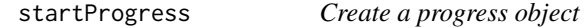

# Description

Create a progress object

# Usage

```
startProgress(message, divisions, global = if (isRunning()) sharedData
 else getHidden())
```
## Arguments

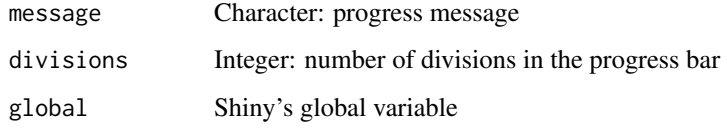

## Value

NULL (this function is used to modify the Shiny session's state or internal hidden variables)

<span id="page-156-0"></span>

You can also use errorModal and warningModal to use a template modal already stylised to show errors and warnings, respectively.

## Usage

```
styleModal(session, title, ..., style = NULL,
  iconName = "exclamation-circle", footer = NULL, echo = FALSE,
 size = "medium", dismissButton = TRUE, caller = NULL)
errorModal(session, title, ..., size = "small", footer = NULL,
 caller = NULL)
warningModal(session, title, ..., size = "small", footer = NULL,
 caller = NULL)
infoModal(session, title, ..., size = "small", footer = NULL,
 caller = NULL)
```
#### Arguments

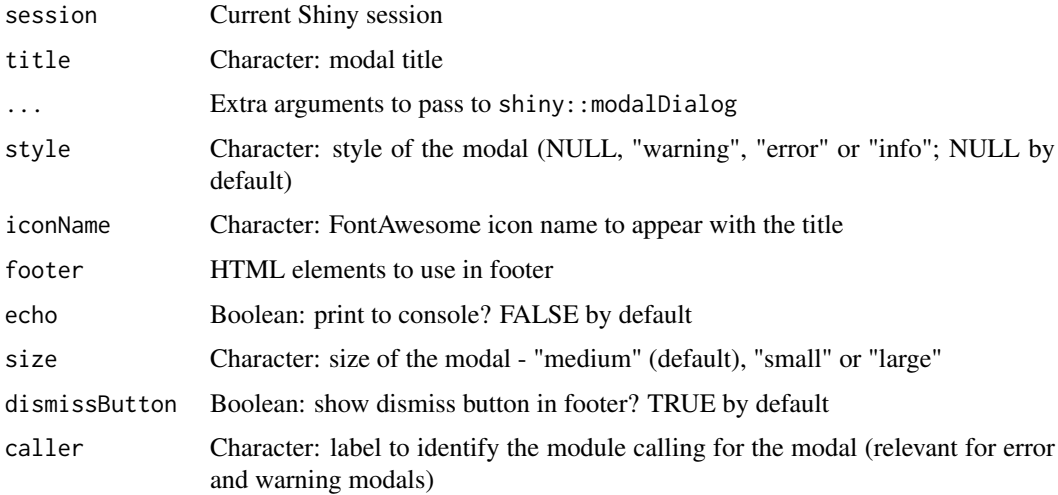

## Value

NULL (this function is used to modify the Shiny session's state)

#### See Also

[showAlert](#page-151-0)

<span id="page-157-0"></span>subsetGeneExpressionFromMatchingGenes

*Subset gene expression based on (full or partial) matching genes*

#### Description

Subset gene expression based on (full or partial) matching genes

## Usage

subsetGeneExpressionFromMatchingGenes(geneExpr, gene)

#### Arguments

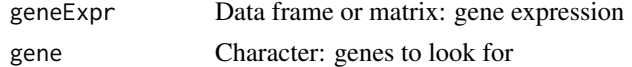

## Value

Gene expression subset for the input genes

survdiff.survTerms *Test differences between survival curves*

# Description

Test differences between survival curves

## Usage

survdiff.survTerms(survTerms, ...)

## Arguments

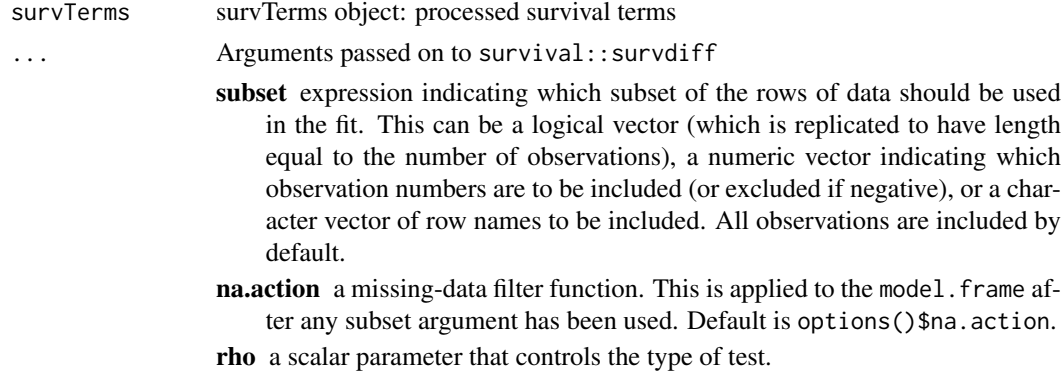

## Value

an object of class "survfit". See survfit.object for details. Methods defined for survfit objects are print, plot, lines, and points.

#### <span id="page-158-0"></span>survfit.survTerms 159

## Examples

```
clinical <- read.table(text = "2549 NA ii female
                              840 NA i female
                               NA 1204 iv male
                               NA 383 iv female
                             1293 NA iii male
                               NA 1355 ii male")
names(clinical) <- c("patient.days_to_last_followup",
                    "patient.days_to_death",
                    "patient.stage_event.pathologic_stage",
                    "patient.gender")
timeStart <- "days_to_death"
event <- "days_to_death"
formulaStr <- "patient.stage_event.pathologic_stage + patient.gender"
survTerms <- processSurvTerms(clinical, censoring="right", event, timeStart,
                             formulaStr=formulaStr)
survdiff.survTerms(survTerms)
```
survfit.survTerms *Compute estimates of survival curves*

## Description

Compute estimates of survival curves

#### Usage

## S3 method for class 'survTerms' survfit(survTerms, ...)

#### Arguments

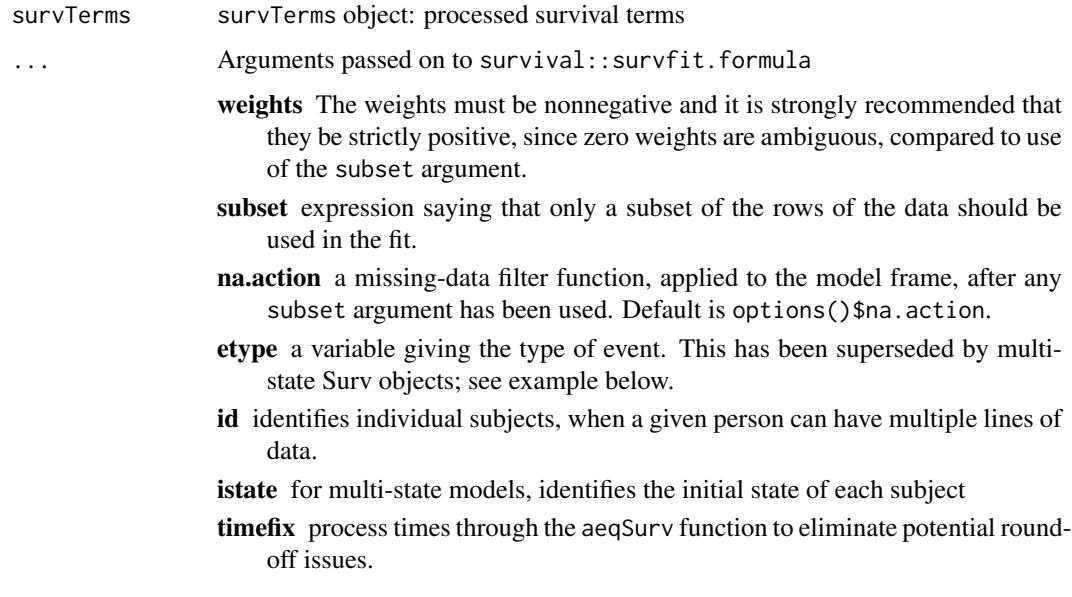

## Value

survfit object. See survfit.object for details. Methods defined for survfit objects are print, plot, lines, and points.

## Examples

```
clinical <- read.table(text = "2549 NA ii female
                              840 NA i female
                               NA 1204 iv male
                               NA 383 iv female
                             1293 NA iii male
                               NA 1355 ii male")
names(clinical) <- c("patient.days_to_last_followup",
                    "patient.days_to_death",
                    "patient.stage_event.pathologic_stage",
                    "patient.gender")
timeStart <- "days_to_death"
event <- "days_to_death"
formulaStr <- "patient.stage_event.pathologic_stage + patient.gender"
survTerms <- processSurvTerms(clinical, censoring="right", event, timeStart,
                             formulaStr=formulaStr)
require("survival")
survfit(survTerms)
```
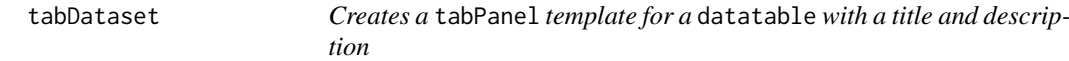

## Description

Creates a tabPanel template for a datatable with a title and description

## Usage

```
tabDataset(ns, title, tableId, columns, visCols, data,
 description = NULL)
```
## Arguments

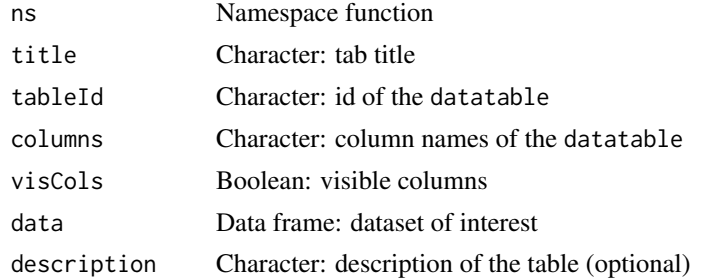

# Value

HTML elements

<span id="page-159-0"></span>

<span id="page-160-0"></span>

Create HTML table from data frame or matrix

# Usage

```
table2html(data, rownames = TRUE, colnames = TRUE, class = NULL,
 style = NULL, thead = FALSE)
```
## Arguments

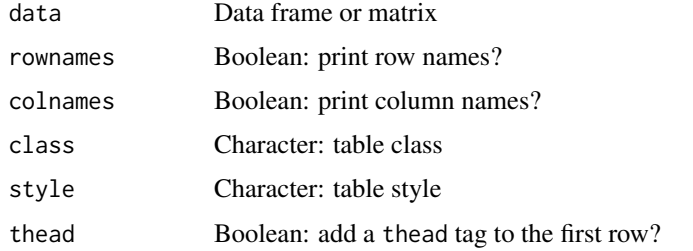

## Value

HTML elements

tableRow *Create a row for a HTML table*

# Description

Create a row for a HTML table

## Usage

```
tableRow(..., th = FALSE)
```
# Arguments

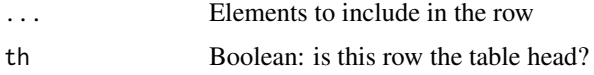

## Value

HTML elements

<span id="page-161-0"></span>testGroupIndependence *Multiple independence tests between reference groups and list of groups*

#### Description

Test multiple contigency tables comprised by two groups (one reference group and another containing remaing elements) and provided groups.

## Usage

```
testGroupIndependence(ref, groups, elements, pvalueAdjust = "BH")
```
#### Arguments

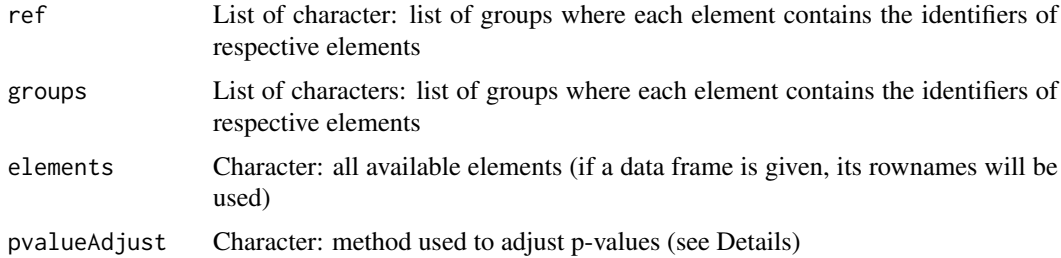

#### Details

The following methods for p-value adjustment are supported by using the respective string in the pvalueAdjust argument:

- none: Do not adjust p-values
- BH: Benjamini-Hochberg's method (false discovery rate)
- BY: Benjamini-Yekutieli's method (false discovery rate)
- bonferroni: Bonferroni correction (family-wise error rate)
- holm: Holm's method (family-wise error rate)
- hochberg: Hochberg's method (family-wise error rate)
- hommel: Hommel's method (family-wise error rate)

#### Value

multiGroupIndependenceTest object, a data frame containing:

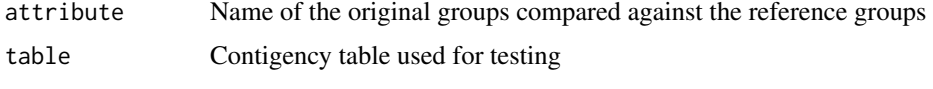

pvalue Fisher's exact test's p-value

## See Also

[parseCategoricalGroups](#page-92-0) and [plotGroupIndependence](#page-116-0)

#### <span id="page-162-0"></span>testSingleIndependence 163

#### Examples

```
elements <- paste("patients", 1:10)
ref <- elements[5:10]
groups <- list(race=list(asian=elements[1:3],
                          white=elements[4:7],
                          black=elements[8:10]),
                region=list(european=elements[c(4, 5, 9)],
                            african=elements[c(6:8, 10)]))
groupTesting <- testGroupIndependence(ref, groups, elements)
# View(groupTesting)
```
testSingleIndependence

*Multiple independence tests between a reference group and list of groups*

#### Description

Uses Fisher's exact test.

#### Usage

```
testSingleIndependence(ref, groups, elements, pvalueAdjust = "BH")
```
#### Arguments

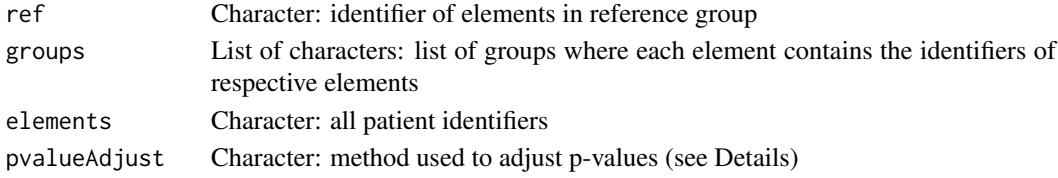

### Details

The following methods for p-value adjustment are supported by using the respective string in the pvalueAdjust argument:

- none: Do not adjust p-values
- BH: Benjamini-Hochberg's method (false discovery rate)
- BY: Benjamini-Yekutieli's method (false discovery rate)
- bonferroni: Bonferroni correction (family-wise error rate)
- holm: Holm's method (family-wise error rate)
- hochberg: Hochberg's method (family-wise error rate)
- hommel: Hommel's method (family-wise error rate)

#### Value

Returns a groupIndependenceTest object: a list where each element is a list containing:

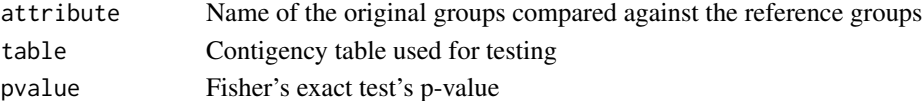

<span id="page-163-0"></span>

Test the survival difference between groups of patients

#### Usage

testSurvival(survTerms, ...)

## Arguments

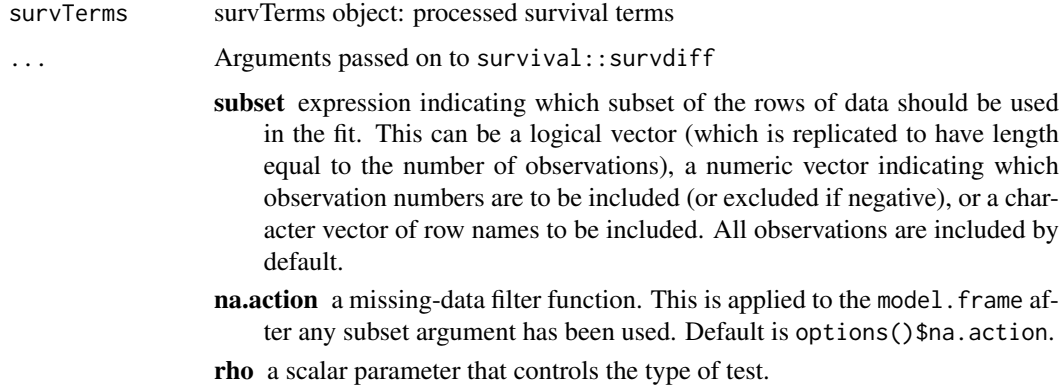

## Value

p-value of the survival difference or NA

#### Note

Instead of raising errors, an NA is returned

## Examples

```
require("survival")
data <- aml
timeStart <- "event"
event <- "event"
followup <- "time"
data$event <- NA
data$event[aml$status == 1] <- aml$time[aml$status == 1]
censoring <- "right"
formulaStr <- "x"
survTerms <- processSurvTerms(data, censoring=censoring, event=event,
                             timeStart=timeStart, followup=followup,
                             formulaStr=formulaStr)
```
testSurvival(survTerms)

<span id="page-164-0"></span>testSurvivalCutoff *Test the survival difference between two survival groups given a cutoff*

# Description

Test the survival difference between two survival groups given a cutoff

## Usage

```
testSurvivalCutoff(cutoff, data, filter = TRUE, clinical, ...,
  session = NULL, survivalInfo = FALSE)
```
# Arguments

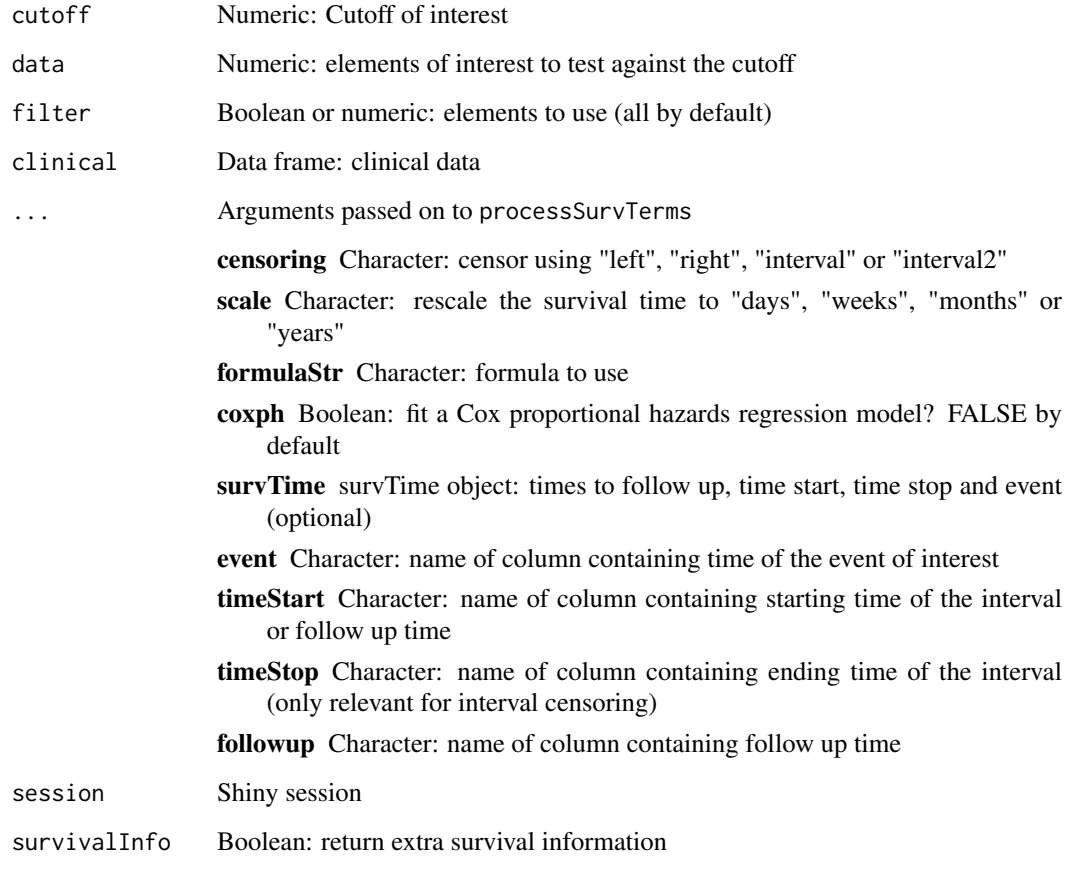

# Value

p-value of the survival difference

<span id="page-165-0"></span>

Uses the JavaScript library jquery.textcomplete

# Usage

```
textSuggestions(id, words, novalue = "No matching value", char = "")
```
## Arguments

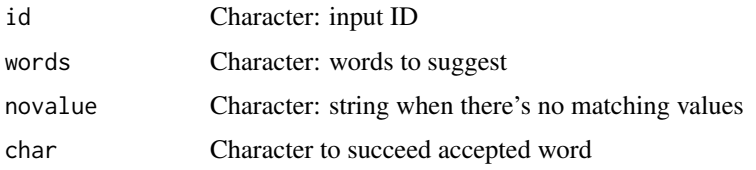

## Value

HTML string with the JavaScript script prepared to run

## Examples

```
words <- c("tumor_stage", "age", "gender")
psichomics:::textSuggestions("textareaid", words)
```
toJSarray *Convert vector of values to JavaScript array*

# Description

Convert vector of values to JavaScript array

## Usage

```
toJSarray(values)
```
## Arguments

values Character vector

## Value

Character with valid JavaScript array

<span id="page-166-0"></span>transformData *Transform data in data frame*

## Description

Transform data in data frame

# Usage

transformData(input, df, x, y)

# Arguments

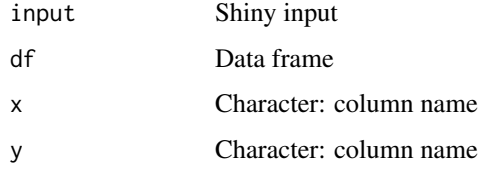

## Value

Data frame with transformed data in new columns and respective name of created columns

transformOptions *Show variable transformation(s)*

# Description

Show variable transformation(s)

## Usage

```
transformOptions(label, type = NULL)
```
## Arguments

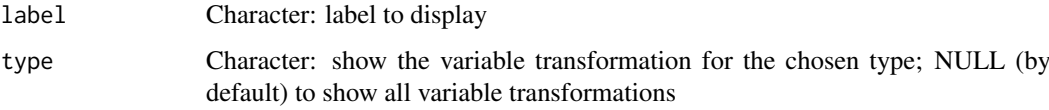

## Value

Character labelling variable transformation(s)

<span id="page-167-0"></span>

Transform values as per a given type of transformation

#### Usage

```
transformValues(val, type, avoidZero = TRUE)
```
## Arguments

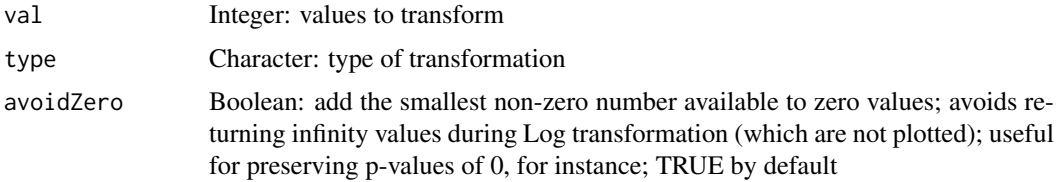

## Value

Integer containing transformed values

trimWhitespace *Trims whitespace from a word*

## Description

Trims whitespace from a word

## Usage

trimWhitespace(word)

#### Arguments

word Character to trim

# Value

Character without whitespace

## Examples

```
psichomics:::trimWhitespace(" hey there ")<br>psichomics:::trimWhitespace(c("pineapple ", "one two three",
psichomics:::trimWhitespace(c("pineapple ", "one<br>" sunken ship ")
                                               .<br>sunken
```
<span id="page-168-0"></span>

Perform unpaired t-test analysis and return interface to show the results

## Usage

```
ttest(data, groups, stat = NULL)
```
## Arguments

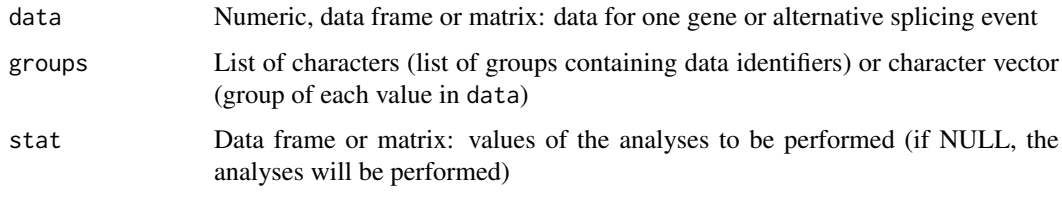

# Value

HTML elements

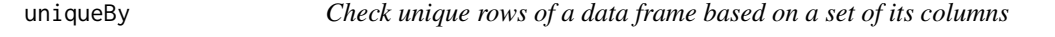

# Description

Check unique rows of a data frame based on a set of its columns

## Usage

uniqueBy(data, ...)

## Arguments

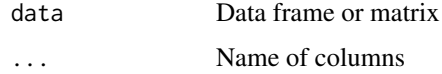

## Value

Data frame with unique values based on set of columns

<span id="page-169-0"></span>updateClinicalParams *Update available clinical attributes when the clinical data changes*

#### Description

Update available clinical attributes when the clinical data changes

#### Usage

```
updateClinicalParams(session, attrs)
```
#### Arguments

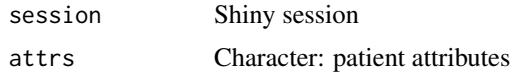

#### Value

NULL (this function is used to modify the Shiny session's state)

```
updateFileBrowserInput
```
*Change the value of a fileBrowserInput on the client*

#### Description

Change the value of a fileBrowserInput on the client

# Usage

```
updateFileBrowserInput(session, id, ..., value = NULL)
```
## Arguments

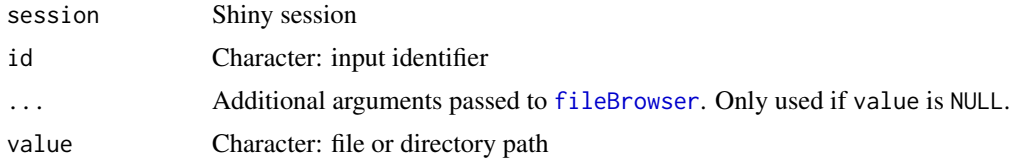

#### Details

Sends a message to the client, telling it to change the value of the input object. For fileBrowserInput objects, this changes the value displayed in the text-field and triggers a client-side change event. A directory selection dialogue is not displayed.

#### Value

NULL (this function is used to modify the Shiny session's state)

#### <span id="page-170-0"></span>updateProgress 171

## Source

Original code by wleepang: <https://github.com/wleepang/shiny-directory-input>

updateProgress *Update a progress object*

#### Description

Update a progress object

# Usage

```
updateProgress(message = "Loading...", value = NULL, max = NULL,
  \text{detail} = \text{NULL}, \text{divisions} = \text{NULL}, \text{global} = \text{if} (\text{isRunning}())sharedData else getHidden(), console = TRUE)
```
## Arguments

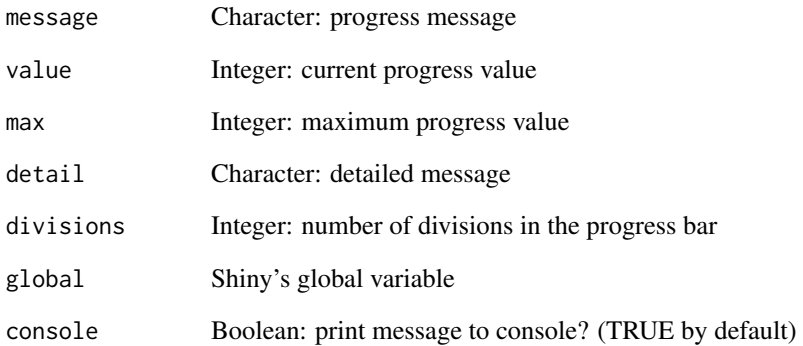

## Details

If divisions is not NULL, a progress bar is started with the given divisions. If value is NULL, the progress bar will be incremented by one; otherwise, the progress bar will be incremented by the integer given in value.

## Value

NULL (this function is used to modify the Shiny session's state)

<span id="page-171-0"></span>

Compare the number of events from the different programs in a Venn diagram

## Usage

```
vennEvents(join, eventType)
```
## Arguments

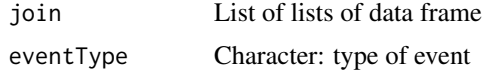

# Value

Venn diagrams for a given event type

wilcox *Perform Wilcoxon analysis and return interface to show the results*

# Description

Perform Wilcoxon analysis and return interface to show the results

#### Usage

```
wilcox(data, groups, stat = NULL)
```
# Arguments

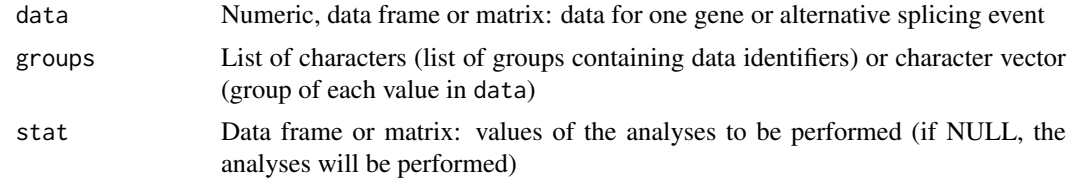

# Value

HTML elements

# Index

```
addObjectAttrs, 8
addTCGAdata, 8
analysesPlotSet, 9
analysesServer (appServer), 11
analysesTableSet, 9
analysesUI (appUI), 12
appendNewGroups, 10
appServer, 11
appUI, 12
areSplicingEvents, 13
articleUI, 14
as.numeric, 140
ASquantFileInput, 14
assignColours, 15
assignValuePerPatient
        (getValuePerPatient), 60
assignValuePerSubject
        (getValuePerPatient), 60
```
basicStats, [15](#page-14-0) blendColours, [16](#page-15-0) browserHistory, [16](#page-15-0) bsModal2, [17](#page-16-0)

```
calculateInclusionLevels, 17
calculateLoadingsContribution, 18
checkFileFormat, 18
checkFirebrowse, 19
checkIntegrity, 19
checkSurvivalInput, 20
closeProgress, 20
clusterICAset, 21
clusterSet, 21
colourInputMod, 22
correlateGEandAS, 22, 114
correlationServer (appServer), 11
correlationUI (appUI), 12
createDataTab, 23
createDensitySparklines, 24
createEventPlotting, 25
createGroup, 25
createGroupByAttribute
        (createGroupByColumn), 26
createGroupByColumn, 26
```
createGroupById, [27](#page-26-0) createGroupFromInput, [27](#page-26-0) createJunctionsTemplate, [28](#page-27-0) createOptimalSurvData, [28](#page-27-0) createSparklines, [29](#page-28-0) dataServer *(*appServer*)*, [11](#page-10-0) dataTableOutput, *[141](#page-140-0)* dataUI *(*appUI*)*, [12](#page-11-0) diffAnalyses, [30](#page-29-0) diffAnalysis *(*diffAnalyses*)*, [30](#page-29-0) diffExpressionEventServer *(*appServer*)*, [11](#page-10-0) diffExpressionEventUI *(*appUI*)*, [12](#page-11-0) diffExpressionServer *(*appServer*)*, [11](#page-10-0) diffExpressionSet, [31](#page-30-0) diffExpressionTableServer *(*appServer*)*, [11](#page-10-0) diffExpressionTableUI *(*appUI*)*, [12](#page-11-0) diffExpressionUI *(*appUI*)*, [12](#page-11-0) diffSplicingEventServer *(*appServer*)*, [11](#page-10-0) diffSplicingEventUI *(*appUI*)*, [12](#page-11-0) diffSplicingServer *(*appServer*)*, [11](#page-10-0) diffSplicingSet, [32](#page-31-0) diffSplicingTableServer *(*appServer*)*, [11](#page-10-0) diffSplicingTableUI *(*appUI*)*, [12](#page-11-0) diffSplicingUI *(*appUI*)*, [12](#page-11-0) dimReductionServer *(*appServer*)*, [11](#page-10-0) dimReductionUI *(*appUI*)*, [12](#page-11-0) disableTab, [32](#page-31-0) display, [33](#page-32-0) downloadFiles, [33](#page-32-0) enableTab *(*disableTab*)*, [32](#page-31-0) endProcess, [34](#page-33-0)

```
ensemblToUniprot, 34
errorAlert (showAlert), 152
errorDialog (inlineDialog), 69
errorModal (styleModal), 157
escape, 35
eventPlotOptions, 35
export_highcharts, 36
```

```
fileBrowser, 36, 37, 170
```
fileBrowserInput, [37](#page-36-0) filterGroups, [38](#page-37-0) findASeventsFromGene, [38](#page-37-0) firebrowseServer *(*appServer*)*, [11](#page-10-0) firebrowseUI *(*appUI*)*, [12](#page-11-0) fisher, [39](#page-38-0) fligner, [39](#page-38-0) fread, *[80](#page-79-0)*, *[109](#page-108-0)* geneExprFileInput, [40](#page-39-0) geneExprSurvSet, [40](#page-39-0) geNormalisationFilteringInterface, [41](#page-40-0) geNormalisationFilteringServer *(*appServer*)*, [11](#page-10-0) geNormalisationFilteringUI *(*appUI*)*, [12](#page-11-0) geom\_label\_repel, *[25](#page-24-0)* geom\_point, *[25](#page-24-0)* getActiveDataset *(*setASevent*)*, [147](#page-146-1) getAnnotationName *(*setASevent*)*, [147](#page-146-1) getASevent, [41](#page-40-0) getASevents, [42](#page-41-0) getAssemblyVersion *(*setASevent*)*, [147](#page-146-1) getAttributesTime, [42,](#page-41-0) *[130,](#page-129-0) [131](#page-130-0)* getAutoNavigation *(*getGlobal*)*, [50](#page-49-0) getCategories *(*setASevent*)*, [147](#page-146-1) getCategory *(*setASevent*)*, [147](#page-146-1) getCategoryData *(*setASevent*)*, [147](#page-146-1) getClinicalData *(*setASevent*)*, [147](#page-146-1) getClinicalDataForSurvival, [43](#page-42-1) getClinicalMatchFrom, *[41,](#page-40-0) [42](#page-41-0)*, [43,](#page-42-1) *[44–](#page-43-0)[46](#page-45-1)*, *[49](#page-48-0)*, *[51](#page-50-1)[–53](#page-52-0)*, *[150](#page-149-0)* getColumnsTime *(*getAttributesTime*)*, [42](#page-41-0) getCores *(*getGlobal*)*, [50](#page-49-0) getCorrelation *(*setASevent*)*, [147](#page-146-1) getData, [44](#page-43-0) getDataRows, [44](#page-43-0) getDifferentialExpression, [45](#page-44-0) getDifferentialExpressionColumns *(*getDifferentialExpression*)*, [45](#page-44-0) getDifferentialExpressionFiltered *(*getDifferentialExpression*)*, [45](#page-44-0) getDifferentialExpressionResetPaging *(*getDifferentialExpression*)*, [45](#page-44-0) getDifferentialExpressionSurvival *(*getDifferentialExpression*)*, [45](#page-44-0) getDifferentialSplicing, *[41,](#page-40-0) [42](#page-41-0)*, *[44–](#page-43-0)[46](#page-45-1)*, [46,](#page-45-1) *[49](#page-48-0)*, *[51](#page-50-1)[–53](#page-52-0)*, *[150](#page-149-0)* getDifferentialSplicingColumns *(*getDifferentialSplicing*)*, [46](#page-45-1) getDifferentialSplicingFiltered *(*getDifferentialSplicing*)*, [46](#page-45-1) getDifferentialSplicingResetPaging *(*getDifferentialSplicing*)*, [46](#page-45-1)

getDifferentialSplicingSurvival *(*getDifferentialSplicing*)*, [46](#page-45-1) getDownloadsFolder, [47](#page-46-0) getEvent, *[41,](#page-40-0) [42](#page-41-0)*, *[44](#page-43-0)[–46](#page-45-1)*, *[49](#page-48-0)*, *[51](#page-50-1)[–53](#page-52-0)*, *[150](#page-149-0)* getEvent *(*setASevent*)*, [147](#page-146-1) getFirebrowseCohorts, [47](#page-46-0) getFirebrowseDataTypes, [48](#page-47-0) getFirebrowseDateFormat, [48](#page-47-0) getFirebrowseDates, [49](#page-48-0) getFirehoseCohorts *(*getFirebrowseCohorts*)*, [47](#page-46-0) getFirehoseDataTypes *(*getFirebrowseDataTypes*)*, [48](#page-47-0) getFirehoseDates *(*getFirebrowseDates*)*, [49](#page-48-0) getGeneExpression *(*setASevent*)*, [147](#page-146-1) getGenes, [49](#page-48-0) getGenesFromSplicingEvents, [50](#page-49-0) getGlobal, [50](#page-49-0) getGroupIndependenceTesting *(*setASevent*)*, [147](#page-146-1) getGroups, *[41,](#page-40-0) [42](#page-41-0)*, *[44](#page-43-0)[–46](#page-45-1)*, *[49](#page-48-0)*, *[51](#page-50-1)*, [51,](#page-50-1) *[52,](#page-51-0) [53](#page-52-0)*, *[150](#page-149-0)* getGTExTissues *(*getGtexTissues*)*, [52](#page-51-0) getGtexTissues, [52](#page-51-0) getHidden, [52](#page-51-0) getHighlightedPoints, [53](#page-52-0) getICA *(*setASevent*)*, [147](#page-146-1) getInclusionLevels *(*setASevent*)*, [147](#page-146-1) getJunctionQuantification *(*setASevent*)*, [147](#page-146-1) getLabelledPoints *(*getHighlightedPoints*)*, [53](#page-52-0) getMatchingSamples, [54](#page-53-0) getNumerics, [55](#page-54-0) getPatientAttributes *(*setASevent*)*, [147](#page-146-1) getPatientFromSample, [55](#page-54-0) getPatientId *(*setASevent*)*, [147](#page-146-1) getPCA *(*setASevent*)*, [147](#page-146-1) getPrecision *(*getGlobal*)*, [50](#page-49-0) getPSIperPatient *(*getValuePerPatient*)*, [60](#page-59-0) getSampleAttributes *(*setASevent*)*, [147](#page-146-1) getSampleFromPatient *(*getMatchingSamples*)*, [54](#page-53-0) getSampleFromSubject *(*getMatchingSamples*)*, [54](#page-53-0) getSampleId *(*setASevent*)*, [147](#page-146-1) getSampleInfo *(*setASevent*)*, [147](#page-146-1) getSelectedGroups *(*selectGroupsUI*)*, [146](#page-145-0) getSelectedPoints *(*getHighlightedPoints*)*, [53](#page-52-0)

## INDEX 175

getServerFunctions, [56](#page-55-0) getSignificant *(*getGlobal*)*, [50](#page-49-0) getSpecies *(*setASevent*)*, [147](#page-146-1) getSplicingEventCoordinates, [57](#page-56-0) getSplicingEventFromGenes, [57](#page-56-0) getSplicingEventTypes, [58](#page-57-0) getSubjectFromSample *(*getPatientFromSample*)*, [55](#page-54-0) getTCGAcohorts *(*getFirebrowseCohorts*)*, [47](#page-46-0) getTCGAdates *(*getFirebrowseDates*)*, [49](#page-48-0) getUiFunctions, [58](#page-57-0) getURLtoDownload *(*setASevent*)*, [147](#page-146-1) getValidEvents, [59](#page-58-0) getValuePerPatient, [60](#page-59-0) getValuePerSubject *(*getValuePerPatient*)*, [60](#page-59-0) getZoom *(*getHighlightedPoints*)*, [53](#page-52-0) ggplotAuxServer *(*ggplotServer*)*, [61](#page-60-0) ggplotServer, [61](#page-60-0) ggplotTooltip, [61](#page-60-0) ggplotUI, [62](#page-61-0) globalSelectize, [62](#page-61-0) groupByAttribute, [63](#page-62-0) groupByExpression, [63](#page-62-0) groupByGrep, [64](#page-63-0) groupById, [64](#page-63-0) groupManipulation, [65](#page-64-0) groupManipulationInput, [65](#page-64-0) groupPerElem, [66](#page-65-0) groupPerPatient *(*groupPerElem*)*, [66](#page-65-0) groupPerSample *(*groupPerElem*)*, [66](#page-65-0) groupsServer *(*appServer*)*, [11](#page-10-0) groupsServerOnce, [66](#page-65-0) groupsUI *(*appUI*)*, [12](#page-11-0) gtexDataServer *(*appServer*)*, [11](#page-10-0) gtexDataUI *(*appUI*)*, [12](#page-11-0)

hc\_scatter, [68](#page-67-0) hchart.survfit, [67](#page-66-0) helpServer *(*appServer*)*, [11](#page-10-0) helpUI *(*appUI*)*, [12](#page-11-0) hoverOpts, *[61](#page-60-0)*

icaServer *(*appServer*)*, [11](#page-10-0) icaUI *(*appUI*)*, [12](#page-11-0) icon, *[129](#page-128-0)*, *[151](#page-150-0)* inclusionLevelsInterface, [69](#page-68-0) inclusionLevelsServer *(*appServer*)*, [11](#page-10-0) inclusionLevelsUI *(*appUI*)*, [12](#page-11-0) infoModal *(*styleModal*)*, [157](#page-156-0) infoServer *(*appServer*)*, [11](#page-10-0) infoUI *(*appUI*)*, [12](#page-11-0)

inlineDialog, [69](#page-68-0) insideFile, [70](#page-69-0) is.numeric, *[140](#page-139-0)* is.whole, [70](#page-69-0) isFile, [71](#page-70-0) isFirebrowseUp, [71](#page-70-0) isFirehoseUp *(*isFirebrowseUp*)*, [71](#page-70-0) isRStudioServer, [72](#page-71-0) joinEventsPerType, [72](#page-71-0) junctionString, [73](#page-72-0) kruskal, [73](#page-72-0) labelBasedOnCutoff, [74](#page-73-0) levene, [74](#page-73-0) leveneTest, [75](#page-74-0) linkToArticle, [76](#page-75-0) linkToRunJS, [76](#page-75-0) listAllAnnotations, [77](#page-76-0) listSplicingAnnotations, [77](#page-76-0) loadAnnotation, [78](#page-77-0) loadBy, [78](#page-77-0) loadCustomSplicingAnnotationSet, [79](#page-78-0) loadedDataModal, [79](#page-78-0) loadFile, [80](#page-79-0) loadFileFormats, [80](#page-79-0) loadFirebrowseData, [81](#page-80-0) loadFirebrowseFolders, [82](#page-81-0) loadFirehoseData *(*loadFirebrowseData*)*, [81](#page-80-0) loadFirehoseFolders *(*loadFirebrowseFolders*)*, [82](#page-81-0) loadGeneExpressionSet, [82](#page-81-0) loadGtexData, [83](#page-82-0) loadGtexDataShiny, [83](#page-82-0) loadGTExFile *(*loadGtexFile*)*, [84](#page-83-0) loadGtexFile, [84](#page-83-0) loadLocalFiles, [84](#page-83-0) loadRequiredData, [85](#page-84-0) loadSplicingQuantificationSet, [86](#page-85-0) loadSRAproject, [86](#page-85-0) loadTCGAdata *(*loadFirebrowseData*)*, [81](#page-80-0) loadTCGAfolders *(*loadFirebrowseFolders*)*, [82](#page-81-0) loadTCGAsampleMetadata, [87](#page-86-0) localDataServer *(*appServer*)*, [11](#page-10-0) localDataUI *(*appUI*)*, [12](#page-11-0)

matchGroupPatientsAndSamples, [87](#page-86-0) matchSplicingEventsWithGenes, [88](#page-87-0) missingDataGuide *(*loadRequiredData*)*, [85](#page-84-0) missingDataModal *(*loadRequiredData*)*, [85](#page-84-0)

#### 176 INDEX

```
model.frame, 112, 113
modTabPanel, 88
```
navSelectize, [89](#page-88-0) noinfo, [89](#page-88-0) normaliseGeneExpression, [90](#page-89-0)

operateOnGroups, [90](#page-89-0) optimalPSIcutoff *(*optimalSurvivalCutoff*)*, [91](#page-90-0) optimalSurvivalCutoff, [91](#page-90-0) optimSurvDiffSet, [92](#page-91-0)

parseCategoricalGroups, [93,](#page-92-1) *[117](#page-116-1)*, *[162](#page-161-0)* parseDateResponse, [93](#page-92-1) parseFirebrowseMetadata, [94](#page-93-0) parseFirehoseMetadata *(*parseFirebrowseMetadata*)*, [94](#page-93-0) parseMatsA3SS *(*parseMatsGeneric*)*, [95](#page-94-0) parseMatsA5SS *(*parseMatsGeneric*)*, [95](#page-94-0) parseMatsAFE *(*parseMatsGeneric*)*, [95](#page-94-0) parseMatsALE *(*parseMatsGeneric*)*, [95](#page-94-0) parseMatsAnnotation *(*parseSuppaAnnotation*)*, [103](#page-102-0) parseMatsEvent, [94,](#page-93-0) *[96](#page-95-0)*

```
parseMatsGeneric, 95
parseMatsMXE (parseMatsGeneric), 95
parseMatsRI (parseMatsGeneric), 95
parseMatsSE (parseMatsGeneric), 95
parseMisoA3SS (parseMisoGeneric), 99
parseMisoA5SS (parseMisoGeneric), 99
parseMisoAFE (parseMisoGeneric), 99
parseMisoALE (parseMisoGeneric), 99
parseMisoAnnotation
        (parseSuppaAnnotation), 103
parseMisoEvent, 97, 100
parseMisoEventID, 98
parseMisoGeneric, 99
```
parseMisoMXE *(*parseMisoGeneric*)*, [99](#page-98-0) parseMisoRI *(*parseMisoGeneric*)*, [99](#page-98-0) parseMisoSE *(*parseMisoGeneric*)*, [99](#page-98-0) parseMisoTandemUTR *(*parseMisoGeneric*)*, [99](#page-98-0)

parseMisoId, [102](#page-101-0)

parseSampleGroups, [102](#page-101-0) parseSplicingEvent, [103](#page-102-0) parseSuppaA3SS *(*parseSuppaGeneric*)*, [106](#page-105-0) parseSuppaA5SS *(*parseSuppaGeneric*)*, [106](#page-105-0) parseSuppaAFE *(*parseSuppaGeneric*)*, [106](#page-105-0) parseSuppaALE *(*parseSuppaGeneric*)*, [106](#page-105-0) parseSuppaAnnotation, [103](#page-102-0) parseSuppaEvent, [105,](#page-104-0) *[107](#page-106-0)* parseSuppaGeneric, [106](#page-105-0)

parseSuppaMXE *(*parseSuppaGeneric*)*, [106](#page-105-0) parseSuppaRI *(*parseSuppaGeneric*)*, [106](#page-105-0) parseSuppaSE *(*parseSuppaGeneric*)*, [106](#page-105-0) parseTCGAmetadata *(*parseFirebrowseMetadata*)*, [94](#page-93-0) parseTCGAsampleInfo *(*parseTcgaSampleInfo*)*, [107](#page-106-0) parseTcgaSampleInfo, [107](#page-106-0) parseUniprotXML, [108](#page-107-0) parseUrlsFromFirebrowseResponse, [108](#page-107-0) parseUrlsFromFirehoseResponse *(*parseUrlsFromFirebrowseResponse*)*, [108](#page-107-0) parseValidFile, [109](#page-108-0) parseVastToolsA3SS *(*parseVastToolsSE*)*, [110](#page-109-0) parseVastToolsA5SS *(*parseVastToolsSE*)*, [110](#page-109-0) parseVastToolsAnnotation *(*parseSuppaAnnotation*)*, [103](#page-102-0) parseVastToolsEvent, [109,](#page-108-0) *[111](#page-110-0)* parseVastToolsRI *(*parseVastToolsSE*)*, [110](#page-109-0) parseVastToolsSE, [110](#page-109-0) path.expand, *[36,](#page-35-1) [37](#page-36-0)* patientMultiMatchWarning, [111](#page-110-0) pcaServer *(*appServer*)*, [11](#page-10-0) pcaUI *(*appUI*)*, [12](#page-11-0) performICA, [112,](#page-111-0) *[113](#page-112-0)*, *[118](#page-117-0)* performPCA, *[112](#page-111-0)*, [113](#page-112-0) plot.GEandAScorrelation *(*plotCorrelation*)*, [114](#page-113-0) plotClusters, [114](#page-113-0) plotCorrelation, [114](#page-113-0) plotDensity *(*plotDistribution*)*, [116](#page-115-0) plotDistribution, [116](#page-115-0) plotGroupIndependence, *[93](#page-92-1)*, [117,](#page-116-1) *[162](#page-161-0)* plotICA, *[112,](#page-111-0) [113](#page-112-0)*, [118](#page-117-0) plotPCA, *[112,](#page-111-0) [113](#page-112-0)*, [119](#page-118-0) plotPointsStyle, [120](#page-119-0) plotProtein, [120](#page-119-0) plotSingleICA, [121](#page-120-0) plotSurvivalCurves, [122](#page-121-0) plottableXranges, [122](#page-121-0) plotTranscripts, [123](#page-122-0) plotVariance, [123](#page-122-0) prepareAnnotationFromEvents, [124](#page-123-0) prepareEventPlotOptions, [125](#page-124-0) prepareFileBrowser, *[37,](#page-36-0) [38](#page-37-0)*, [125](#page-124-0) prepareFirebrowseArchives, [126](#page-125-0) prepareFirehoseArchives *(*prepareFirebrowseArchives*)*, [126](#page-125-0)

#### INDEX 177

prepareGeneQuant *(*prepareSRAmetadata*)*, [127](#page-126-0) prepareGeneQuantSTAR *(*prepareSRAmetadata*)*, [127](#page-126-0) prepareJunctionQuant *(*prepareSRAmetadata*)*, [127](#page-126-0) prepareJunctionQuantSTAR *(*prepareSRAmetadata*)*, [127](#page-126-0) prepareSRAmetadata, [127](#page-126-0) prepareTCGAarchives *(*prepareFirebrowseArchives*)*, [126](#page-125-0) prepareWordBreak, [128](#page-127-0) processButton, [128](#page-127-0) processDatasetNames, [129](#page-128-0) processSurvData, [129](#page-128-0) processSurvival, [130](#page-129-0) processSurvTerms, [131](#page-130-0) psichomics, [132](#page-131-0) pubmedUI, [133](#page-132-0) quantifySplicing, [133](#page-132-0) quantifySplicingSet, [134](#page-133-0) queryEnsembl, [135](#page-134-0) queryEnsemblByEvent, [135](#page-134-0) queryEnsemblByGene, [136](#page-135-0) queryFirebrowseData, [136](#page-135-0) queryFirehoseData *(*queryFirebrowseData*)*, [136](#page-135-0) queryPubMed, [137](#page-136-0) queryUniprot, [138](#page-137-0) readAnnot, [138](#page-137-0) readFile, [139](#page-138-0) recountDataServer *(*appServer*)*, [11](#page-10-0) recountDataUI *(*appUI*)*, [12](#page-11-0) reduceDimensionality, [139](#page-138-0) removeAlert *(*showAlert*)*, [152](#page-151-1) renameDuplicated, [140](#page-139-0) renameGroups, [141](#page-140-0) renderDataTable, *[141,](#page-140-0) [142](#page-141-0)* renderDataTableSparklines, [141](#page-140-0) renderGeneticInfo, [142](#page-141-0) renderGroupInterface, [142](#page-141-0) renderProteinInfo, [143](#page-142-0) rm.null, [143](#page-142-0) roundDigits, [144](#page-143-0) roundMaxUp *(*roundMinDown*)*, [144](#page-143-0) roundMinDown, [144](#page-143-0) rowMeans, [145](#page-144-0) rowVars, [145](#page-144-0)

scale, *[112,](#page-111-0) [113](#page-112-0)*

selectGroupsServer *(*selectGroupsUI*)*, [146](#page-145-0) selectGroupsUI, [146](#page-145-0) selectizeGeneInput, [147](#page-146-1) setActiveDataset *(*setASevent*)*, [147](#page-146-1) setAnnotationName *(*setASevent*)*, [147](#page-146-1) setASevent, [147](#page-146-1) setAssemblyVersion *(*setASevent*)*, [147](#page-146-1) setAutoNavigation *(*getGlobal*)*, [50](#page-49-0) setCategory *(*setASevent*)*, [147](#page-146-1) setClinicalMatchFrom *(*getClinicalMatchFrom*)*, [43](#page-42-1) setCores *(*getGlobal*)*, [50](#page-49-0) setCorrelation *(*setASevent*)*, [147](#page-146-1) setData *(*getGlobal*)*, [50](#page-49-0) setDataTable *(*getGlobal*)*, [50](#page-49-0) setDifferentialExpression *(*getDifferentialExpression*)*, [45](#page-44-0) setDifferentialExpressionColumns *(*getDifferentialExpression*)*, [45](#page-44-0) setDifferentialExpressionFiltered *(*getDifferentialExpression*)*, [45](#page-44-0) setDifferentialExpressionResetPaging *(*getDifferentialExpression*)*, [45](#page-44-0) setDifferentialExpressionSurvival *(*getDifferentialExpression*)*, [45](#page-44-0) setDifferentialSplicing *(*getDifferentialSplicing*)*, [46](#page-45-1) setDifferentialSplicingColumns *(*getDifferentialSplicing*)*, [46](#page-45-1) setDifferentialSplicingFiltered *(*getDifferentialSplicing*)*, [46](#page-45-1) setDifferentialSplicingResetPaging *(*getDifferentialSplicing*)*, [46](#page-45-1) setDifferentialSplicingSurvival *(*getDifferentialSplicing*)*, [46](#page-45-1) setEvent *(*setASevent*)*, [147](#page-146-1) setFirebrowseData, [150](#page-149-0) setGlobal *(*getGlobal*)*, [50](#page-49-0) setGroupIndependenceTesting *(*setASevent*)*, [147](#page-146-1) setGroups *(*getGroups*)*, [51](#page-50-1) setHidden *(*getHidden*)*, [52](#page-51-0) setHighlightedPoints *(*getHighlightedPoints*)*, [53](#page-52-0) setICA *(*setASevent*)*, [147](#page-146-1) setInclusionLevels *(*setASevent*)*, [147](#page-146-1) setLabelledPoints *(*getHighlightedPoints*)*, [53](#page-52-0) setLocalData, [150](#page-149-0) setMultipleFilesData *(*setLocalData*)*, [150](#page-149-0) setNormalisedGeneExpression *(*setASevent*)*, [147](#page-146-1)

setOperation, [151](#page-150-0) setOperationIcon, [151](#page-150-0) setPCA *(*setASevent*)*, [147](#page-146-1) setPrecision *(*getGlobal*)*, [50](#page-49-0) setSampleInfo *(*setASevent*)*, [147](#page-146-1) setSelectedPoints *(*getHighlightedPoints*)*, [53](#page-52-0) setSignificant *(*getGlobal*)*, [50](#page-49-0) setSpecies *(*setASevent*)*, [147](#page-146-1) setURLtoDownload *(*setASevent*)*, [147](#page-146-1) setZoom *(*getHighlightedPoints*)*, [53](#page-52-0) showAlert, [152,](#page-151-1) *[157](#page-156-0)* showGroupsTable, [153](#page-152-0) showModal, *[152](#page-151-1)* sidebar, [153](#page-152-0) sidebarLayout, *[153](#page-152-0)* signifDigits, [154](#page-153-0) singleDiffAnalyses, [154](#page-153-0) sortCoordinates, [155](#page-154-0) spearman, [155](#page-154-0) startProcess, [156](#page-155-0) startProgress, [156](#page-155-0) styleModal, [157](#page-156-0) subsetGeneExpressionFromMatchingGenes, [158](#page-157-0) survdiff.survTerms, [158](#page-157-0) survfit.survTerms, [159](#page-158-0) survivalServer *(*appServer*)*, [11](#page-10-0) survivalUI *(*appUI*)*, [12](#page-11-0) tabDataset, [160](#page-159-0) table2html, [161](#page-160-0) tableRow, [161](#page-160-0) templateServer *(*appServer*)*, [11](#page-10-0)

templateUI *(*appUI*)*, [12](#page-11-0) testGroupIndependence, *[93](#page-92-1)*, *[117](#page-116-1)*, [162](#page-161-0) testSingleIndependence, [163](#page-162-0) testSurvival, [164](#page-163-0) testSurvivalCutoff, [165](#page-164-0) textSuggestions, [166](#page-165-0) toJSarray, [166](#page-165-0) transformData, [167](#page-166-0) transformOptions, [167](#page-166-0) transformValues, [168](#page-167-0) trimWhitespace, [168](#page-167-0) ttest, [169](#page-168-0)

uniqueBy, [169](#page-168-0) updateClinicalParams, [170](#page-169-0) updateFileBrowserInput, *[38](#page-37-0)*, [170](#page-169-0) updateProgress, [171](#page-170-0)

validateCssUnit, *[129](#page-128-0)*

vennEvents, [172](#page-171-0)

warningAlert *(*showAlert*)*, [152](#page-151-1) warningDialog *(*inlineDialog*)*, [69](#page-68-0) warningModal *(*styleModal*)*, [157](#page-156-0) wilcox, [172](#page-171-0)